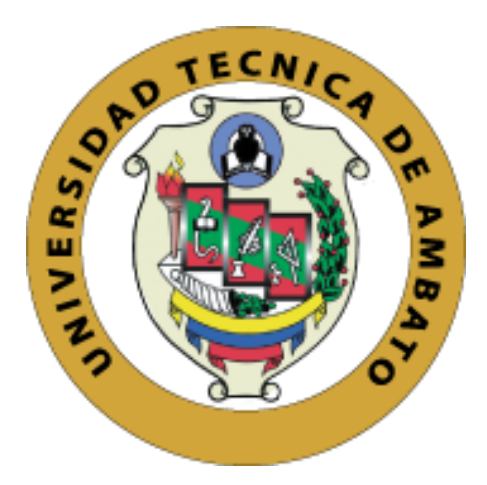

# **UNIVERSIDAD TÉCNICA DE AMBATO FACULTAD DE INGENIERÍA CIVIL Y MECÁNICA**

## **CARRERA DE INGENIERÍA MECÁNICA**

## TRABAJO EXPERIMENTAL PREVIO A LA OBTENCIÓN DEL TÍTULO DE INGENIERO MECÁNICO

**TEMA:**

*ANÁLISIS TÉRMICO PARA EVALUAR EFICIENCIA EN UN CALDERÍN PIROTUBULAR DE 2 BHP DEL LABORATORIO DE LA CARRERA DE INGENIERÍA MECÁNICA.*

**AUTOR:** Alejandro Sebastián Sánchez Mendoza

**TUTOR:** Ing. Santiago Cabrera, Mg.

AMBATO-ECUADOR

2018

## **CERTIFICACIÓN DEL TUTOR**

<span id="page-1-0"></span>En mi calidad de Tutor del trabajo de investigación sobre el tema: "ANÁLISIS TÉRMICO PARA EVALUAR EFICIENCIA EN UN CALDERÍN PIROTUBULAR DE 2 BHP DEL LABORATORIO DE LA CARRERA DE INGENIERÍA MECÁNICA", ejecutado por el señor ALEJANDRO SEBASTIÁN SÁNCHEZ MENDOZA, egresado de la Carrera de Ingeniería Mecánica de la Facultad de Ingeniería Civil y Mecánica de la Universidad Técnica de Ambato, CERTIFICO que el presente trabajo de investigación reúne los requisitos para ser sometidos a evaluación de jurado examinador designado por el H. Consejo Directivo.

Ambato, 2018

EL TUTOR

………………………………………..

Ing. Santiago Cabrera, Mg.

## **AUTORÍA DEL TRABAJO**

<span id="page-2-0"></span>Yo, Alejandro Sebastián Sánchez Mendoza con C.I. 0202344032, declaro que los criterios emitidos, resultados obtenidos y expuestos en el presente trabajo de investigación sobre el tema, "ANÁLISIS TÉRMICO PARA EVALUAR EFICIENCIA EN UN CALDERÍN PIROTUBULAR DE 2 BHP DEL LABORATORIO DE LA CARRERA DE INGENIERÍA MECÁNICA", son de mi autoría, son de exclusiva responsabilidad de mi persona.

Ambato, 2018

#### ……………………………………………………

ALEJANDRO SEBASTIÁN SANCHEZ MENDOZA

C.I. 0202344032

AUTOR

## **DERECHOS DE AUTOR**

<span id="page-3-0"></span>Autorizo a la Universidad Técnica de Ambato, para que haga de este Trabajo Experimental o parte de él, un documento disponible para la lectura, consulta y proceso de investigación según las normas de la institución.

Sedo los derechos en línea patrimoniales de este Trabajo Experimental con fines de difusión pública, además apruebo la reproducción de este Trabajo Experimental dentro de las regulaciones de la Universidad, siempre y cuando esta reproducción no suponga una ganancia económica y se realice respetando mis derechos de autor.

Ambato, 2018

#### ……………………………………………………

ALEJANDRO SEBASTIÁN SANCHEZ MENDOZA

### C.I. 0202344032

## AUTOR

## **Aprobación del tribunal de grado**

<span id="page-4-0"></span>Los miembros del tribunal de grado aprueban el informe del trabajo experimental realizado por el estudiante Alejandro Sebastián Sánchez Mendoza de la carrera de Ingeniería Mecánica bajo el tema: "ANÁLISIS TÉRMICO PARA EVALUAR EFICIENCIA EN UN CALDERÍN PIROTUBULAR DE 2 BHP DEL LABORATORIO DE LA CARRERA DE INGENIERÍA MECÁNICA".

Ambato, 14 de diciembre de 2018

Para constancia Firman:

……………………………….. ………………………………..

Ing. Mg. Luis Escobar Ing. Mg. José Luis Yunapanta

## **Dedicatoria**

<span id="page-5-0"></span>Esta Tesis está dedicada principalmente a Dios por darme la vida, guiarme, ser el apoyo y fortaleza en los momentos de dificultad y debilidad.

Gracias a mi madre por su amor, paciencia y por inculcar en mi esfuerzo, trabajo y valentía para convertirme en la persona que soy ahora.

A mis hermanos por estar en cada momento y su apoyo incondicional a lo largo de esta carrera. Así como a mis sobrinos quienes son una fuente de inspiración para salir adelante y ser un ejemplo.

Finalmente, a mi novia y a todos mis amigos, por ser un pilar fundamental al estar siempre ahí en los momentos más difíciles y por el cariño que me han brindado a lo largo de estos años, siempre los llevare en mi corazón.

## **Agradecimiento**

<span id="page-6-0"></span>Expresar mi gratitud a Dios quien guía mi camino, mi familia y novia por su apoyo incondicional.

Agradezco a los docentes de la Carrera de Ingeniería Mecánica de la Universidad Técnica de Ambato, por haber compartido sus conocimientos a lo largo de la Carrera, especialmente a mi Tutor Ing. Santiago Cabrera quien me guió incondicionalmente en el desarrollo de este proyecto.

Finalmente agradecer al Ing. Giovanny Pineda por compartir su sapiencia durante mi trayectoria universitaria quien con su conocimiento y enseñanza me ayudó a alcanzar esta meta.

## ÍNDICE GENERAL

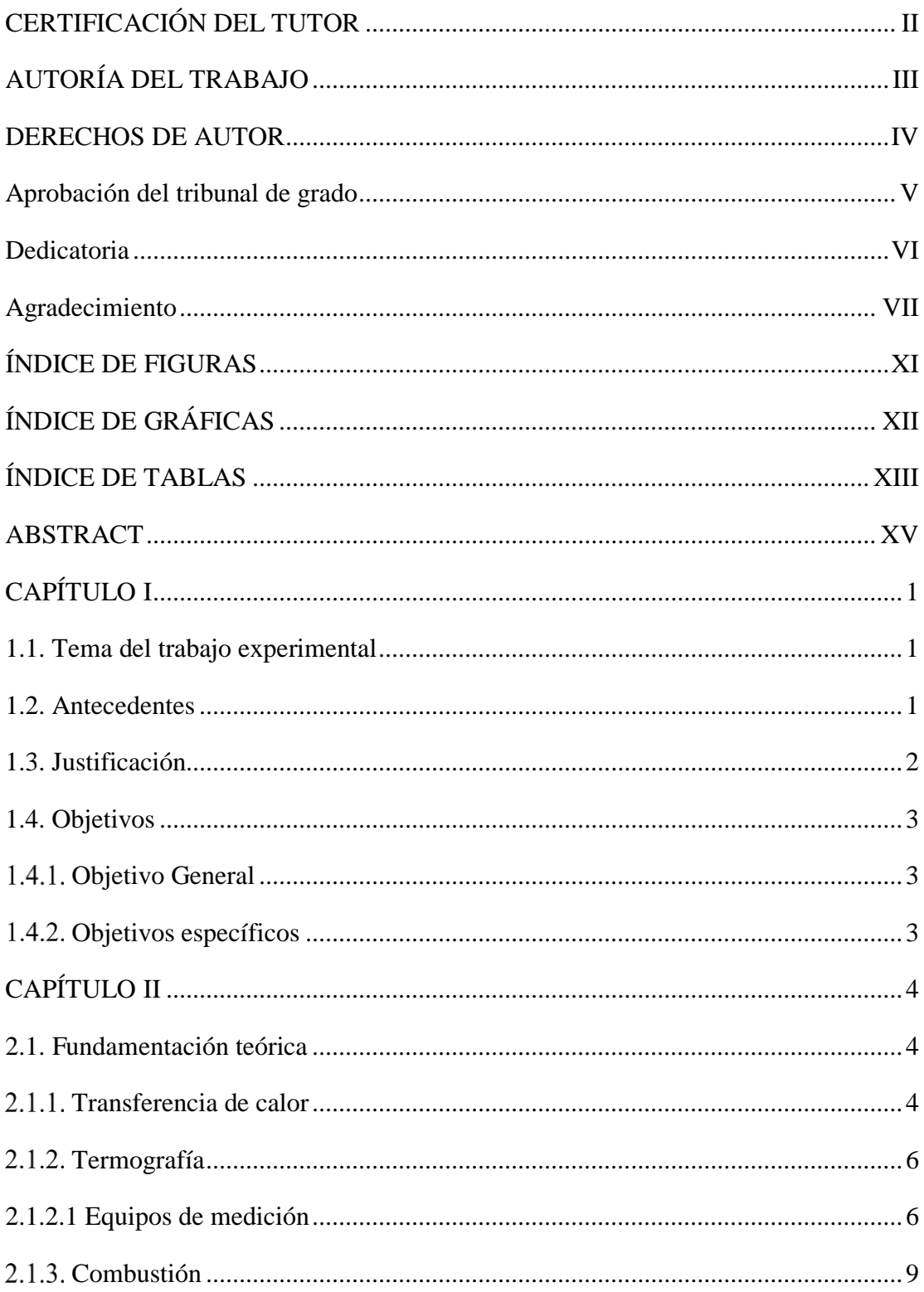

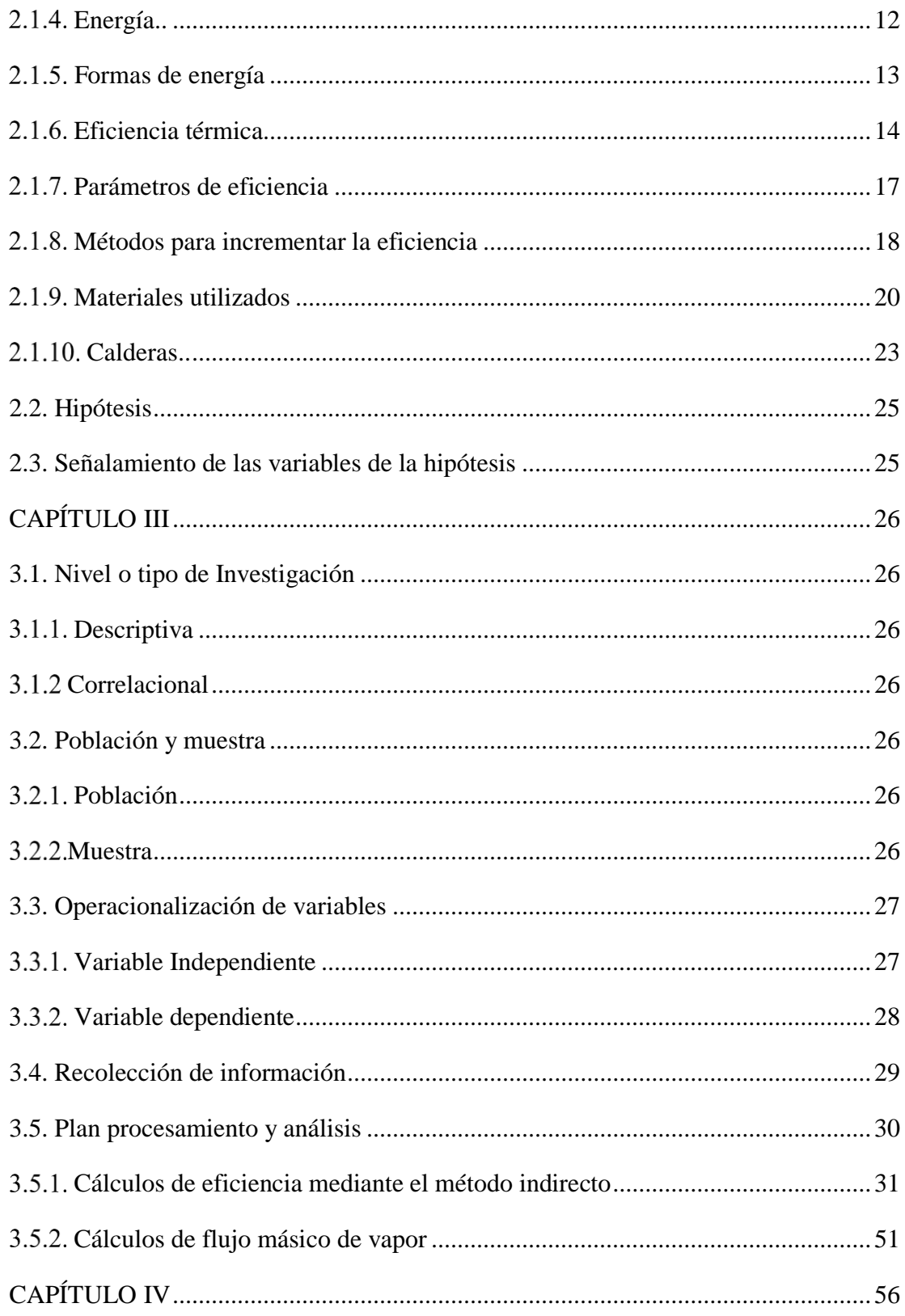

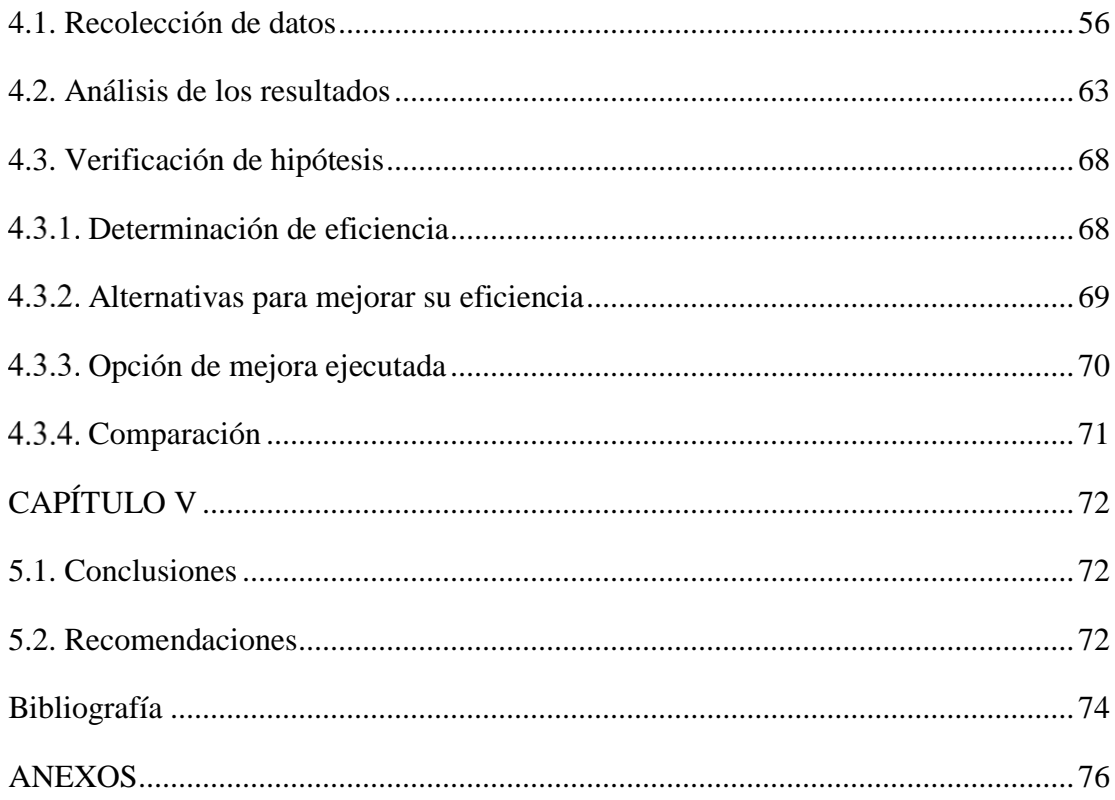

## **ÍNDICE DE FIGURAS**

<span id="page-10-0"></span>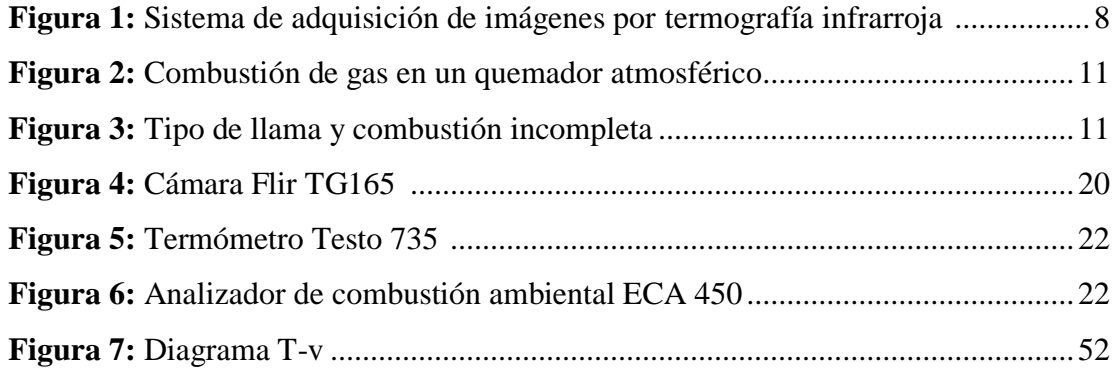

## **ÍNDICE DE GRÁFICAS**

<span id="page-11-0"></span>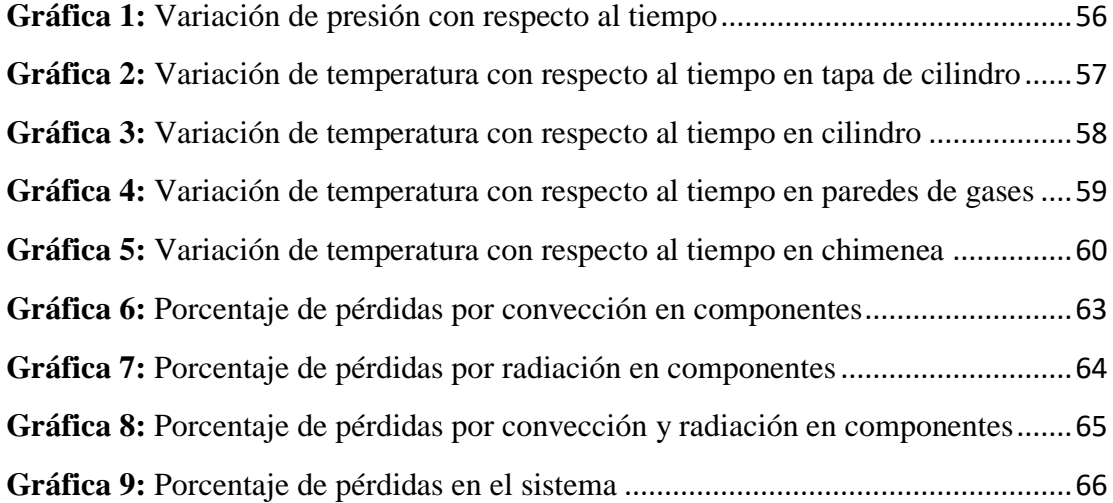

## **ÍNDICE DE TABLAS**

<span id="page-12-0"></span>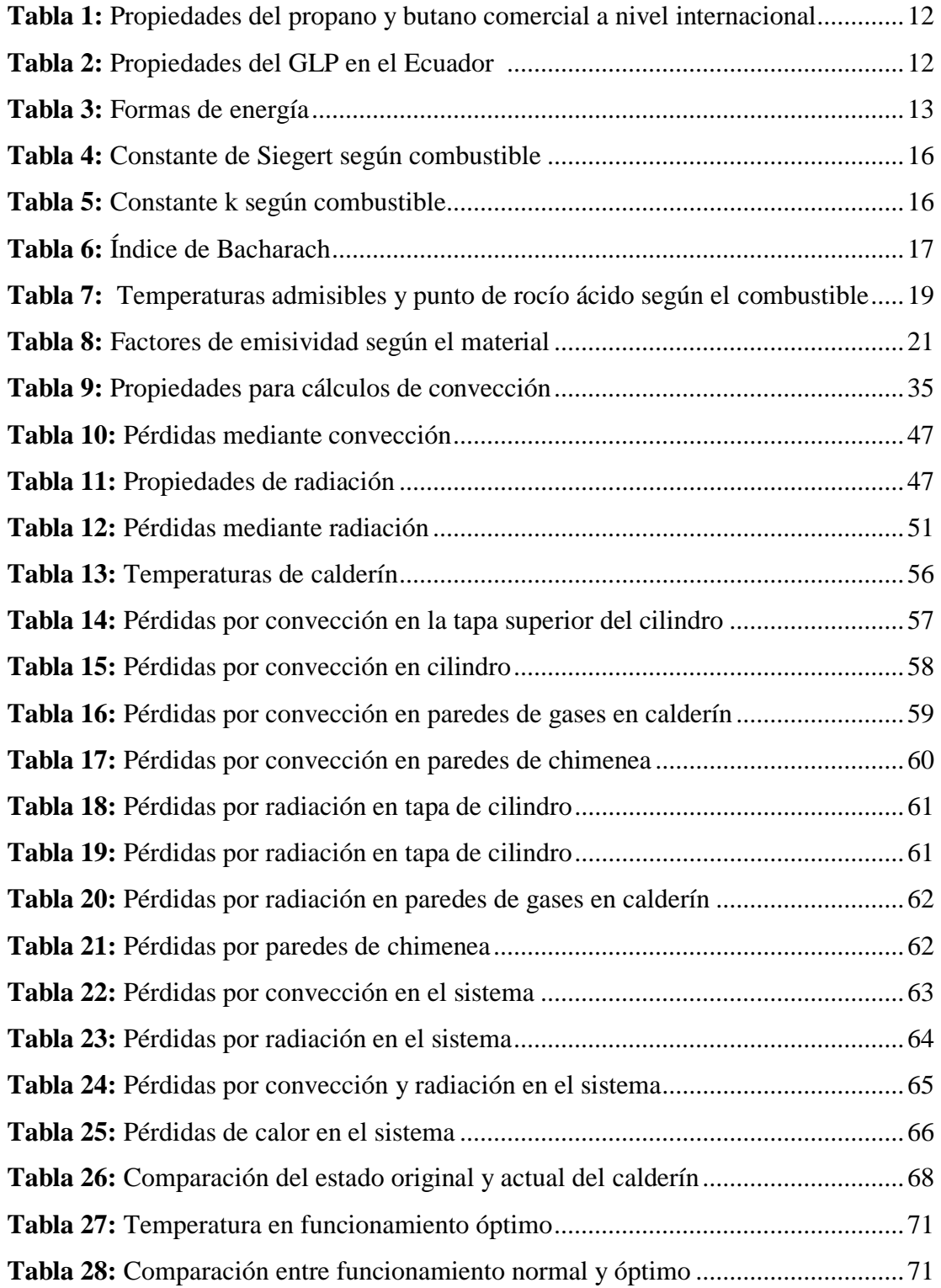

#### **RESUMEN EJECUTIVO**

Se evaluó eficiencia aplicando técnicas de termografía en un calderín de 2BHP de la Carrera de Ingeniería Mecánica de la Universidad Técnica de Ambato. Los datos fueron tomados usando equipos tecnológicos: cámara térmica, termocupla, termómetro digital, termómetro bimetálico, analizador de gases de combustión, y medidor volumétrico de GLP. Se obtuvieron termogramas, temperatura de gases, temperatura del vapor en tuberías, composición de gases, composición volumétrica de productos y el consumo de GLP. El análisis se realizó utilizando el método indirecto, se calcularon pérdidas causadas por transferencia de calor (convección y radiación) 17.4%, combustión 5.17%, inquemados 8.7% y pérdidas no cuantificadas 10%, así se determinó una eficiencia de 59%. Finalmente se propuso cuatro propuestas para mejorar el funcionamiento del calderín y se ejecutó el mantenimiento realizando limpieza de tubos y quemador debido al tiempo y recursos económicos, obteniendo un ahorro de combustible de 0,12 kg/h y la reducción en la temperatura de gases de combustión.

#### <span id="page-14-0"></span>**ABSTRACT**

Was evaluated efficiency by applying techniques of thermography in a 2BHP boiler of the career of mechanical engineering of the Technical University of Ambato. The data were taken using technological equipment: thermal camera, thermocouple, thermometer digital, bimetal thermometer, combustion gas analyzer and volumetric meter of GLP. Was obtained thermograms, temperature of gases, temperature of steam pipes, composition of gases, volumetric composition of products and consumption of GLP.Analysis was performed using the indirect method, was calculated losses caused by heat transfer (convection and radiation) 17.4%, combustion 5.17%, unburnt 8.7% and not quantified losses 10%. Was determined an efficiency of 59%. Finally, was proposed four proposals to improve the functioning of the boiler and was executed maintenance cleaning of tubes and burner due to time a financial resource, obtaining a fuel-saving of 0.12 kg/h and the reduction in the temperature of the combustion gases.

## **CAPÍTULO I**

#### <span id="page-15-1"></span><span id="page-15-0"></span>**1.1. Tema del trabajo experimental**

*ANÁLISIS TÉRMICO PARA EVALUAR EFICIENCIA EN UN CALDERÍN PIROTUBULAR DE 2 BHP DEL LABORATORIO DE LA CARRERA DE INGENIERÍA MECÁNICA.*

#### <span id="page-15-2"></span>**1.2. Antecedentes**

A. Oelker Benh realizó una investigación acerca de "Análisis de eficiencia en las calderas" para ello empleo una caldera con una producción de vapor de 20 ton/h en la cual comparó el rendimiento que obtenía utilizando gas natural y petróleo considerando las pérdidas que se producen a lo largo del sistema. Obteniendo como conclusión que las pérdidas más importantes se producen en el exceso de aire en combustión ahorrando al año 45000 dólares reduciendo el exceso de aire de un 60% a un 20%, el mismo que incide en la temperatura de los gases de combustión en el cual a medida que disminuye la temperatura la eficiencia de la caldera aumenta y con ello abarata 147000 dólares al año los costos reduciendo de una temperatura de 350°C a 220°C. [1]

Además, en la Universidad Nacional de Santa se realizó una Tesis previo a la obtención de título de Ingeniero Mecánico por parte de J. Rodríguez y E. Soliz con el tema "Evaluación del sistema de recuperación de purgas de fondo y de nivel de las calderas pirotubulares en la empresa pesquera austral GROUP S.A.A. – COISHCO" en la cual se hizo un análisis de eficiencia de las calderas utilizadas basándose en la normativa peruana NTP 350.300 en la cual se analizan una a una las pérdidas al cual se le denomina método indirecto. Al determinar la eficiencia se propuso la generación de vapor flash que es la reutilización de purgas de fondo, un intercambiador de placas y disminución de  $CO<sub>2</sub>$  para abaratar costos y mejorar la eficiencia del sistema. [2]

A. Chango en el año 2017, desarrolló el tema de "Diagnóstico térmico del sistema de generación y distribución de vapor en el área de lavandería y esterilización del Hospital General Provincial Latacunga". En donde se analizó las pérdidas que se presentan por combustión, radiación y pérdidas por gases en la chimenea, la eficiencia de la caldera obtenida fue de 79.05% con una producción de 841 kg/h y al cual se propuso la generación de vapor Flash aportando al caudal de vapor con 521.63 kg/h de vapor. [3]

W. Vacacela en el año 2011, ejecutó el tema de "Estudio de parámetros de Combustión en un calderín de 2BHP y su efecto sobre la eficiencia" en el cual se realizó el diseño y construcción de un calderín; y un análisis de eficiencia basado en transferencia de calor. En el cual se obtuvo una eficiencia de 56 % con un caudal de combustible al 100% y un 49% con un caudal de combustible al 75% de igual manera se estableció que si se pasa del 1PSI la presión del combustible la eficiencia tiende a bajar. [4]

#### <span id="page-16-0"></span>**1.3. Justificación**

Con el desarrollo de esta investigación se pretende documentar técnicamente los parámetros que inciden directamente en la eficiencia de un calderín, basándose en las pérdidas generadas por los distintos tipos de transferencia de calor siendo conducción, convección y radiación; de la misma manera en parámetros de combustión y gases generados por el calderín.

Este proyecto está basado en investigaciones previas tales como artículos científicos y tesis referentes al tema de investigación en el cual definen los componentes y parámetros a tomar en cuenta para poder determinar las pérdidas que se producen a lo largo del sistema y de esta manera poder determinar la eficiencia y rendimiento.

Es factible realizarlo técnicamente debido a que se cuenta con algunos de los equipos necesarios para las mediciones en el laboratorio de la carrera y herramientas para las mediciones; además de ello se necesitó la implementación de un termómetro de vapor TEL-TRU y una cámara térmica Flir TG-165 para la toma de temperaturas en todo el sistema de manera eficiente.

La entidad beneficiaria del proyecto es la Carrera de Ingeniería Mecánica, que cuenta con un laboratorio de energías en el cual se dispone de un Calderín de 2BHP el cual está destinado para que los estudiantes realicen prácticas correspondientes a máquinas térmicas y transferencia de calor, las cuales son de mucha importancia dentro de su formación académica al permitir entender el funcionamiento de cada uno de sus componentes y como se encuentra distribuidos sus elementos para generación de vapor.

## <span id="page-17-0"></span>**1.4. Objetivos**

## <span id="page-17-1"></span>**Objetivo General**

• Desarrollar el análisis térmico en un calderín pirotubular de 2 BHP del laboratorio de la Carrera de Ingeniería Mecánica mediante técnicas termográficas para evaluar su eficiencia.

## <span id="page-17-2"></span>**Objetivos específicos**

- Analizar termográficamente los componentes del calderín de 2 BHP.
- Determinar las pérdidas de calor por combustión convección y radiación en los sistemas y componentes.
- Cuantificar la eficiencia actual del calderín de 2 BHP
- Proponer una posible alternativa de mejora en el sistema.

## **CAPÍTULO II**

## <span id="page-18-1"></span><span id="page-18-0"></span>**2.1. Fundamentación teórica**

#### <span id="page-18-2"></span>2.1.1. Transferencia de calor

Al producirse la combustión del combustible los gases que resultan de ello a muy alta temperatura entregan energía al agua para así producir calor. Los principales mecanismos de transmisión de calor se dan mediante radiación y convección. Las pérdidas de carga son inevitables debido a la circulación que existe entre el fluido y las paredes principalmente en el agua. [5]

#### **2.1.1.1 Conducción**

La conductividad es una propiedad que poseen los materiales que muestra la facilidad que tiene cualquier material para transferir calor mismo que se produce entre moléculas adyacentes transfiriendo calor desde las moléculas más calientes hacia las moléculas más frías. Se determina con la siguiente ecuación. [6]

$$
q = -k \cdot A \cdot \frac{dT}{dx}
$$
   
 Ec 2.1

Donde:

 $q =$ Flujo de calor [W]

 $k =$  Conductividad térmica del material [W/ m<sup>o</sup>C]

 $A = \text{Área}$  de la superficie  $\text{[m}^2\text{]}$ 

 $dT/dx = Gradient$  de temperatura  $[°C/m]$ 

#### **2.1.1.2 Convección**

Es la trasferencia de energía calorífica entre un fluido en movimiento y una superficie, los líquidos y gases son los que intercambian calor mediante convección debido a que son malos conductores. La convección se clasifica en dos tipos: **natural** es aquella que se da cuando el movimiento es causado por cambio de densidades o de temperaturas y **forzada** cuando es ocasionada por algún tipo de mecanismo. [7]

La carga energética será determinada tomando en cuenta cada una de las secciones que conforman el sistema y por el cual existe flujo de calor y así determinar un coeficiente de transferencia de calor de la cual se obtiene la siguiente ecuación. [7]

$$
q = h * A * \Delta T
$$
  $\qquad \qquad$   $\qquad \qquad$   $\qquad \qquad$   $\qquad \qquad$   $\qquad \qquad$   $\qquad \qquad$   $\qquad \qquad$   $\qquad \qquad$ 

Donde:

 $q =$ Flujo de calor [W]

 $h =$ Coeficiente de convección  $[W/m^{2}^{\circ}C]$ 

 $A = \text{Área}$  de la superficie  $[m^2]$ 

 $\Delta T$  = Diferencia de temperatura superficial y ambiente [ $\degree$ C]

#### **2.1.1.3 Radiación**

Se produce en todo cuerpo con una temperatura mayor a 0°K se produce mediante emisión de energía que se transporta en forma de ondas electromagnéticas que se propagan a la velocidad de la luz. La radiación no precisa de materia o medio para propagarse ya que se transmite mejor en el vacío. Un cuerpo que absorbe radiación también es un buen emisor cabe recalcar que las superficies pulidas emiten y reciben poca radiación. [8]

Dentro de la radiación existen varias leyes que rigen la transmisión siendo la más estudiada y representativa la de Stefan-Boltzman que establece: "la potencia emisiva de una superficie es proporcional a la cuarta potencia de la temperatura absoluta de dicha superficie". El límite superior de potencia emisiva lo establece el cuerpo negro. El flujo de calor emitido por cualquier superficie real es menor que el del cuerpo negro a dicha temperatura" es decir: [5]

$$
q = \varepsilon * \sigma * Ts^4
$$
 \tEc 2.3

En cuerpos grises pequeños que se encuentran a una temperatura  $T_1$  y rodeada por una superficie más grande a una temperatura  $T_2$  es un caso especial de transferencia de calor en el cual la ecuación se define así: [5]

$$
q = \varepsilon * \sigma * (Tsf^4 - Ta^4) \qquad \qquad \text{Ec } 2.4
$$

Donde:

- $q =$ Flujo de calor [W]
- $\varepsilon$  = Emisividad del material
- $\sigma$  = Constante de Stefan-Boltzman 5.67x10<sup>-8</sup> [W/m<sup>2</sup> · K<sup>4</sup>]

Ts= Temperatura superficial [K]

Ta= Temperatura ambiente [K]

## <span id="page-20-0"></span>2.1.2. Termografía

La termografía es una tecnología moderna en la cual se pueden tomar fotografías mediante cámaras que miden radiación infrarroja la que es emitida por los cuerpos que están siendo analizados esta permite ver de manera casi precisa la temperatura en cualquier punto de la superficie. Para poder analizar un sistema debemos determinar una rutina para realizar las mediciones y recolectar la información a medida que vaya cambiando la temperatura.

En los últimos años estas cámaras han tenido amplia aplicación como en medicina, eficiencia energética, investigación, mantenimiento industrial, seguridad, edificios, entre otros.

#### <span id="page-20-1"></span>**2.1.2.1 Equipos de medición**

Para realizar estas mediciones se necesita de la ayuda de cámaras termográficas infrarrojas los cuales están en la capacidad de medir la radiación emitida por el sistema al cual se está analizando. Las variaciones de temperatura puedes ser detectadas por ellas la persona a tomar la medida o termógrafo debe estar capacitado para su utilización y el equipo debe estar correctamente calibrado para evitar errores en la toma de datos. [9]

#### **2.1.2.2 Principio de la termografía**

Toda superficie o cuerpo que excede los 0°K o cero absoluto -273°C emiten radiación térmica el cual nosotros no podemos ver con el ojo humano. Esta radiación solo puede ser relacionada con la ecuación de Stefan-Boltzman. Al conocer la energía emitida por un cuerpo podemos determinar la temperatura que posee, si la energía emitida es baja la temperatura también será baja y viceversa. [10]

#### **2.1.2.3 Cámara termográfica**

Es un equipo que mide la radiación térmica que es emitida por los cuerpos y de esta manera captar y grabar como varia y se distribuye la temperatura esto permite ver en tiempo real y si tener contacto los patrones de calor, disipación y fugas que se presentan en equipos y procesos. La representación de temperaturas se presenta en una pantalla con una imagen de varios colores según su temperatura. [10]

Nos brindan dos tipos de mediciones que pueden ser: cuantitativas y cualitativas.

#### • **Medidas cualitativas**

Estas medidas se obtienen al visualizar en la imagen una variedad de colores a través del cual podemos ver los puntos o áreas que poseen mayor y menor temperatura en un equipo. [10]

#### • **Medidas cuantitativas**

Son medidas exactas que se obtiene de un punto en específico al que se apunta con un láser así determinamos la temperatura exacta que posee dependiendo del rango de operación que tenga la cámara utilizada. Esta medida se obtiene de la energía radiante que llega al lente de la cámara por un sensor el mismo que transforma en una señal eléctrica para ser procesada y representar en la pantalla de manera numérica, esta imagen se denomina termograma. [10]

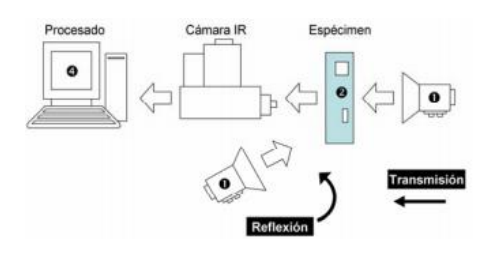

**Figura 1:** Sistema de adquisición de imágenes por termografía infrarroja [11]

#### <span id="page-22-0"></span>**2.1.2.4 Aplicaciones de termografía**

La termografía infrarroja es utilizada para determinar la temperatura de un sistema o componente sin la necesidad de tener contacto. La diferencia de temperaturas es demostrada en una imagen que se presenta a modo de escala de grises o de colores en la cual la temperatura ms alta por lo general es de color blanco y la temperatura más baja de color negro u obscuro. [10]

Sus aplicaciones se dan en: [12]

- Seguridad
- Sistemas eléctricos
- Sistemas mecánicos
- Ensayos no destructivos
- **Transporte**
- Extinción de incendios
- Inspección de edificaciones
- Militar
- Marítimo

#### **2.1.2.5 Ventajas**

• La principal ventaja que nos ofrecen las cámaras térmicas es inspeccionar parte a parte las piezas de un sistema mediante termogramas en tiempo real y sin la necesidad de tener contacto con ellos. [11]

- Identifica rápidamente los componentes con mayor temperatura y aquellos que están ocasionando problemas. [10]
- Permite realizar una revisión continua de los accesorios o partes de una máquina para establecer una revisión o reparación. [10]
- Ayuda en el análisis de procesos químicos y físicos bajo la sorprendente visión infrarroja con ello brinda nuevas experiencias en los laboratorios y ayuda a la aplicación en estudios y aplicaciones técnicas-profesionales. [13]

## <span id="page-23-0"></span>2.1.3. Combustión

Este proceso en las calderas es en donde se genera el estado térmico de los gases que van a pasar por los tubos para calentar en agua y posteriormente generar vapor, por lo general el caudal y la presión es constante suele estar por debajo de la presión atmosférica depende del tamaño de caldera que se esté utilizando. Si el combustible usado es gaseoso o líquido se ira consumiendo a medida que se vaya inyectando en el quemador mientras que si el combustible es sólido este se introducirá polvorizado o se le quemara en una parrilla. [5]

La combustión en cualquiera de los casos mencionados se genera con un rango de exceso de aire de 100% a 200% este es un parámetro a tomar muy en cuenta ya que depende de ello el desperdicio de calor que se pierde a través de la chimenea y con ello el desperdicio energético del sistema. [5]

#### **2.1.3.1 Combustibles gaseosos**

Los combustibles usados principalmente son: gas fabricado, gas natural y gas licuado de petróleo (GLP). [14]

## **a) Gas fabricado**

Este gas es obtenido de la combustión de hulla para producir coque. Este gas es más ligero que el aire al igual que el gas natural su densidad es de 0,6 y su energía calorífica es de 4600 Kcal/m<sup>3</sup>. [14]

#### **b) Gas natural**

Es un recurso natural que se extrae de la tierra como el petróleo se ha formado durante millones de años de los restos de plantas y animales. Este gas está conformado por metano en un rango de 90% a 95% y el resto de otros hidrocarburos. La densidad del gas es de 0.6 y su energía calorífica depende del lugar, pero aproximadamente a la atmosfera el gas posee 9190 Kcal/m<sup>3</sup>. [14]

El gas natural es incoloro e inodoro, pero ello no quiere decir que no sea peligroso ya que puede causar sofocación y si se encuentra en un sitio cerrado puede causar una explosión.

#### **c) Gas licuado de petróleo GLP**

Este gas se obtiene como subproducto del petróleo o del gas natural. Consiste de butano licuado o propano licuado o una mezcla de los dos. Esto se consigue manteniéndolo a presión dentro de un tanque y este tiene un regulador de presión para el momento que sale el gas hacia el quemador. El propano gaseoso posee un poder calorífico de 21875 Kcal/m<sup>3</sup> y una densidad de 1,52 mientras que el propano posee 28000 Kcal/m<sup>3</sup> y una densidad de 2.01 es decir que es más pesado que el aire. [14]

#### **2.1.3.2 Combustión del gas**

Todo sistema que use gas debe garantizar que su funcionamiento sea eficiente y seguro esto se consigue con la mezcla de oxígeno y calor. La reacción que se produce al mezclarse el oxígeno, combustible y calor se le denomina oxidación. Para que el proceso se realice se necesita de oxígeno en bajas cantidades es por ello que usamos aire ya que posee un 21% de oxígeno, pero es necesario suministrar solo lo suficiente para mejorar su eficiencia, ya que si obtenemos una combustión pobre se genera como subproducto monóxido de carbono lo que causa hollín y este afecta directamente en la eficiencia de la caldera ya que se acumula en el cambiador de calor e interviene como aislante térmico. Aparte del aire necesitamos una fuente de calor que es la que da el calor necesario mínimo para que se queme el gas. [14]

La mayoría de sistemas que ocupan gas poseen quemadores atmosféricos ya que las mezclas de aire y gas se producen a esta presión y producen la combustión. El gas entra por un conducto hacia el quemador al igual que el aire, aunque este por lo general posee unas entradas de corriente secundaria de aire para la combustión. [14]

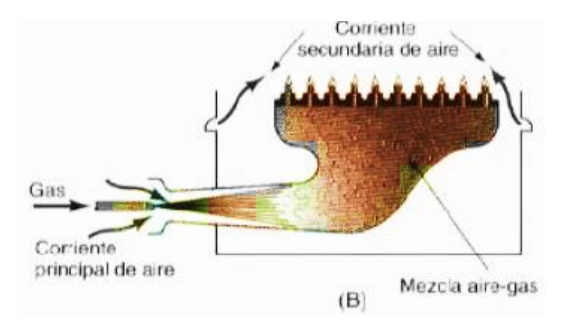

**Figura 2:** Combustión de gas en un quemador atmosférico [14]

<span id="page-25-0"></span>Para tener una combustión correcta se debe presentar un azul claro en la llama con extremidades anaranjadas y no amarillas ya que este color indica que la llama carece de aire produciendo monóxido de carbono. [14]

Al mezclar aire y gas debemos tomar en cuenta que si tenemos un 4% o menos de gas en relación al aire la llamara no se encenderá, mientras que si tenemos entre 4 y 15% de gas la llama será firme y por último si tenemos de 15 a 100 % la llama no se encenderá o explotará. [14]

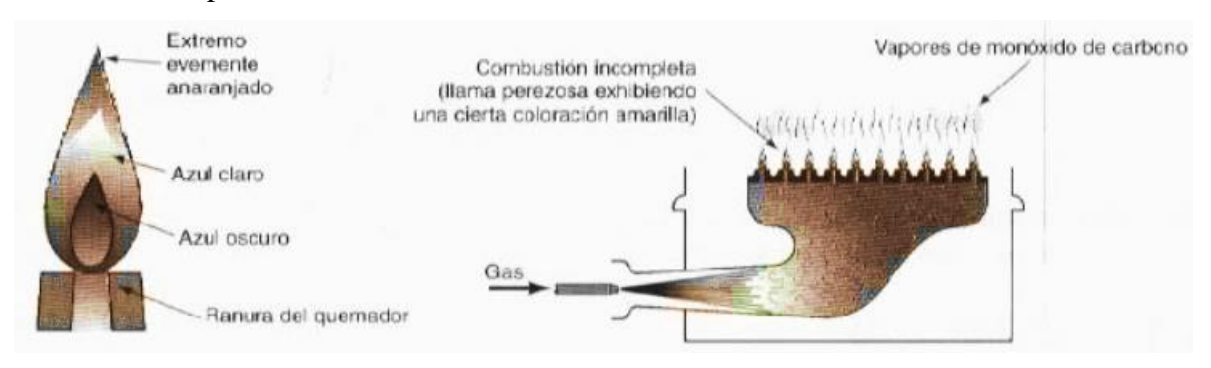

<span id="page-25-1"></span>**Figura 3:** Tipo de llama y combustión incompleta [14]

## **2.1.3.3 Propiedades del propano y butano comercial a nivel internacional**

<span id="page-26-1"></span>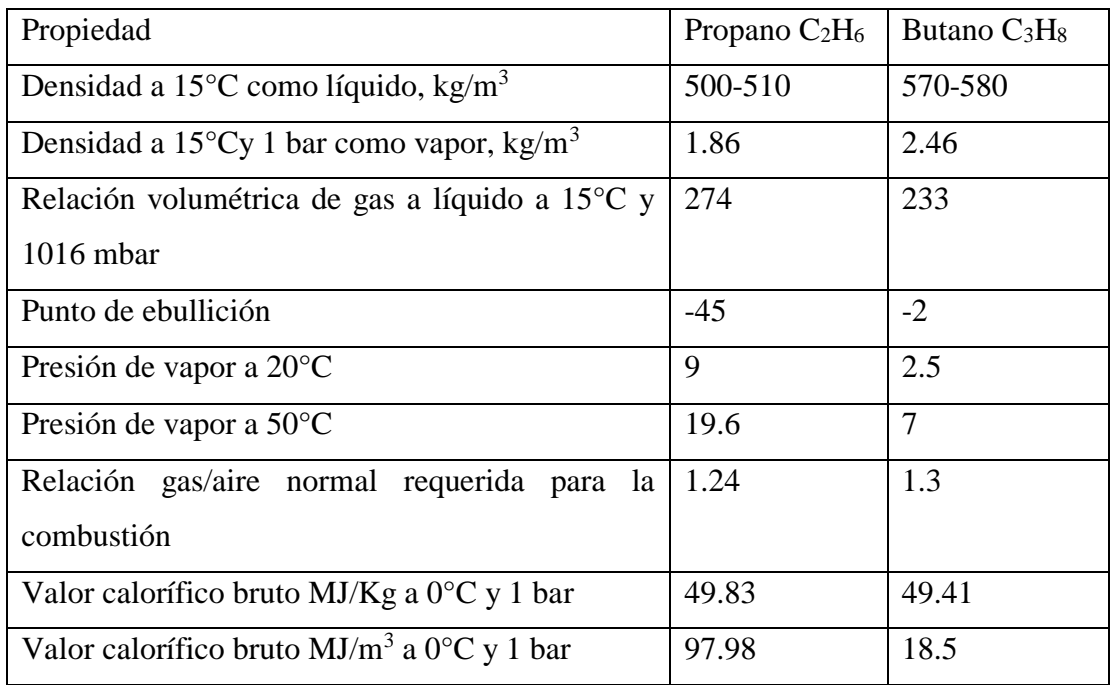

**Tabla 1:** Propiedades del propano y butano comercial a nivel internacional [15]

## <span id="page-26-2"></span>**2.1.3.4 Propiedades del GLP en Ecuador**

**Tabla 2:** Propiedades del GLP en el Ecuador [15]

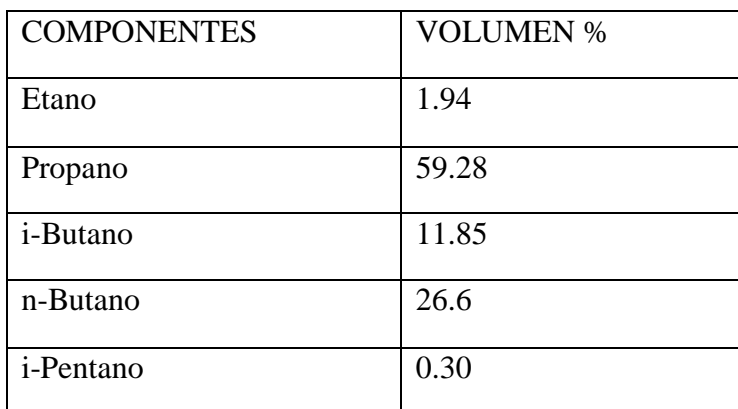

## <span id="page-26-0"></span>**Energía**

El principio de conservación de la energía radica en que la energía no se crea ni se destruye solo se transforma, las mismas que se dividen en energías renovables y no renovables. [16]

## **2.1.4.1 Energía renovable**

Se denomina también energía limpia y son todas aquellas que provienen de fuentes que no se agotan como la que se obtiene del agua de los ríos, solar, agua de los ríos, etc. [16]

## **2.1.4.2 Energía no renovable**

Son aquellas que se terminan al ser usadas o desaparece como el tipo de energía que se utilizó y se transforman en otro tipo de energía un ejemplo de ello es al usar gasolina en un automóvil la energía se transfiere a energía cinética. [16]

### <span id="page-27-0"></span>**Formas de energía**

<span id="page-27-1"></span>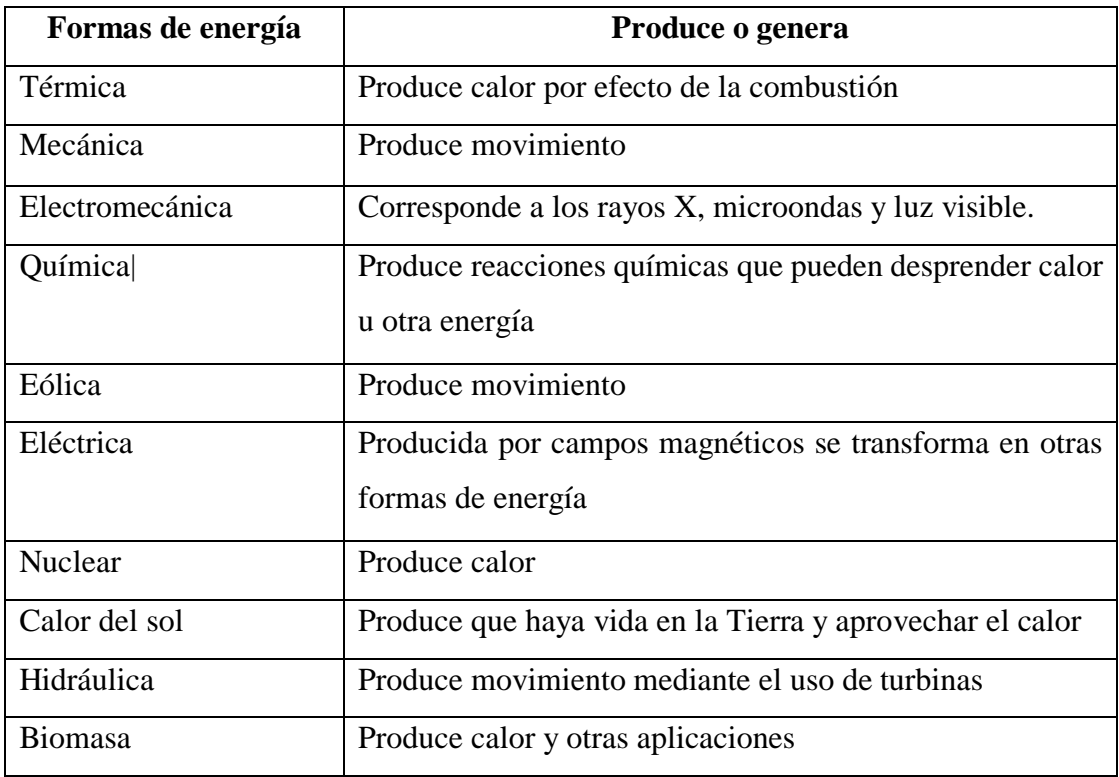

**Tabla 3:** Formas de energía [16]

#### **2.1.5.5 Energía térmica o calorífica**

La más importante dentro de esta energía es el Sol basta con saber que al quemar todos los combustibles existentes en el planeta solo lograríamos tener cuatro días del calor que nos entrega el sol. [17]

El primer combustible que fue usado fue el carbón, pero cabe recalcar que por el uso excesivo que se le da al petróleo y al gas natural se considera que serán las primeras fuentes en desaparecer según garantizan estos solo existirán los primeros veinte y cinco años del siglo XXI. [17]

La fuente de energía calorífica más moderna es el núcleo átomo esto basándonos en la teoría de Albert Einstein quien dice que todo el universo es energía y que la energía y la materia son iguales. [17]

#### <span id="page-28-0"></span>**Eficiencia térmica**

Para determinar la eficiencia térmica de una caldera o de un generador de vapor debemos tomar en cuenta la combustión y las pérdidas térmicas que se producen a lo largo del sistema, se puede calcular mediante dos métodos:

#### **2.1.6.1 Método directo**

Este método también es conocido como método de entrada y salida ya que se obtiene a partir de la salida de vapor y de la entrada de agua y suministro de calor que se emplea para calentarla. Esta nos indica la variación de estado que ha sufrido el sistema por pérdidas, arranques, paradas y purgas. [2]

Se determina usando la siguiente fórmula.

$$
\eta = \frac{Energia \space o \space potencia \space calorifica \space útil }{100\%} \qquad \qquad \text{Ec } 2.5
$$

$$
\eta = \frac{m_{v^*}(h_g - h_f)}{m_{c^*}PCI} * 100\%
$$
 Ec 2.6

#### **Donde:**

 $\dot{m}_v$  = Flujo de vapor generado por hora [kg/h]

 $\dot{m}_c$  = Flujo másico de combustible [kg/h]

 $h_g - h_f =$ Diferencia de entalpias [kJ/kg]

 $PCI = Poder$  calorífico inferior del combustible [kcal/m<sup>3</sup>]

## **2.1.6.2 Método Indirecto**

Este método también es conocido como método de pérdidas de calor se obtiene a partir de un balance energético del intercambio de calor entre el fluido, el combustible y el medio circundante además del proceso de combustión. La eficiencia se determina restando las pérdidas del 100% que sería una eficiencia ideal. [2]

La eficiencia por el método indirecto está basada por la norma técnica peruana NTP 350.300.2008 y se determina con la siguiente ecuación: [18]

$$
\eta = 100 - \sum_{i=1}^{n} Pi * 100
$$
 *Ec 2.7*

### **Donde:**

 $\sum_{i=1}^{n} Pi = \text{Es}$  la sumatoria de las pérdidas totales de la caldera

Las pérdidas más considerables y a tomar en cuenta son las siguientes:

#### a) **Pérdidas por gases de combustión**

Es debido a pérdida de calor debido a la entalpia de gases de combustión o de escape, su método de cálculo es: [18]

$$
P_1 = k * \frac{T_g - T_a}{c o_2}
$$
 \tEc 2.8

#### **Donde:**

 $k =$ Constante de Siegert para el combustible

 $T_g$  = Temperatura de los gases de combustión [°C]

 $T_a$  = Temperatura Ambiente [°C]

 $CO<sub>2</sub> = % de CO<sub>2</sub> de los gases de combustión$ 

<span id="page-30-0"></span>

| <b>TIPO</b>        | <b>CTE DE SIEGERT (K)</b> | CO <sub>2</sub> MAX |
|--------------------|---------------------------|---------------------|
| <b>Residuales</b>  | 0.53                      | 15.8                |
| <b>Destilados</b>  | 0.48                      | 15.5                |
| <b>GLP</b>         | 04                        | 13.8                |
| <b>Gas natural</b> | 0.35                      | 119                 |

**Tabla 4:** Constante de Siegert según combustible

#### **b) Pérdida por inquemados gaseosos**

Es la pérdida porcentual debido a la presencia de inquemados gaseosos su fórmula es:

$$
P_2 = k_1 * \left(\frac{co}{co_2 + co}\right)
$$
 Ec 2.9

## **Donde:**

 $K_1$  = Constante para el combustible

<span id="page-30-1"></span>CO = % de CO de los gases de combustión

| <b>TIPO</b>        | $CONSTATE(K_1)$ |  |
|--------------------|-----------------|--|
| <b>Residuales</b>  | 54              |  |
| <b>Destilados</b>  | 53              |  |
| <b>GLP</b>         | 48              |  |
| <b>Gas Natural</b> |                 |  |

**Tabla 5:** Constante k según combustible

#### **c) Pérdidas por inquemados sólidos**

Porcentaje de pérdida debido al hollín se calcula con la siguiente fórmula:

$$
P_3 = 0.4 * B^2 + 0.8B + 0.07
$$
 *Ec 2.10*

**Donde:** 

## $B = f$ ndice de Bacharach

<span id="page-31-1"></span>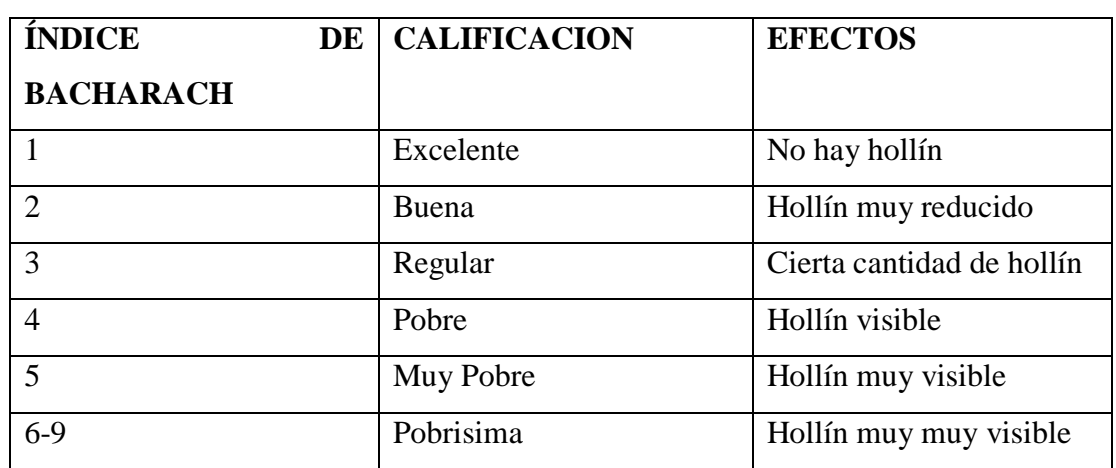

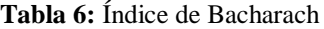

#### **d) Pérdidas por convección**

Para las pérdidas por convección se analizarán mediante las ecuaciones de convección natural sobre superficies en la que nos permite calcular de una manera más simplificada las pérdidas de calor mediante correlaciones empíricas del número promedio de Nusselt.

#### **e) Pérdidas por radiación**

Para ello se analizará como superficies negras en la cual la temperatura del cuerpo es uniforme y depende de la emisividad del cuerpo, temperaturas superficiales y la constante de Stefan-Boltzman.

#### <span id="page-31-0"></span>**Parámetros de eficiencia**

Son las condiciones o pérdidas representativas que se deben analizar para poder determinar o mejorar la eficiencia en una caldera y con esto abaratar los costos de consumo de combustible. A continuación, se describen las más importantes:

#### **2.1.7.1 Pérdida de calor por exceso de aire**

Se denomina así a la cantidad de aire que debe ingresar al quemador para lograr una mezcla aire combustible para lograr una buena combustión. La cantidad de exceso de

aire en una caldera se establece mediante el tipo de combustible y quemador que se esté utilizando. [14]

#### **2.1.7.2 Pérdida de calor por temperatura de los productos de combustión**

Las pérdidas que se presentan en combustión poseen un alto porcentaje al momento de determinar la eficiencia de una caldera ya que las que utilizan carbón y petróleo presentan una pérdida de un 12% mientras que las calderas a gas un 18%. [1]

#### **2.1.7.3 Pérdida de calor por purga**

Cualquier tipo de mecanismo o sistema que ayude en la recuperación de agua y vapor generado en las purgas aumentaría la eficiencia del sistema. Además de ello se podría dar un eficiente tratamiento de agua y realizar purgas programadas para mantener el nivel de agua necesario dentro de la caldera. [1]

#### **2.1.7.4 Pérdida de calor por operación**

Este tipo de pérdidas se generan al tener calderas sobredimensionadas es decir que produzcan más vapor de lo requerido ya se vapor o agua caliente. Además de considerar el consumo de combustible que tiene en cada apago y encendido de la caldera es por ello que lo ideal de una caldera es que trabaje de manera continua sin apagarle de esta manera se evita pérdidas por radiación, y la influencia del aire que pasa por ella. [1]

#### <span id="page-32-0"></span>**Métodos para incrementar la eficiencia**

#### **2.1.8.1 Mejorar pérdidas el exceso de Aire**

Para mejorar este factor es necesario reducir las pérdidas de calor lo cual se logra con: ajuste en la presión de combustible, entrada de aire al quemador, temperatura de combustible, posición del quemador, el ingreso de aire arriba y debajo de la parrilla y tipo de quemador. [1]

#### **2.1.8.2 Recuperación de calor por purga en calderas**

En todo tipo de calderas es necesario realizar purgas para controlar los sólidos disueltos que se encuentran en el agua para ello se abre una válvula por el cual sale hacia el alcantarillado es aquí en donde se pierde grandes cantidades de energía que podrían ser utilizadas en otras fases del sistema o para calentar el agua que alimenta a la caldera. Esta energía es reutilizable ya sea en fase líquida o como vapor al que se le denomina vapor flash. Cabe recalcar que en condensados no se puede recuperar para alimentación en la caldera, pero si se puede usar su calor mediante un intercambio térmico. [1]

## **2.1.8.3 Recuperación de calor considerando temperaturas de productos de combustión**

Al considerar las temperaturas evitamos alcanzar el rocío ácido que es la condensación de ácidos que se producen en la combustión. A continuación, se representan las temperaturas admisibles y punto de rocío ácido según el combustible: [1]

<span id="page-33-0"></span>

| Combustible                   | de  <br>Punto  | T. mínima en    | T. admisible agua |
|-------------------------------|----------------|-----------------|-------------------|
|                               | rocío ácido    | chimenea        | de alimentación   |
|                               |                |                 |                   |
| Gas natural                   | $65^{\circ}$ C | $121^{\circ}$ C | $100^{\circ}$ C   |
|                               |                |                 |                   |
| Petróleo liviano              | $82^{\circ}$ C | $135^{\circ}$ C | $100^{\circ}$ C   |
|                               |                |                 |                   |
| Petróleo bajo azufre          | $93^{\circ}$ C | $148^{\circ}$ C | $104$ °C          |
|                               |                |                 |                   |
| Petróleo alto azufre o carbón | $110^\circ$    | $160^{\circ}$ C | $115^{\circ}$ C   |
|                               |                |                 |                   |
|                               |                |                 |                   |

**Tabla 7:** Temperaturas admisibles y punto de rocío ácido según el combustible: *[1]*

#### <span id="page-34-0"></span>**Materiales utilizados**

#### **2.1.9.1 Cámara Flir TG-165**

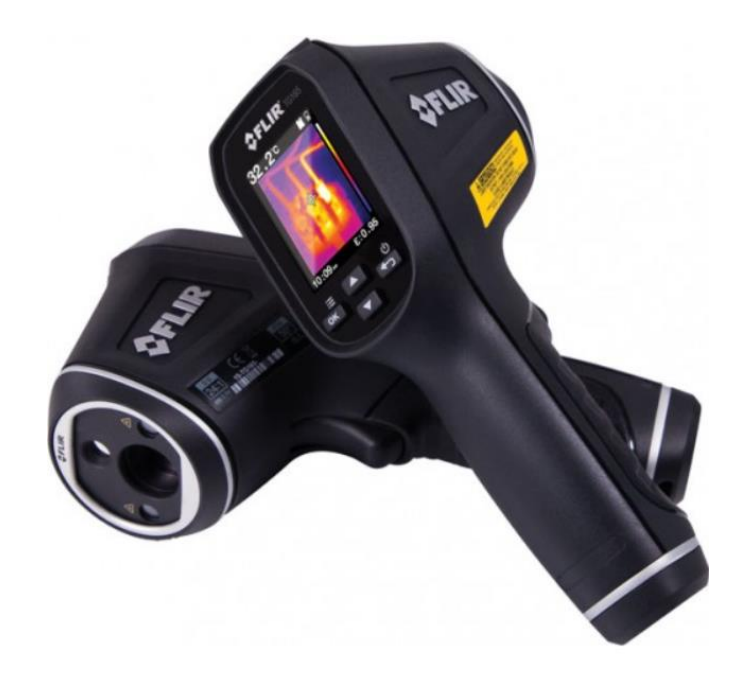

**Figura 4:** Cámara Flir TG165 *[19]*

<span id="page-34-1"></span>Los termómetros IR son dispositivos que miden la temperatura superficial de un objeto. La cámara TG-165 convierte la información que capta mediante sus dos láseres infrarrojos en una temperatura que aparece en texto en la parte superior derecha de la imagen que se muestra en la pantalla del dispositivo excepto cuando la temperatura es demasiado alta o demasiado bajo para su rango de medidas en el cual presenta un texto OL.

La energía emitida por un objeto es proporcional a la emisividad de la superficie y a su temperatura. Los valores de emisividad van en un rango desde 0.1 en objetos muy brillantes y hasta 1 en superficies con acabado negro liso.

#### **a) Factores de emisividad**

<span id="page-35-0"></span>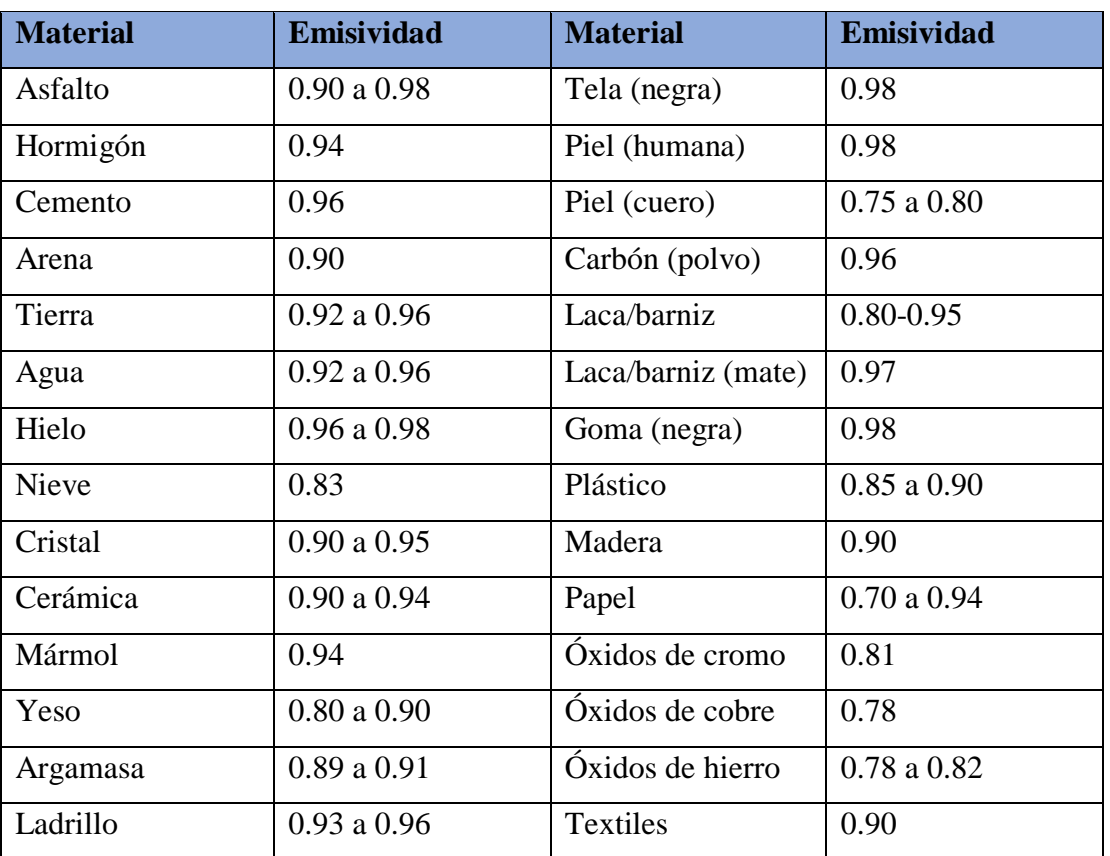

#### **Tabla 8:** Factores de emisividad según el material

## **2.1.9.2 Termocupla tipo K**

El principio de una termocupla o termopar se basa en que cuando en que cuando se someten a calor los extremos de dos metales mediante una junta provoca un efecto curioso que es la aparición de una diferencia de potencial la misma que está en base de la temperatura. [20]

Al aplicar una cantidad de calor se obtiene distintas tensiones y es mediante el cual nosotros podemos observar la temperatura existente.

**Tipo K:** (Ni-Cr) posee varias aplicaciones son de bajo costo y varias sondas. Miden rango de -200°C a 1372°C. [20]
#### **2.1.9.3 Termómetro Testo 735**

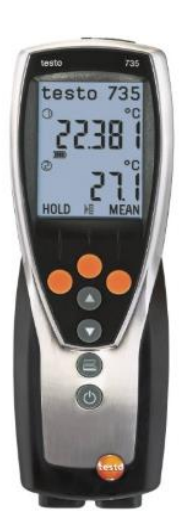

**Figura 5:** Termómetro Testo 735 [21]

Es un equipo que ayuda en la toma de temperaturas con gran variedad de sondas según la necesidad de medición tiene dos entradas para conectar sondas termocuplas de tipo K, T, J y S.

Este termómetro permite la visualización de la temperatura en tiempo real además de ello al conectar las dos sondas entrega los datos máximos, mínimo y promedio.

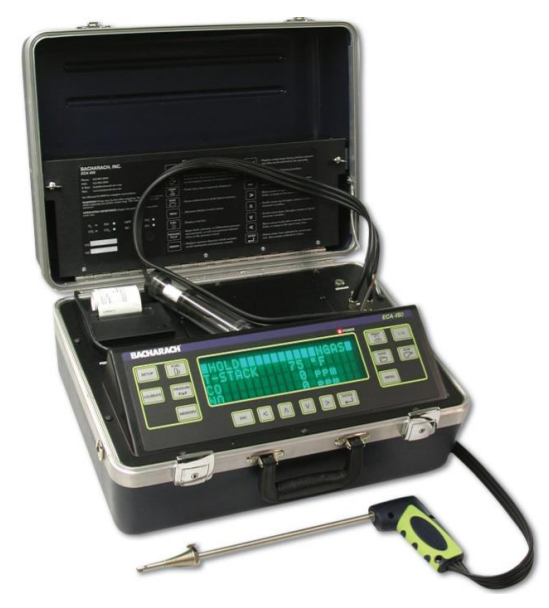

**2.1.9.4 Analizador de combustión ambiental ECA 450**

**Figura 6:** Analizador de combustión ambiental ECA 450 [22]

Es un dispositivo para realizar un análisis de eficiencia de combustión y emisiones ambientales diseñado para realizar pruebas de combustión en aparatos que utilicen combustibles fósiles. Generalmente es utilizado por profesionales especializados en calderas, hornos y calentadores con el fin de determinar que se cumplan las normas ambientales, así como determinar la eficiencia de los equipos anteriormente mencionados ya sea de pequeña o gran escala.

#### **Características**

Mide y muestra el O<sub>2</sub> y el CO en los gases de combustión y la temperatura de los gases de chimenea.

Calcula la eficiencia de combustión, exceso de aire y CO2.

Como opción mide y muestra NO2, NO, SO2, HC (combustibles equivalentes de metano) y CO.

Como opción calcula  $NO<sub>X</sub>$  (la combustión de NO y NO<sub>2</sub>) y calcula CO, So<sub>2</sub> y NO<sub>x</sub> referenciados de manera individual a un nivel de Oxigeno definido por el usuario entre 0 y 15%.

#### **Calderas**

Es un sistema de transferencia térmica que convierte gasóleo, gas o electricidad como fuente de calor mediante un medio de trabajo principalmente agua tratada y transporta esta energía hacia algún aparato exterior de transferencia de calor como calefacción, esterilización y otros procesos los cuales principalmente utilizan vapor. [7]

Los ingenieros optan por usar el término generador de vapor en lugar de utilizar caldera de vapor ya que este término significa al cambio físico del fluido que le contiene en tanto que el generador de vapor representa el sistema completo en el cual se produce dicho cambio físico, pero ambos términos representan lo mismo, aunque el término más utilizado en libros y en leyes es caldera. [23]

#### **2.1.10.1 Caldera Pirotubular**

También denominada caldera de tubos de fuego es la que más se utiliza en procesos industriales y comerciales. Consiste en un cuerpo cilíndrico en el cual se encuentra un banco de tubos por el cual pasan los gases de combustión y alrededor del mismo se encuentra alojado agua en estado bifásico el mismo que hace la función de refrigerante y además de ello recibe calor de los tubos de fuego mediante conducción natural. [24]

Las calderas pirotubulares se dividen en tubular vertical, escocesa, tubular de retorno horizontal y económicas.

#### **2.1.10.2 Caldera tubular vertical**

Se utiliza cuando el espacio en el cual va a ser instalada la caldera es precario además de ellos tomar en cuenta la presión y capacidad deben ser bajas, es una unidad integrada principalmente por tubos de gases. Se utiliza para capacidades de producción baja y media tales como lavandería, secado, prensa entre otros. [24]

#### **2.1.10.3 Caldera escocesa**

Este tipo de caldera necesita de poco espacio para su operación consta de un recipiente a presión y de un quemador, son usadas en la industria y en plantas comerciales. Este tipo de calderas son vendidas listas para su instalación e instalación de agua, combustible y electricidad. [24]

#### **2.1.10.4 Caldera de retorno horizontal**

Consta de una superficie cilíndrica por el cual atraviesan tubos a lo largo de la misma por el cual circulan los gases de combustión alrededor de ella se encuentra el agua a ser calentada y por encima del nivel del agua queda un espacio restante para el alojamiento del vapor. En la salida del vapor se instala una trampa para separar el vapor del agua y así obtener vapor completamente seco. [24]

#### **2.1.10.5 Caldera económica**

Es una adaptación de la caldera de retorno horizontal (HRT) en la cual se mejoró la calefacción por cada metro cuadrado además de ello su capacidad y presión son muy similares a la HRT. Esta caldera es muy producida por ser de bajo costo, fácil manufactura y es muy buena generadora de vapor trabajando a altas presiones por encima de los 200 psig  $(14 \text{ kg/cm}^2)$ . [24]

#### **2.1.10.6 Caldera de agua caliente**

Este tipo de calderas son muy utilizadas en el sector residencial en el cual el fluido transportador de calor es el agua que generalmente está por debajo de los 110 °C. Se dividen principalmente en dos tipos: [25]

- **Combustible sólido** generalmente son fabricadas en hierro fundido. A veces son utilizadas ingresando aire mediante ventilador y con carga automática de combustible. [25]
- **Combustibles líquidos y gaseosos** generalmente fabricadas de acero y pirotubulares. Las calderas que usan gas son de potencia baja otra variable a este tipo de calderas son las calderas atmosféricas

#### **2.2. Hipótesis**

El análisis térmico del calderín pirotubular de 2 BHP del laboratorio de la Carrera de Ingeniería Mecánica mediante técnicas termográficas permitirá proponer una alternativa de mejora en su eficiencia

#### **2.3. Señalamiento de las variables de la hipótesis**

#### **2.2.1 Variable independiente**

Análisis térmico

**2.2.2 Variable dependiente**

Eficiencia del calderín de 2BHP

# **CAPÍTULO III**

### **3.1. Nivel o tipo de Investigación**

En la investigación se desarrollará un estudio cuantitativo debido a que se basa en tomar y recolectar datos de temperaturas, presiones y caudal que se presentan a lo largo del sistema.

## **Descriptiva**

Puesto que se analiza las pérdidas que se presentan a lo largo del sistema y cómo se comportan de esta manera se recolecta datos para con ello determinar su eficiencia.

#### **Correlacional**

Debido a que se establecerá la relación que presentan la transferencia de calor con el porcentaje de eficiencia que presenta el calderín y determinar cuáles son las que presentan mayor pérdida en el sistema.

## **3.2. Población y muestra**

#### **Población**

Sistemas mecánicos, eléctricos y térmicos que forman parte de un sistema de calentamiento de agua usando un calderín de 2BHP.

#### **3.2.2.** Muestra

Datos recolectados del calderín de 2 BHP controlando presión, temperatura y análisis de gases en el calderín.

# **3.3. Operacionalización de variables**

# **Variable Independiente**

Análisis térmico del calderín pirotubular de 2BHP

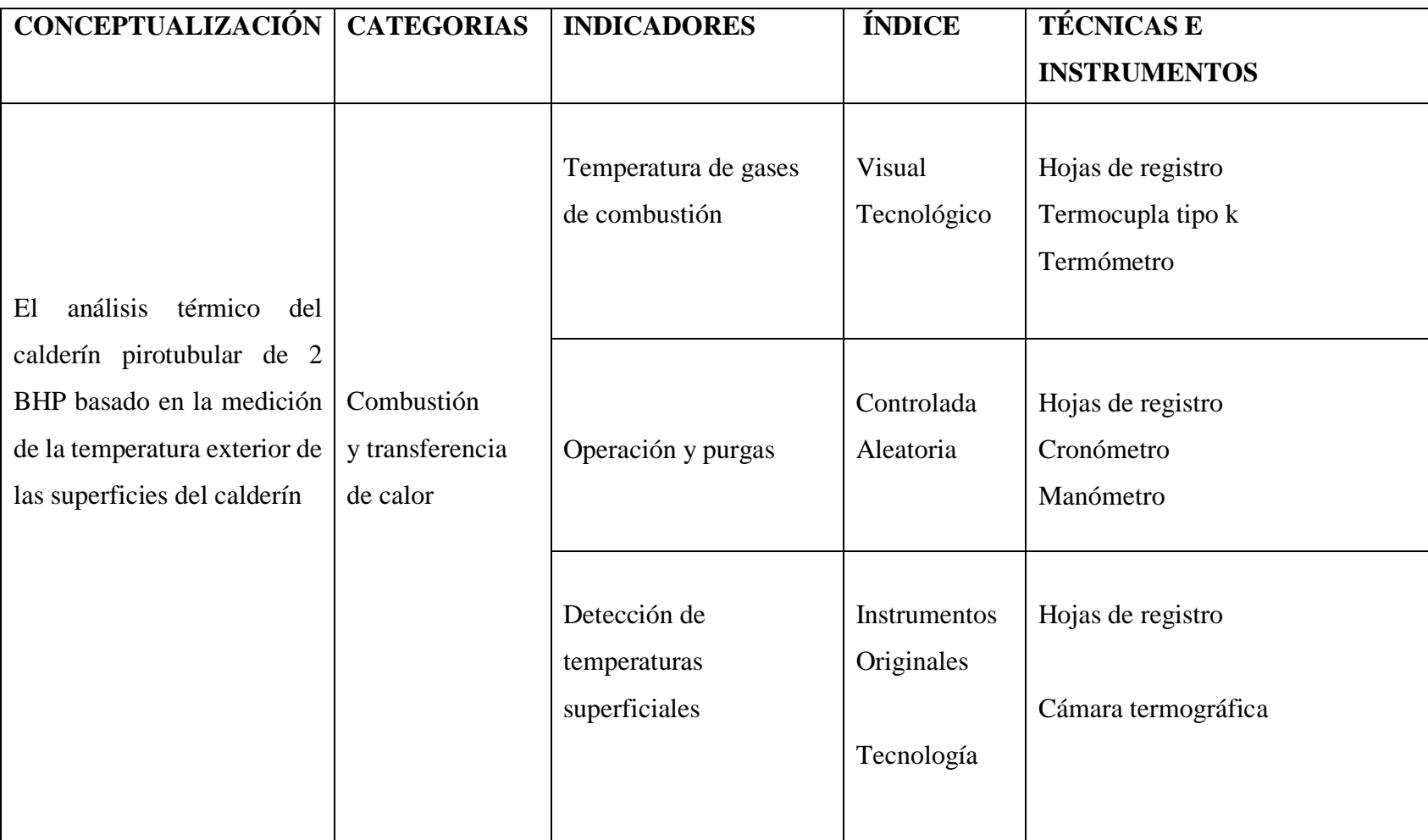

# **Variable dependiente**

Eficiencia del calderín de 2BHP

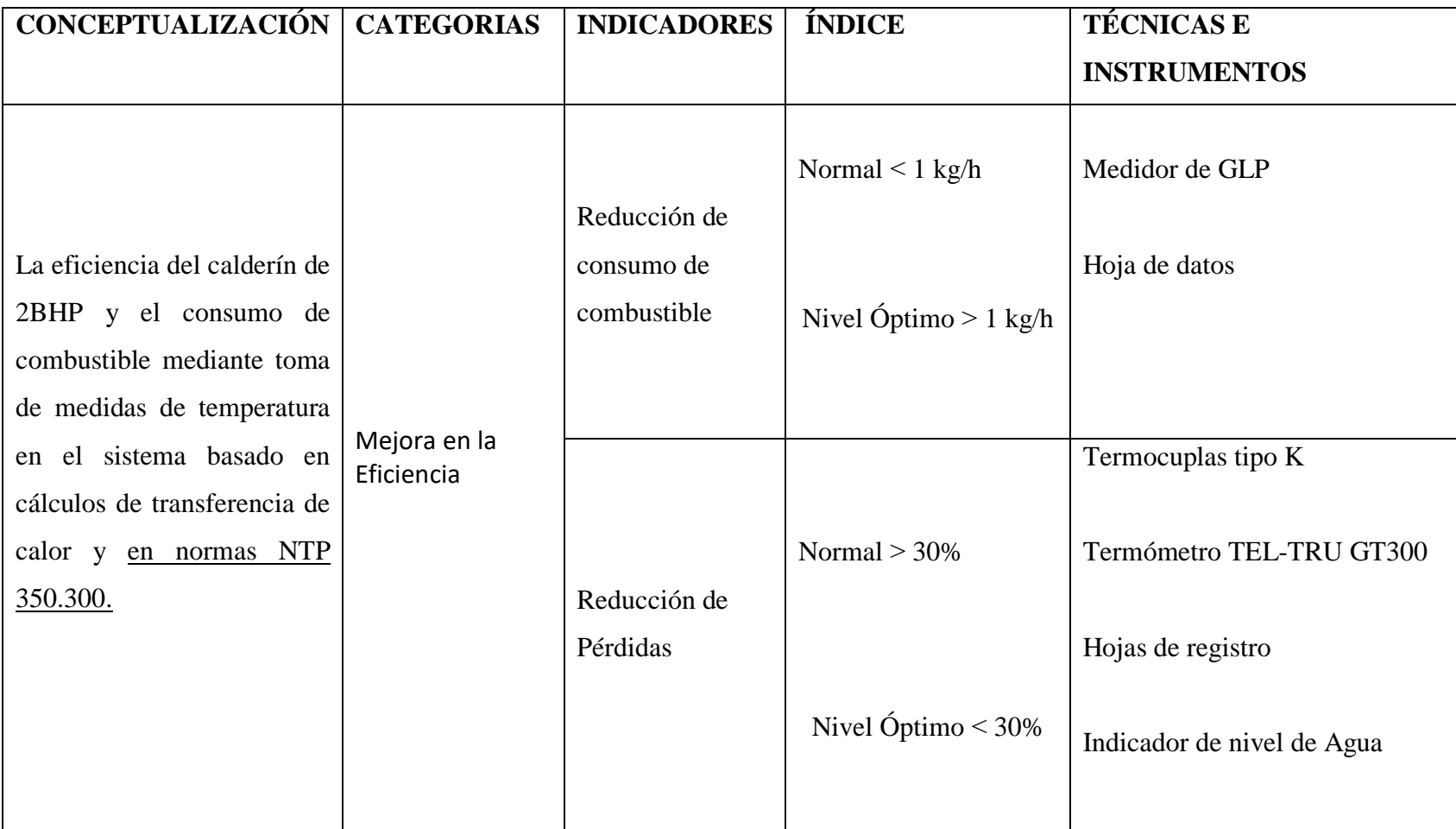

#### **3.4. Recolección de información**

En esta sección se recolectará la información acerca de los métodos usados en transferencia de calor y eficiencia térmica mediante el uso de bibliografía tomada de libros, artículos técnicos y tesis relacionadas al tema estudiado.

Igualmente se aplica una técnica de campo a través de la recolección de datos obtenidos en la operación del calderín de 2 BHP ubicado en el laboratorio de energías y el uso de los equipos de laboratorio de la Carrera de Ingeniería Mecánica.

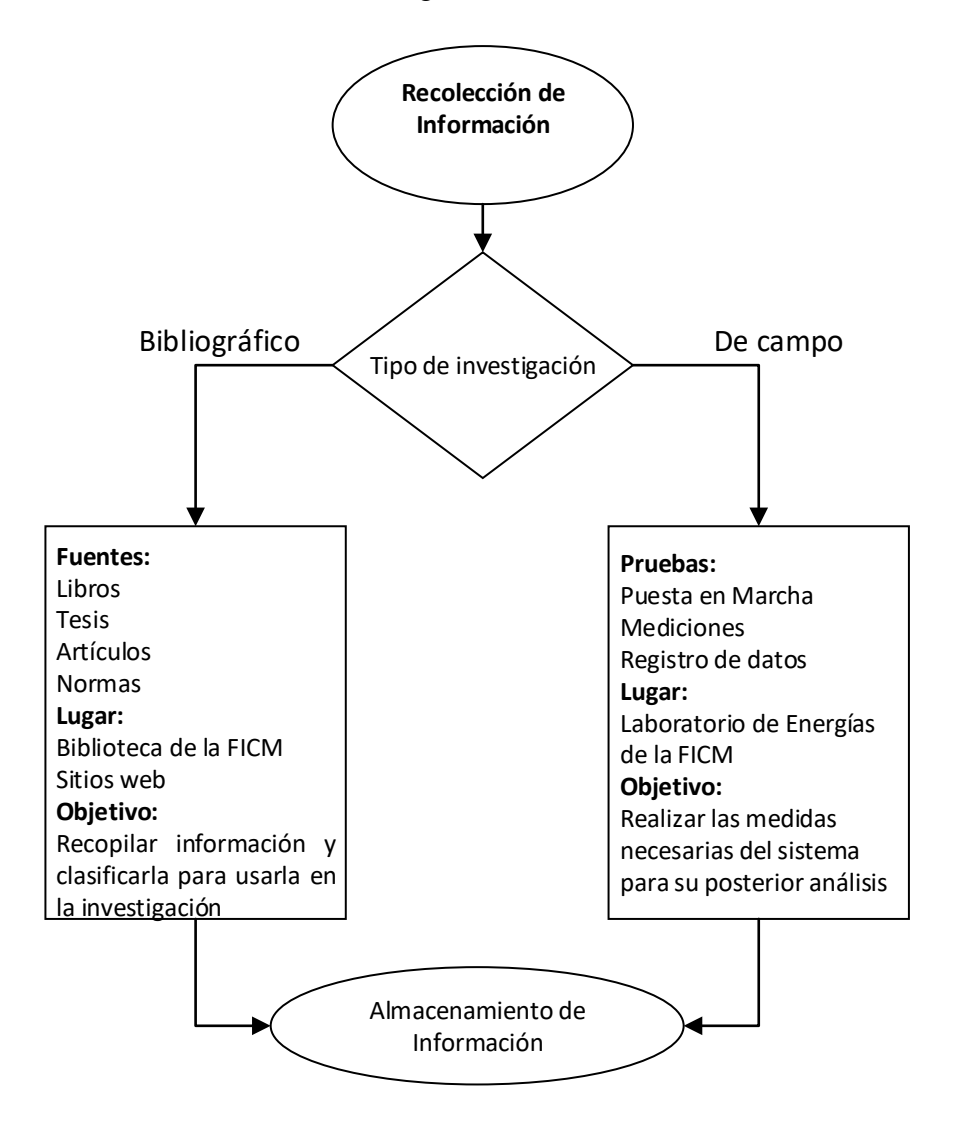

## **3.5. Plan procesamiento y análisis**

Al terminar la recolección de la información se procede a organizar la misma para con ello proceder a su aplicación. A partir de la toma de mediciones en varias pruebas se usan los datos para realizar los cálculos establecidos por los principios de termodinámica, transferencia de calor y normativa: y se determinará las pérdidas en el sistema para con ello obtener como resultado la eficiencia del calderín.

A continuación de ello se realiza el estudio de ello desde el punto de vista térmico, determinando los factores principales que afectan al rendimiento del calderín para con ello realizar una propuesta posible mejora en el sistema.

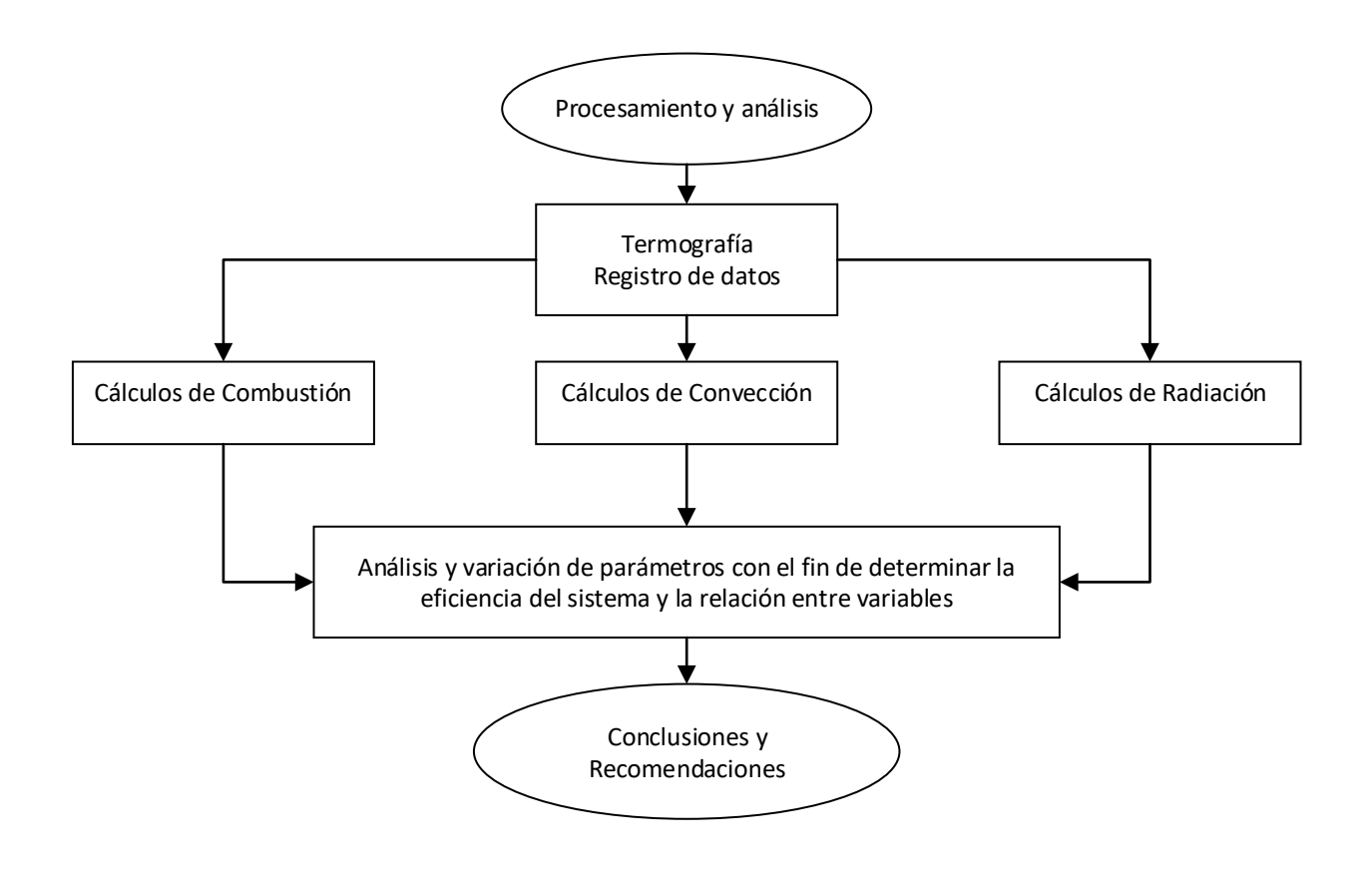

#### **Cálculos de eficiencia mediante el método indirecto**

#### **3.5.1.1 Cálculos de combustión**

Para el análisis de combustión se realizó un balance estequiométrico basados en el porcentaje de carbono e hidrogeno presente en el propano que representa la mayor cantidad de mezcla e GLP y se procedió a tomar medidas en la emisión de los gases del caldero midiendo el porcentaje de CO<sup>2</sup> y CO presente para con ello determinar el exceso de aire existente.

Para ello los datos de partida son:

C3H8: Combustible GLP

Masa atómica del carbono: 12 g/mol

Masa atómica del hidrógeno: 1.007 g/mol

Masa atómica del oxígeno: 16 g/mol

A partir de estos datos se puede hacer el balance estequiométrico con la ecuación:

$$
C_n H_m + \left(n + \frac{m}{4}\right) O_2 = nCO_2 + \frac{m}{2} H_2 O
$$
 \tEc 3.1

Donde:

n = Número de átomos de carbono

m = Número de átomos de hidrógeno

A continuación, remplazaremos los datos para realizar el balance

$$
C_3 H_8 + \left(3 + \frac{8}{4}\right) O_2 = 3CO_2 + \frac{8}{2} H_2O
$$
  

$$
C_3 H_8 + 5O_2 = 3CO_2 + 4 H_2O
$$

Al tener balanceada la ecuación separamos la parte del combustible y del oxígeno remplazamos los elementos químicos por su masa atómica para obtener el aire mínimo y la relación aire combustible para la combustión.

Para el combustible

 $C_3$   $H_8$ 

$$
(12 * 3) + (1.007 * 8) = 440.56 u
$$

Para la cantidad de oxigeno mínimo necesario para la combustión

 $50<sub>2</sub>$  $5 * 16 * 2 = 160$  g/mol O

Anteriormente se obtuvo como oxigeno ideal, pero al estar en mezcla con el aire debe estar multiplicado por 4,76 para determinar el aire mínimo necesario

 = ∗ 4.76 Ec 3.2 = 160 ∗ 4.76 = 761.6 Kmol

Al tener el Aire mínimo se procede a calcular la relación aire-combustible con la fórmula:

$$
AC = \frac{Kmol \, de \, aire}{Kmol \, de \, combustible}
$$
\n
$$
AC = \frac{761 \, Kmol}{44.056 \, Kmol}
$$
\n
$$
AC = 17.28 \frac{kmol \, Aire}{Kmol \, Combustible}
$$

Posterior a ello se determina el exceso de aire ayudados con el porcentaje de CO2 y basados en índices A y B dados en el anexo 1 y contrastamos con el exceso de aire dado por la medición de gases realizado adjunto en el anexo 2.

Donde:

 $\alpha$  = Exceso de aire

$$
\alpha = \frac{A}{\% CO_2} + B
$$
\n
$$
\alpha = \frac{12.79}{\% CO_2} + 0.082
$$
\n
$$
\alpha = \frac{12.79}{11.833} + 0.082
$$
\n
$$
\alpha = 1.16
$$
\nEc 3.4

Obteniendo el exceso de Aire es de 1.16 el valor que sobrepasa la unidad llega a ser el exceso en este caso es 16%, podemos determinar el aire utilizado multiplicando por el aire mínimo

$$
A_{utilizado} = A_{min} * \alpha
$$
Ec 3.5  

$$
A_{utilizado} = 761.6 * \alpha
$$
  

$$
A_{utilizado} = 833.45 \text{ kmol}
$$

#### **a) Flujo másico del combustible**

Para determinar el flujo másico del combustible se utilizó un medidor volumétrico ubicado en el laboratorio de energías de la Carrera de Ingeniería Mecánica en el cual nos da el valor consumido por el calderín, además de ellos se le peso al tanque de GLP para así tener un valor correcto de consumo.

$$
\dot{m}GLP = 0.858\,Kg/h
$$

Al tener el valor consumido de GLP se procede a calcular el flujo másico de aire utilizado tomando en cuenta la relación aire-combustible.

$$
\dot{m} \text{ aire} = AC * \dot{m} GLP
$$
\n
$$
\dot{m} \text{ aire} = 17.28 \frac{Kg \text{ aire}}{Kg \text{ combustible}} * 0.858 \frac{kg}{h}
$$
\n
$$
\dot{m} \text{ aire} = 14.82 \frac{kg}{h}
$$

#### **b) Calor aprovechado en el sistema**

El calor aprovechado viene determinado del calor cedido por el combustible y el flujo másico utilizado con la ecuación:

$$
Q = \dot{m}GLP * PCI
$$
  $\text{Ec } 3.7$ 

#### **Donde:**

PCI: poder calorífico inferior del combustible

$$
Q = 0.858 \frac{kg}{h} \times 11027.2 \frac{kcal}{kg}
$$

$$
Q = 9461.33 \frac{kcal}{h}
$$

$$
Q = 11.0035 kW
$$

#### **3.5.1.2 Método indirecto**

Este método también es conocido como método de pérdidas de calor se obtiene a partir de un balance energético que se calcula a continuación:

$$
\eta = 100 - \sum_{i=1}^{n} Pi * 100
$$

#### **Pérdidas por gases de combustión**

Para determinar estas pérdidas necesitamos conocer el porcentaje de CO<sub>2</sub> medido mediante el uso del equipo medidor de gases para ello se tomó un promedio de las lecturas tomadas y se usa el factor de Siegert de la tabla 4.

#### **Datos:**

K= 0.4 GLP  $CO<sub>2</sub> = 11.83%$ 

$$
P_1 = k * \frac{T_g - T_a}{C O_2}
$$

$$
P_1 = 0.4 * \frac{171 °C - 17 °C}{11.83}
$$

$$
P_1 = 5.17 %
$$

#### **a) Pérdida por inquemados gaseosos**

Para estas pérdidas de igual manera se necesita el porcentaje de CO que se obtuvo mediante un análisis de gases y el factor k de la tabla 5.

Datos:  $CO = 0.708%$  $k= 48$  GLP

$$
P_2 = k_1 * \left(\frac{co}{co_2 + co}\right)
$$

$$
P_2 = 48 * \left(\frac{0.708\%}{11.83 + 0.708\%}\right)
$$

$$
P_2 = 2.71\%
$$

#### **b) Pérdidas por inquemados sólidos**

Estas pérdidas son las que se deben a la presencia de hollín y se establecen en la tabla 6.

#### **Datos**

 $B= 3$ 

$$
P_3 = 0.4 * B^2 + 0.8B + 0.07
$$
  

$$
P_3 = 0.4 * 3^2 + 0.8 * 3 + 0.07
$$
  

$$
P_3 = 6.07\%
$$

#### **c) Pérdidas de calor por convección**

Para todos los cálculos de pérdidas de calor por convección se utilizará el mismo número de Prandtl y viscosidad cinemática ya que dichos valores están en función de la temperatura del aire circundante estos valores se obtiene interpolando entre la temperatura de 15° y 20° del anexo N°3.

**Tabla 9:** Propiedades para cálculos de convección

| Temperatura <sup>o</sup> C | Conductividad térmica (K) | Viscosidad cinemática (v) $\lceil m^2/s \rceil$ Prandtl |        |
|----------------------------|---------------------------|---------------------------------------------------------|--------|
|                            | 0.02476                   | $1.470x10^{-5}$                                         | 0.7323 |
|                            | 0.02491                   | $1.488 \times 10^{-5}$                                  | 0.7317 |
| 20                         | 0.02514                   | $1.516x10^{-5}$                                         | 0.7309 |

A continuación, se realiza los cálculos de pérdidas por convección y radiación en las partes más críticas del calderín.

## **Tapa superior del cilindro**

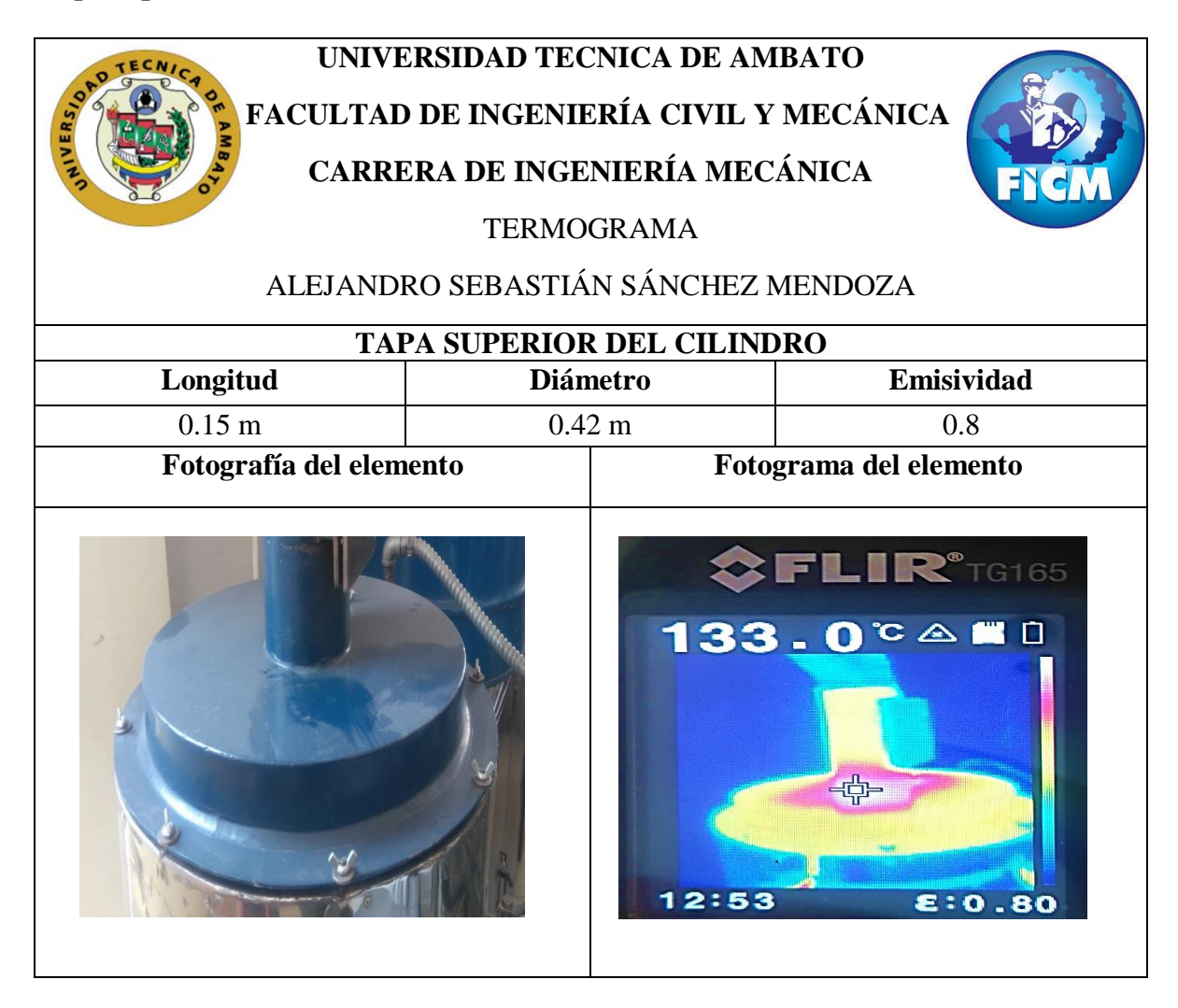

Para los cálculos de pérdidas de calor por radiación y convección se ha tomado el calor máximo de temperatura que se presenta en esta parte del calderín y es la temperatura en la cual se establece durante el proceso de generación de vapor.

Datos: Ts=  $135.5 \text{ °C}$ T∞= 17 °C  $d= 0.42$  m  $L= 0.15$  m

Al ver la forma de la tapa superior se le puede considerar como una placa plana y se toma en cuenta las ecuaciones por convección natural ya que el aire no está siendo circulado por ningún equipo externo.

Para ello se necesita determinar el coeficiente de convección h el mismo que se obtiene dependiendo de la configuración del elemento a ser analizado.

Lo primero que se calcula es el número de Grashof utilizando las ecuaciones del libro de transferencia de calor de Yunus A. Cengel siendo:

$$
Gr = \frac{g * \beta * (T_s - T_\infty) * L^3}{v^2}
$$
 Ec 3.8

Donde:

Gr: Número de Grashof

g: Aceleración gravitacional  $[m/s^2]$ 

 $\beta$ : Coeficiente de expansión volumétrica (1/T)

Ts: Temperatura superficial [°K]

T∞: Temperatura ambiente [°K]

L: Longitud característica de la configuración geométrica [m]

$$
Gr = \frac{9.8 \frac{m}{s^2} * \frac{1}{408.5 \text{°K}} * (408.5 \text{°K} - 290 \text{°K}) * (0.15 \text{ m})^3}{(1.488 \text{m}10^{-5})^2}
$$

$$
Gr = 4.337 \text{m}10^7
$$

A partir del Grashof se calcula en número de Rayleigh para con ello proceder a calcular el número de Nusselt que no ayudara para determinar el coeficiente de convección h.

$$
Ra = Gr * Pr
$$
  $\qquad \qquad$   $\qquad$   $\q$ 

Donde:

Ra: Número de Rayleigh

Pr: Número de Prandtl

Nu: Número de Nusselt

$$
Ra = 4.337x107 * 0.7317
$$

$$
Ra = 0.317x109
$$

Al haber obtenido el número de Rayleigh ya se procede a calcular el número de Nusselt según las características del objeto analizado se utiliza las correlaciones empíricas para convección natural. Anexo 4

$$
Nu = 0.15 * (Ra)^{\frac{1}{3}}
$$
  
Ex 3.10  

$$
Nu = 0.15 * (0.317x10^{9})^{\frac{1}{3}}
$$
  

$$
Nu = 47.49
$$

Al tener todos los datos necesarios se procede a calcular el coeficiente de convección

$$
h = \frac{k}{d} * Nu
$$
 Ec 3.11

Donde:

h: Coeficiente de convección  $[W/m^{2\circ}C]$ 

K: Conductividad térmica  $[W/m^{2\circ}C]$ 

d: Diámetro [m]

$$
h = \frac{0.02491 \frac{W}{m^{\circ}C}}{0.42} * 47.49
$$

$$
h = 2.8561 \frac{W}{m^2C}
$$

Entonces se determina el área de la superficie a ser estudiada para con ello determinar el calor de pérdida por convección

$$
As = \pi * d * L
$$
 Ec 3.12  
As =  $\pi * 0.42m * 0.15m$   

$$
As = 0.198m2
$$
  

$$
\dot{Q}_{conv} = h * As * (T_s - T_{\infty})
$$
 Ec 3.13  

$$
\dot{Q}_{conv} = 2.8561 \frac{W}{m2 C} * 0.198m2 * (135.5 - 17)o C
$$
  

$$
\dot{Q}_{conv} = 66.05 \text{ W}
$$

$$
\dot{Q}_{conv} = 0.066 \; kW
$$

**Para el cilindro**

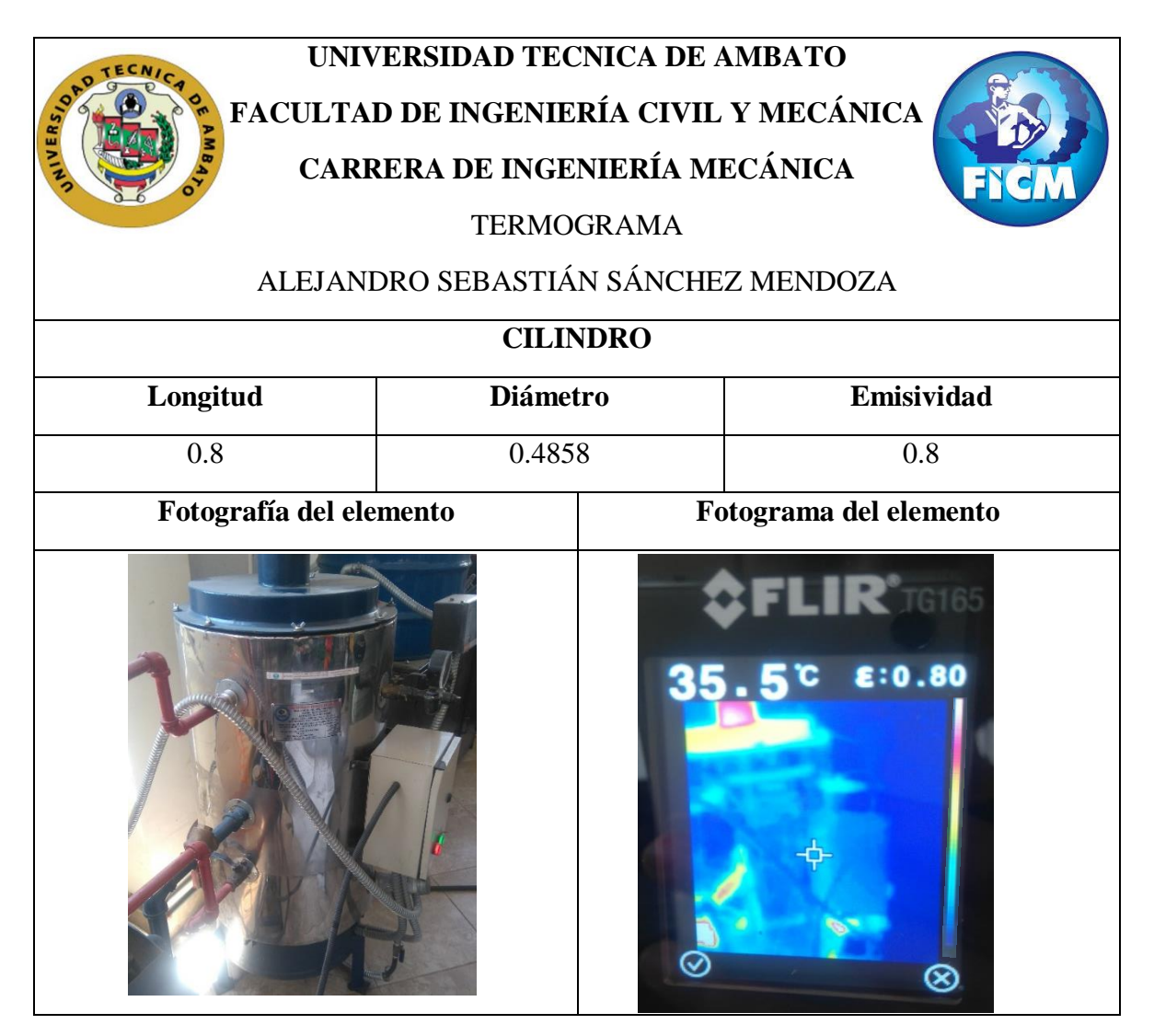

Las pérdidas mediante convección para el cilindro se analizarán tomando en cuenta la temperatura a la cual se estabiliza el sistema

Datos:

 $Ts = 35 °C$ T∞= 17 °C  $d= 0.4858$  m  $L= 0.8$  m

Se estudia como cilindro vertical mediante las correlaciones empíricas para convección según el anexo 4:

$$
D \ge \frac{35L}{Gr^{\frac{1}{4}}}
$$
   
Ec 3.14

Al cumplir con esta condición el cilindro puede ser analizado como una placa plana, pero para ello se debe determinar el número de Grashof mediante la ecuación 3.8

$$
Gr = \frac{g * \beta * (T_s - T_\infty) * L^3}{v^2}
$$

$$
Gr = \frac{9.8 \frac{m}{s^2} * \frac{1}{308 \text{°K}} * (308 \text{°K} - 290 \text{°K}) * (0.8 \text{ m})^3}{(1.488 \text{m}10^{-5})^2}
$$

$$
Gr = 1.325 \text{m}10^9
$$

Al tener el número de Grashof se procede al ver si cumple con la condición de la ecuación 3.14

$$
D \ge \frac{35(0.8)}{(1.325 \times 10^9)^{\frac{1}{4}}}
$$
  
0.4858 \ge 0146

Al cumplir con la condición se puede analizar como placa plana según las ecuaciones que se pueden ver en el Anexo 4.

Para determinar el número de Nusselt primero se debe tener el número de Grashof y Prandt así como el de Rayleigh

$$
Ra = Gr * Pr
$$

$$
Ra = 1.325x109 * 0.7317
$$

$$
Ra = 0.96x109
$$

Con ello se puede usar una ecuación para determinar el número de Nusselt según el número obtenido según Cengel anexo 4 y usamos la siguiente en la cual no depende del número de Rayleigh.

$$
Nu = \left[0.825 + \frac{0.387 * Ra^{1/6}}{\left(1 + \left(\frac{0.492}{Pr}\right)^9\right)^{16}\right)^{8/27}}\right] \qquad \text{Ec } 3.15
$$

$$
Nu = \left[0.825 + \frac{0.387 * 0.96 \times 10^{9^{1/6}}}{\left(1 + \left(\frac{0.492}{0.7313}\right)^{9/16}\right)^{8/27}}\right]
$$

$$
Nu=121.863
$$

Al tener el número de Nusselt se calcula el coeficiente de convección h mediante la ecuación 3.11

$$
h = \frac{k}{d} * Nu
$$

$$
h = \frac{0.02491 \frac{W}{m^{\circ}C}}{0.4858} * 121.823
$$

$$
h = 6.266 \frac{W}{m^2C}
$$

A partir de este coeficiente se puede determinar el calor perdido y para ello primero se calcula el Área

$$
As = \pi * d * L
$$
  
\n
$$
As = \pi * 0.4858m * 0.8m
$$
  
\n
$$
As = 1.22 m^2
$$
  
\n
$$
\dot{Q}_{conv} = h * As * (T_s - T_{\infty})
$$
  
\n
$$
\dot{Q}_{conv} = 6.626 \frac{W}{m^2 C} * 1.22 m^2 * (35 - 17) °C
$$

$$
\dot{Q}_{conv} = 137.71 W
$$

$$
\dot{Q}_{conv} = 0.137 kW
$$

**Paredes de gases en calderín**

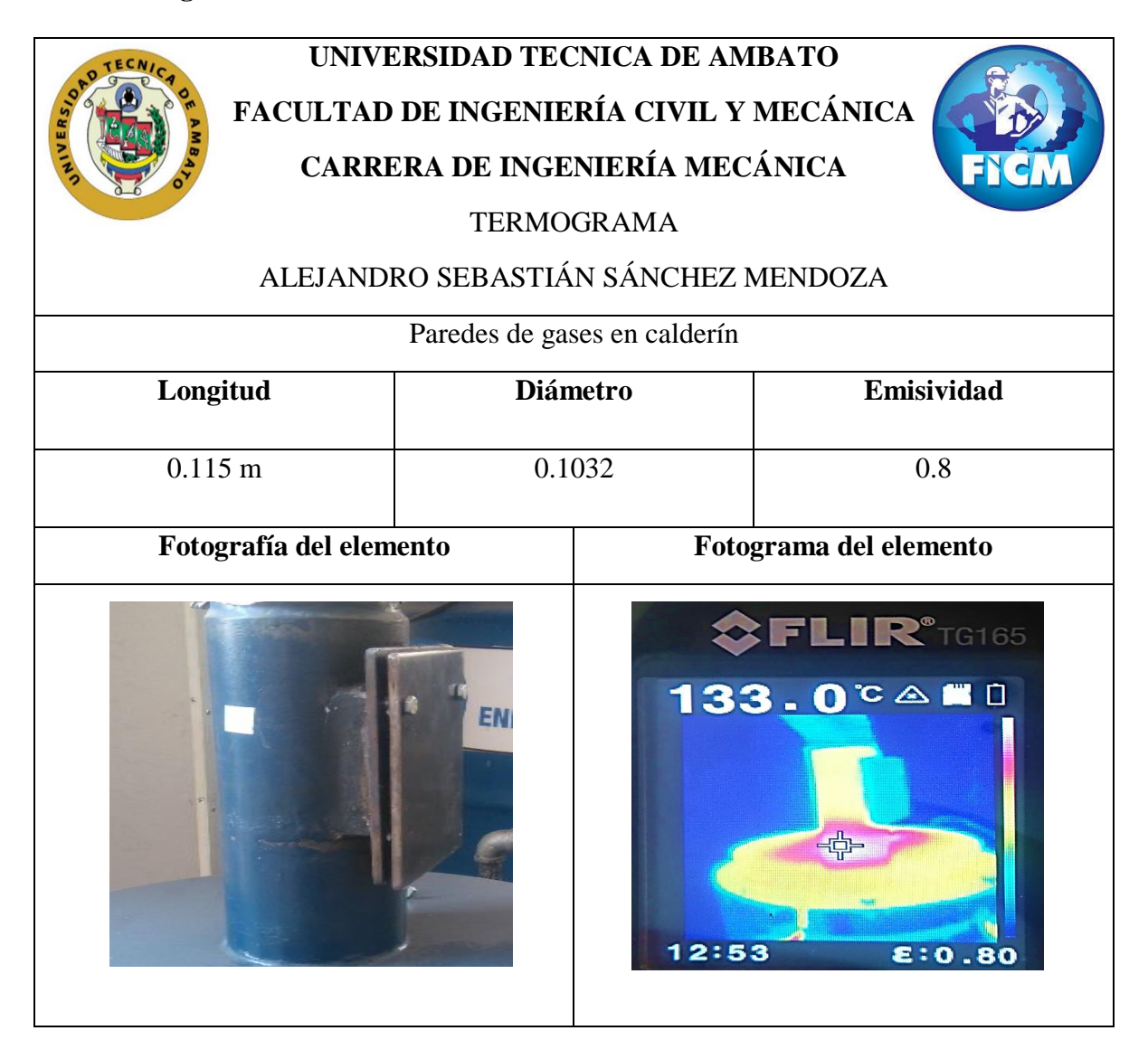

Las pérdidas mediante convección para las paredes de gases en calderín se analizarán tomando en cuenta la temperatura a la cual se estabiliza el sistema los cálculos para ello se realizarán de manera idéntica que en el caso anterior estudiado para el cilindro.

Datos:

Ts=  $135.5 °C$ T∞= 17 °C

 $d= 0.115$  m L= 0.1032 m

$$
D \geq \frac{35L}{Gr^{\frac{1}{4}}}
$$

$$
Gr = \frac{g * \beta * (T_s - T_{\infty}) * L^3}{v^2}
$$

$$
Gr = \frac{9.81 \frac{m}{s^2} * \frac{1}{408.5 \text{°K}} * (408.5 \text{°K} - 290 \text{°K}) * (0.1032m)^3}{(1.488 \text{m}10^{-5} \frac{m^2}{s})^2}
$$

$$
Gr = 1.41 \text{m}10^7
$$

$$
D \ge \frac{35(0.115)}{(1.41 \times 10^6)^{\frac{1}{4}}}
$$
  
0.115  $\ge$  0.059  

$$
Ra = Gr * Pr
$$
  

$$
Ra = 1.41 \times 10^6 * 0.7317
$$
  

$$
Ra = 1.03 \times 10^7
$$

$$
Nu = \left[0.825 + \frac{0.387 * Ra^{1/6}}{\left(1 + \left(\frac{0.492}{Pr}\right)^{9/16}\right)^{8/27}}\right]^2
$$

$$
Nu = \left[0.825 + \frac{0.387 * (1.03 \times 10^7)^{1/6}}{\left(1 + \left(\frac{0.492}{0.7313}\right)^{9/16}\right)^{8/27}}\right]^2
$$

$$
Nu=31.62
$$

$$
h = \frac{k}{d} * Nu
$$

$$
h = \frac{0.02491 \frac{W}{m^{\circ}C}}{0.115} * 31.62
$$

$$
h = 6.85 \frac{W}{m^2 C}
$$

$$
As = \pi * d * L
$$
  
As =  $\pi * 0.115m * 0.1032m$   
As = 0.03728 m<sup>2</sup>

$$
\dot{Q}_{conv} = h * As * (T_s - T_{\infty})
$$

$$
\dot{Q}_{conv} = 6.85 \frac{W}{m^2 C} * 0.03728 m^2 * (135 - 17)°C
$$

$$
\dot{Q}_{conv} = 30.267 W
$$

$$
\dot{Q}_{conv} = 0.0302 kW
$$

## **Paredes de Chimenea**

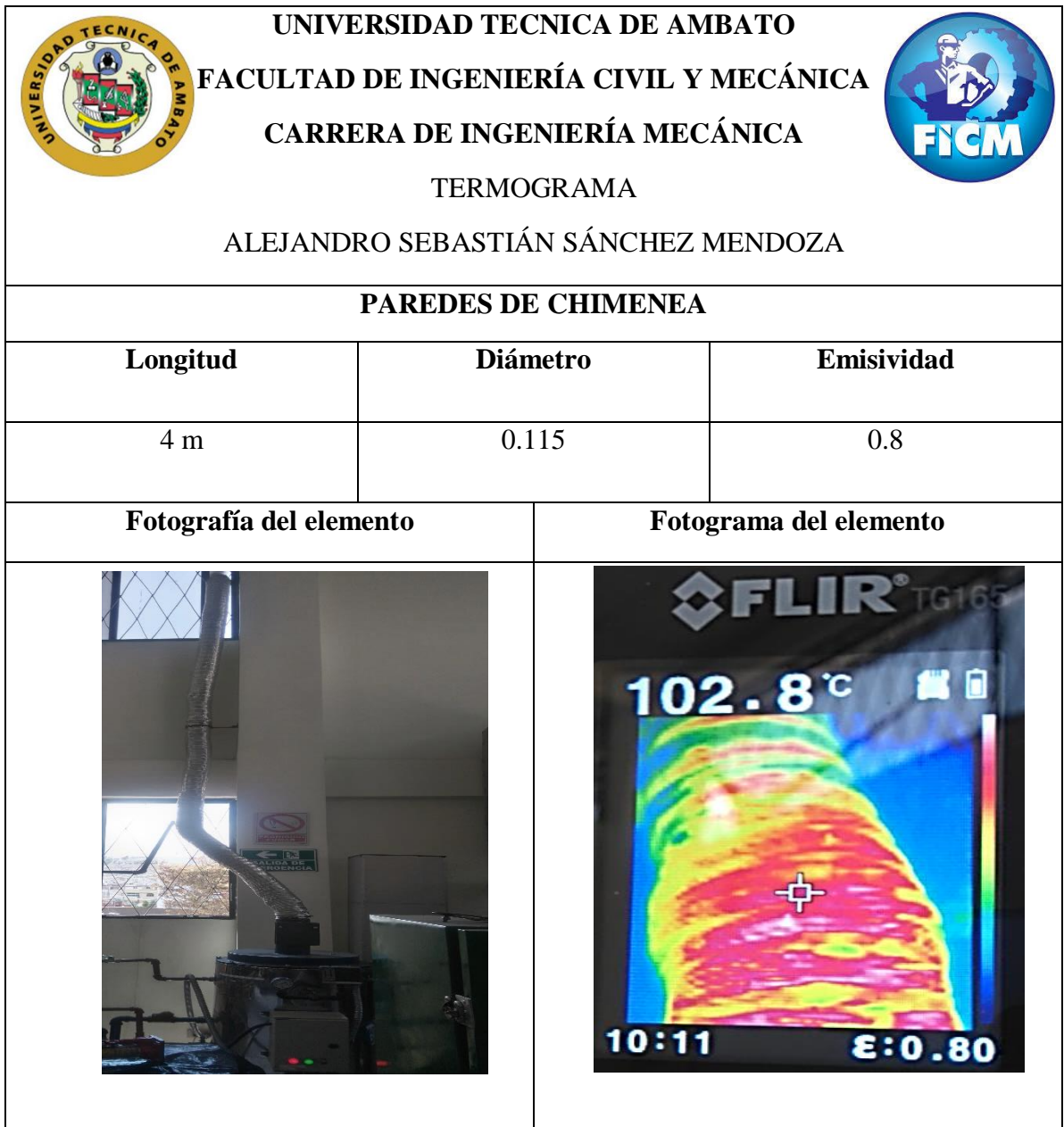

En el caso de las paredes de chimenea se calculará por cuatro tramos de un metro, ya que la temperatura varía según el recorriendo que cumple con la misma hasta llegar a salir hacia el ambiente a continuación se analizará cada uno de ellos.

Para este cálculo se analizará tomando en cuenta las ecuaciones para aire dadas en Holman para determinar el factor de convección para lo cual primero se determinará si el flujo es laminar o turbulento a través del número de Rayleigh usando la ecuación 3.8 y 3.9:

Datos:

Ts= 98 °C T∞= 17 °C  $d= 0.115$  m  $L=1$  m

$$
Gr = \frac{g * \beta * (T_s - T_\infty) * L^3}{v^2}
$$

$$
Gr = \frac{9.81 \frac{m}{s^2} * \frac{1}{371.15 \text{°K}} * (371.15 \text{°K} - 290 \text{°K}) * (4m)^3}{(1.488 \text{m}10^{-5} \frac{m^2}{s})^2}
$$

$$
Gr = 6.19 \text{m}10^{11}
$$

$$
Ra = Gr * Pr
$$

$$
Ra = 6.19x10^{11} * 0.7317
$$

$$
Ra = 4.53x10^{11}
$$

Al obtener este número se sabe que es un flujo turbulento establecido en el anexo 5 y usamos la siguiente ecuación:

$$
h = 1.31 \, (\Delta T)^{\frac{1}{3}}
$$
\n
$$
Ec \, 3.16
$$
\n
$$
h = 1.31 \, (98 - 24.5)^{\frac{1}{3}}
$$
\n
$$
h = 5.48
$$
\n
$$
As = \pi * d * L
$$
\n
$$
As = \pi * 0.115m * 4m
$$
\n
$$
As = 1.44 \, m^2
$$

Al obtener todos los datos y el coeficiente de confección se puede determinar el calor de pérdida

$$
\dot{Q}_{conv} = h * As * (T_s - T_{\infty})
$$

$$
\dot{Q}_{conv} = 5.48 \frac{W}{m^2 C} * 1.44 m^2 * (98 - 24.5) °C
$$

$$
\dot{Q}_{conv} = 580 W
$$

$$
\dot{Q}_{conv} = 0.58 kW
$$

#### **Pérdidas totales mediante convección**

A continuación, se resume las pérdidas calculadas anteriormente producidas en el calderín de manera porcentual.

| Componente                   | Pérdida energética kW | Pérdida porcentual |
|------------------------------|-----------------------|--------------------|
| <b>Tapa superior</b>         | 0.066                 | 0.599%             |
| <b>Cilindro</b>              | 0.137                 | 1.24%              |
| Paredes de gases en calderín | 0.0302                | 0.273%             |
| Paredes de chimenea          | 0.58                  | 5.25%              |
| <b>Total</b>                 | 0.8132                | 7.36%              |

**Tabla 10:** Pérdidas mediante convección

#### **d) Pérdidas de calor por radiación**

Para la realización de estos cálculos se basará en la teoría de la radiación por un cuerpo negro al cual se le define como un emisor y absorbedor perfecto de la radiación ayuda a determinar la radiación máxima que emite un cuerpo a una temperatura para ello es necesario establecer el índice de emisividad de la superficie para ello se usara los siguientes datos:

**Tabla 11:** Propiedades de radiación

| Material     |     | Emisividad (ε) Constante de Stefan-Boltzmann (σ) [W/m <sup>2</sup> K <sup>4</sup> ] |
|--------------|-----|-------------------------------------------------------------------------------------|
| Aluminio     | 0.8 | $5.670*10-8$                                                                        |
| Pintura azul | 0.8 | $5.670*10-8$                                                                        |

A continuación, se procede a realizar los cálculos por pérdidas de radiación presentes en las partes del calderín antes estudiadas.

## **Tapa superior**

**Datos:**

 $d = 0.42$  m  $L = 0.15$  m  $\varepsilon = 0.8$  $Ts = 135.5 °C$ 

 $T\infty = 17$  °C

Con estos datos lo primero que se debe determinar es el área de la superficie

$$
As = \pi * d * L
$$

$$
As = \pi * 0.42m * 0.15m
$$

$$
As = 0.198m2
$$

Después de ello se realizan los cálculos se utilizará la siguiente ecuación:

$$
\dot{Q}_{rad} = \varepsilon * \sigma * A * T^4
$$
 \tEc 3.17

## **Donde:**

**ε =** Emisividad del material

 $\sigma$  = Constante de Stefan-Boltzmann 5.67x10<sup>-8</sup> [W/m<sup>2</sup> · K<sup>4</sup>]

T= Promedio de temperatura de la superficie y temperatura ambiente [°K]

$$
\dot{Q}_{rad} = 0.8 * 5.7 \times 10^{-8} \frac{W}{m^2 K^4} * 0.1979 m^2 * (408.5^4 - 290^4) K^4
$$
  

$$
\dot{Q}_{rad} = 187.45 W
$$
  

$$
\dot{Q}_{rad} = 0.187 kW
$$

## **Cilindro**

**Datos:**

Ts=  $35 °C$ 

T∞= 17 °C

d= 0.4858 m

 $L= 0.8$  m

$$
As = \pi * d * L
$$
  
As =  $\pi * 0.4858m * 0.8m$   

$$
As = 1.22 m2
$$

$$
\dot{Q}_{rad} = \varepsilon * \sigma * A * T^4
$$
\n
$$
\dot{Q}_{rad} = 0.8 * 5.7 \times 10^{-8} \frac{W}{m^2 K^4} * 1.22 m^2 * (308^4 - 290^4) K^4
$$
\n
$$
\dot{Q}_{rad} = 107.23 W
$$
\n
$$
\dot{Q}_{rad} = 0.107 kW
$$

**Paredes de gases de calderín**

Datos:

Ts= 135.5 °C

T∞= 17 °C

 $d= 0.115$  m

 $L= 0.1032$  m

$$
As = \pi * d * L
$$

$$
As = \pi * 0.115m * 0.1032m
$$

$$
As=0.03728\ m^2
$$

$$
\dot{Q}_{rad} = \varepsilon * \sigma * A * T^4
$$
  

$$
\dot{Q}_{rad} = 0.8 * 5.7 \times 10^{-8} \frac{W}{m^2 K^4} * 0.037228 m^2 * (408.5^4 - 290^4) K^4
$$
  

$$
\dot{Q}_{rad} = 35.26 W
$$
  

$$
\dot{Q}_{rad} = 0.0352 kW
$$

## **Paredes de chimenea**

Para las paredes de chimenea se calculará de igual manera que los otros componentes analizados anteriormente.

## **Datos**

 $d= 0.115$  m

 $L=4 m$ 

 $T= 98$ °C

$$
As = \pi * d * L
$$

$$
As = \pi * 0.115m * 4 m
$$

$$
As = 1.445 m2
$$

$$
\dot{Q}_{rad} = \varepsilon * \sigma * A * T^4
$$
\n
$$
\dot{Q}_{rad} = 0.8 * 5.7 \times 10^{-8} \frac{W}{m^2 K^4} * 1.445 m^2 * (371^4 - 290^4) K^4
$$
\n
$$
\dot{Q}_{rad} = 786.75 W
$$
\n
$$
\dot{Q}_{rad} = 0.786 kW
$$

## **Pérdidas totales de Radiación**

A continuación, se resume las pérdidas de radiación calculadas anteriormente producidas en el calderín de manera porcentual.

| Componente                   | Pérdida energética kW | Pérdida porcentual |
|------------------------------|-----------------------|--------------------|
| <b>Tapa superior</b>         | 0.187                 | 1.694%             |
| <b>Cilindro</b>              | 0.107                 | 0.96%              |
| Paredes de gases en calderín | 0.0352                | 0.319%             |
| Paredes de chimenea          | 0.786                 | 7.123%             |
| <b>Total</b>                 | 1.1152                | 10.10%             |

**Tabla 12:** Pérdidas mediante radiación

**e) Eficiencia** 

$$
\eta = 100 - \sum_{i=1}^{n} Pi
$$

$$
\eta = 100 - (P_{gases\,de\,combination} + P_{inq\,gasesos} + P_{inq\,solidos} + P_{conv} + P_{rad})
$$

$$
\eta = 100 - (5.17 + 2.71 + 6.07 + 7.36 + 10.1)
$$

$$
\eta = 68.59\,\%
$$

## **Cálculos de flujo másico de vapor**

## **Donde:**

**A =** Área de salida del vapor

**v** = Volumen específico [m<sup>3</sup>/kg]

h= Entalpía [kJ/kg]

## **Datos**

 $D = 447.2$  m

 $L=0.3932$  m

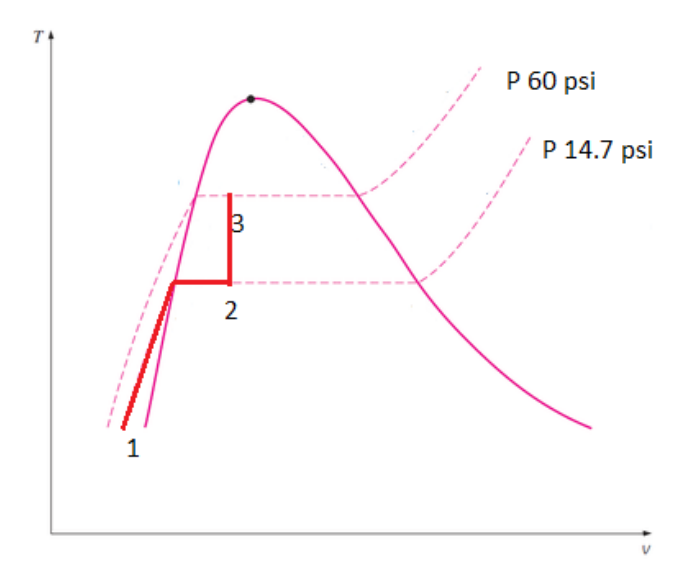

**Figura 7:** Diagrama T-v

$$
\eta = \frac{Energia \space o \space Potencia \space Calorifica \space útil]}{Energya \space o \space Potencia \space Calorifica \space suministrada} * 100\%
$$
\n
$$
\eta = \frac{\dot{m}_v * (h_g - h_f)}{\dot{m}_c * PCI} * 100\%
$$
\n
$$
\dot{m}_v = \frac{\eta * \dot{m}_c * PCI}{(h_g - h_f)}
$$

Para este cálculo se necesita saber las entalpias que se toman del Anexo 6

$$
h1 = hf@15°C = 62.98 \frac{kJ}{kg}
$$

$$
h2 = hf@350 KPa = 584.64 \frac{kJ}{kg}
$$

Otro dato que se debe tener es el volumen en el cilindro y para ello se tiene:

$$
V_{cilindro} = A * h
$$

$$
A = \frac{\pi * D^2}{4}
$$

$$
A = \frac{\pi * (0.447m)^2}{4}
$$

$$
A = 0.157 m^2
$$

$$
V_{cilindro} = 0.157 m2 * 0.3932 m
$$

$$
V_{cilindro} = 0.06173 m3
$$

$$
V_{cilindro} = 61.73 lt
$$

$$
V_{tubos} = 51 * \frac{\pi * (0.0127m)^{2}}{4} * 0.3932m
$$

$$
V_{tubos} = 0.00254 m^{3}
$$

$$
V_{tubos} = 2.54 lt
$$

$$
V_{agua} = 61.73 \, lt - 2.54 \, lt
$$

$$
V_{agua} = 59.19 \, lt
$$

Determinamos el volumen específico

$$
\nu 1 = \nu f @ 15^{\circ}C = 0.0001001 \frac{m^3}{kg}
$$

Ahora se determina el flujo volumétrico

$$
\dot{m} = \frac{V \text{ entra de agua}}{v1}
$$
\n
$$
\dot{m} = \frac{0.045 \, m^3}{0.0001001 \, \frac{m^3}{kg}}
$$
\n
$$
\dot{m} = 44.55 \, kg
$$

A partir de ello se determina

$$
v3 = \frac{0.05919 \, m^3}{44.55 \, kg}
$$
\n
$$
v3 = 1.3x10^{-3} \, \frac{m^3}{kg}
$$

Al obtener todos los datos se procede a calcular el calor recibida del agua en el calderín.

$$
\dot{Q}_{agua} = \frac{\dot{m} \cdot \Delta h}{\Delta t}
$$

$$
\dot{Q}_{agua} = \frac{44.55kg * (584.64 \frac{kJ}{kg} - 62.98 \frac{kJ}{kg})}{3600 s}
$$

$$
\dot{Q}_{agua} = 6.46 \, kW
$$

Ahora se puede determinar la calidad de mezcla que se tiene

$$
vf@350kPa = 0.001079 \frac{m^3}{kg}
$$

$$
vg@350kPa = 0.52422 \frac{m^3}{kg}
$$

$$
x = \frac{v3 - vf}{vg - vf}
$$

$$
x = \frac{0.0013 \frac{m^3}{kg} - 0.001079 \frac{m^3}{kg}}{0.52422 \frac{m^3}{kg} - 0.001079 \frac{m^3}{kg}}
$$

$$
x = 0.43\%
$$

A partir de ello se realiza un balance de energía

$$
\sum \text{energía entra} - \sum \text{energía sale} = \Delta \text{energía de agua}
$$
\n
$$
\dot{Q}_{comb} - (P_{gases de combustion} + P_{inq\ gaseosos} + P_{inq\ solidos} + P_{conv} + P_{rad})
$$
\n
$$
- 10\% P_{no\ cuantificadas} = \Delta \text{energía de agua}
$$
\n
$$
11.0035 kW - (3.466 kW)1.10 KW = 6.46 kW
$$
\n
$$
6.46 kW = 6.46 kW
$$

Con ello se puede calcular el flujo másico de la mezcla

$$
\dot{m}_{mezcla} = \frac{0.5859 * 0.858 \frac{k_g}{h} * 46137.8 \frac{KJ}{Kcal}}{(584.64 - 62.98) \frac{KJ}{Kcal}}\n\n\dot{m}_{mezcla} = 44.46 \frac{\text{Kg}}{\text{h}}\n\n\dot{m}_{vapor} = 44.46 \frac{\text{Kg}}{\text{h}} * 0.43\% \n\n\dot{m}_{vapor} = 0.191 \frac{\text{Kg}}{\text{h}}
$$

El flujo másico de vapor es bajo debido a que la calidad de la mezcla es muy baja sin embargo podrá tener una aplicación a baja escala.

## **CAPÍTULO IV**

## **4.1. Recolección de datos**

La recolección de datos se realizó en el laboratorio de energías obteniendo las siguientes temperaturas con el uso de una cámara térmica y termocuplas tipo K.

| <b>TEMPERATURA DE CALDERÍN</b>    |                |                                                              |                                                    |                                                    |                                                          |  |
|-----------------------------------|----------------|--------------------------------------------------------------|----------------------------------------------------|----------------------------------------------------|----------------------------------------------------------|--|
| <b>Tiempo (min) Presión (psi)</b> |                | <b>Temperatura</b><br>exterior del tambor<br>$\rm ^{\circ}C$ | Temperatura en<br>tapa superior<br>$({}^{\circ}C)$ | Temperatura en<br>salida de gases<br>$(^{\circ}C)$ | <b>Temperatura exterior</b><br>en chimenea $(^{\circ}C)$ |  |
| $\Omega$                          | $\Omega$       | 15,2                                                         | 17,1                                               | 67                                                 | 46,7                                                     |  |
| 3                                 | $\overline{2}$ | 15,3                                                         | 73,3                                               | 109,5                                              | 65,5                                                     |  |
| 6                                 | 5              | 16                                                           | 90.5                                               | 124                                                | 69,8                                                     |  |
| 9                                 | 7.5            | 16,7                                                         | 99,6                                               | 129                                                | 75,6                                                     |  |
| 12                                | 10             | 17,3                                                         | 104,2                                              | 150                                                | 80,5                                                     |  |
| 15                                | 12,5           | 17,6                                                         | 108                                                | 157                                                | 85,4                                                     |  |
| 18                                | 17             | 18                                                           | 110                                                | 159                                                | 89,6                                                     |  |
| 21                                | 22             | 21,1                                                         | 115,6                                              | 162                                                | 90,8                                                     |  |
| 24                                | 30             | 22,5                                                         | 119,5                                              | 165                                                | 96,4                                                     |  |
| 27                                | 35             | 28                                                           | 125,3                                              | 167                                                | 97,3                                                     |  |
| 30                                | 40             | 35                                                           | 135,5                                              | 171                                                | 98                                                       |  |

**Tabla 13:** Temperaturas de calderín

En esta tabla se puede ver la variación de temperaturas y presión que se presentan en su funcionamiento para ello se presenta la siguiente gráfica.

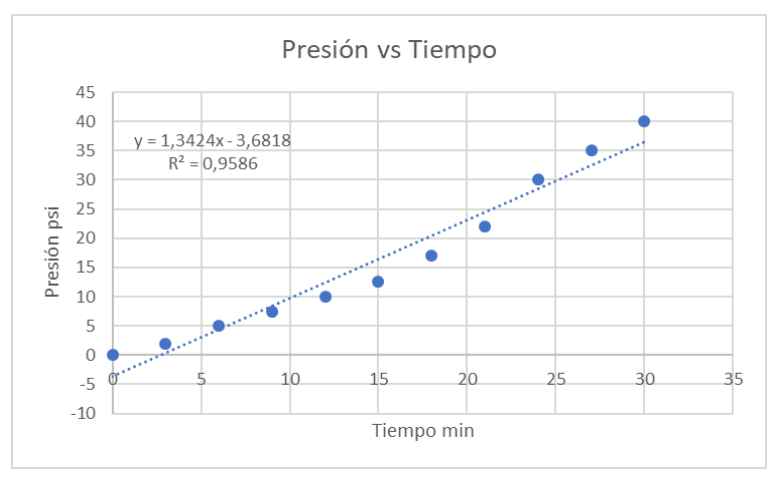

**Gráfica 1:** Variación de presión con respecto al tiempo

La gráfica muestra como aumenta la presión según el tiempo hasta llegar a la presión máxima que es de 40 psi que se alcanza en un tiempo de 30 minutos al que se le da una línea de tendencia lineal para determinar una ecuación que se ajuste a su comportamiento.

A continuación, se verá las pérdidas que se produce mediante convección en cada componente crítico del sistema.

# **CONVECCIÓN**

## **Tapa superior del cilindro**

| Tabla 14: Pérdidas por convección en la tapa superior del cilindro |                                                                          |                               |          |                            |                |                |           |  |
|--------------------------------------------------------------------|--------------------------------------------------------------------------|-------------------------------|----------|----------------------------|----------------|----------------|-----------|--|
|                                                                    |                                                                          |                               |          | <b>DATOS PARA CÁLCULOS</b> |                |                |           |  |
| $m/s^2$<br>g                                                       | 9,81 Tamb (°C)<br>1,49E-05 $ Pr$<br>$m^2/s$<br>0,7317<br>17 <sub>v</sub> |                               |          |                            |                |                |           |  |
| Diametro (m)                                                       |                                                                          | $0,42$ Longitud (m)           | $0,15$ k |                            | $0,0249113$ A  | m <sup>2</sup> | 0,1979208 |  |
|                                                                    | PERDIDAS DE CONVECCION EN TAPA SUPERIOR                                  |                               |          |                            |                |                |           |  |
| <b>Medidas</b>                                                     |                                                                          | Tiempo (min) Temperatura (°C) | Grashof  | Rayleigh                   | <b>Nusselt</b> | h              | Q KW      |  |
|                                                                    |                                                                          | 17,1                          | 5,15E+04 | 3,77E+04                   | 5,029          | 0,298          | 0,000     |  |
|                                                                    | 3                                                                        | 73,3                          | 2,43E+07 | 1,78E+07                   | 39,150         | 2,322          | 0,026     |  |
|                                                                    | 6                                                                        | 90,5                          | 3,02E+07 | 2,21E+07                   | 42,103         | 2,497          | 0,036     |  |
|                                                                    | 9                                                                        | 99,6                          | 3,31E+07 | 2,42E+07                   | 43,415         | 2,575          | 0,042     |  |
|                                                                    | 12                                                                       | 104,2                         | 3,46E+07 | 2,53E+07                   | 44,026         | 2,611          | 0,045     |  |
| 6                                                                  | 15                                                                       | 108                           | 3,57E+07 | 2,61E+07                   | 44,507         | 2,640          | 0,048     |  |
|                                                                    | 18                                                                       | 110                           | 3,63E+07 | 2,66E+07                   | 44,753         | 2,654          | 0,049     |  |
| 8                                                                  | 21                                                                       | 115,6                         | 3,79E+07 | 2,78E+07                   | 45,413         | 2,694          | 0,053     |  |
| 9                                                                  | 24                                                                       | 119,5                         | 3,90E+07 | 2,86E+07                   | 45,852         | 2,720          | 0,055     |  |
| 10                                                                 | 27                                                                       | 125,3                         | 4,06E+07 | 2,97E+07                   | 46,473         | 2,756          | 0,059     |  |
| 11                                                                 | 30                                                                       | 135,5                         | 4,34E+07 | 3,17E+07                   | 47,487         | 2,817          | 0,066     |  |

En esta tabla se puede ver las pérdidas por convección que se producen en la tapa superior del calderín.

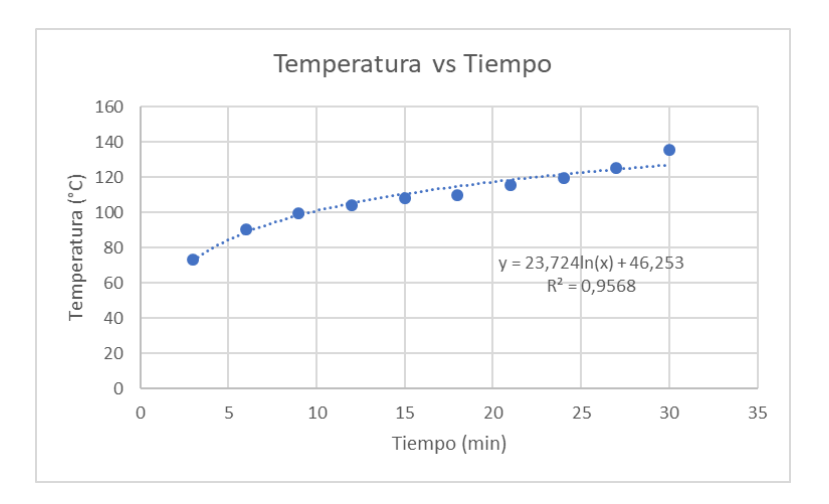

**Gráfica 2:** Variación de temperatura con respecto al tiempo en tapa de cilindro

Esta gráfica representa la variación de temperatura en la tapa superior del cilindro en un tiempo de 30 minutos a ello se le dio una línea de tendencia logarítmica que se ajusta a los
datos y se obtuvo la ecuación que rige dicha tendencia en la cual alcanza una temperatura de 135.5.

## **Cilindro**

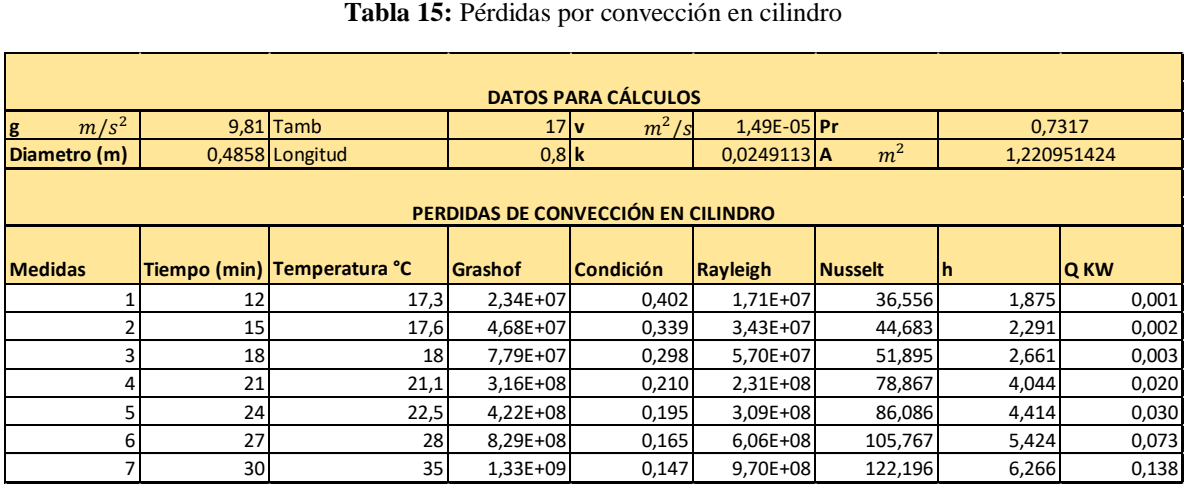

#### **Tabla 15:** Pérdidas por convección en cilindro

En esta tabla las temperaturas y parámetros para determinar las pérdidas mediante convección empiezan en el minuto 12 debido a que en los primeros minutos las temperaturas eran bajas por lo que las pérdidas eran despreciables.

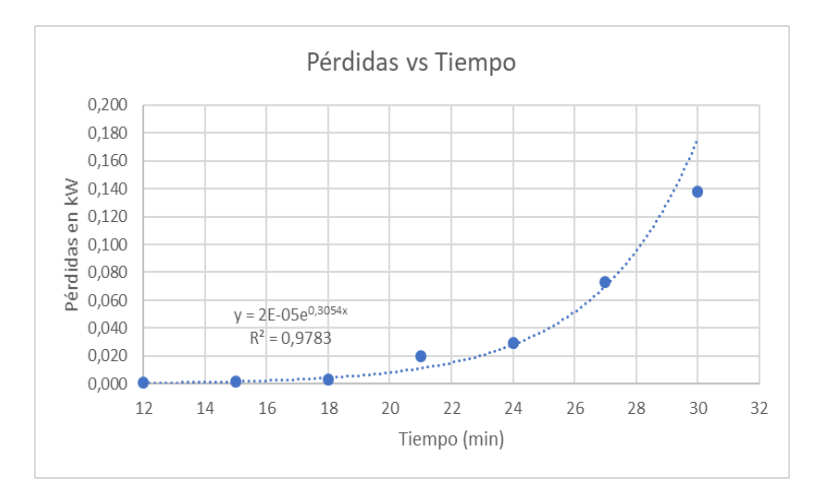

**Gráfica 3:** Variación de temperatura con respecto al tiempo en cilindro

Esta gráfica representa la variación de temperatura en el cilindro en un tiempo de 30 minutos a ello se le dio una línea de tendencia exponencial que se ajusta a los datos y se obtuvo la ecuación que rige dicha tendencia con una temperatura máxima de 35°C.

#### **Paredes de gases en calderín**

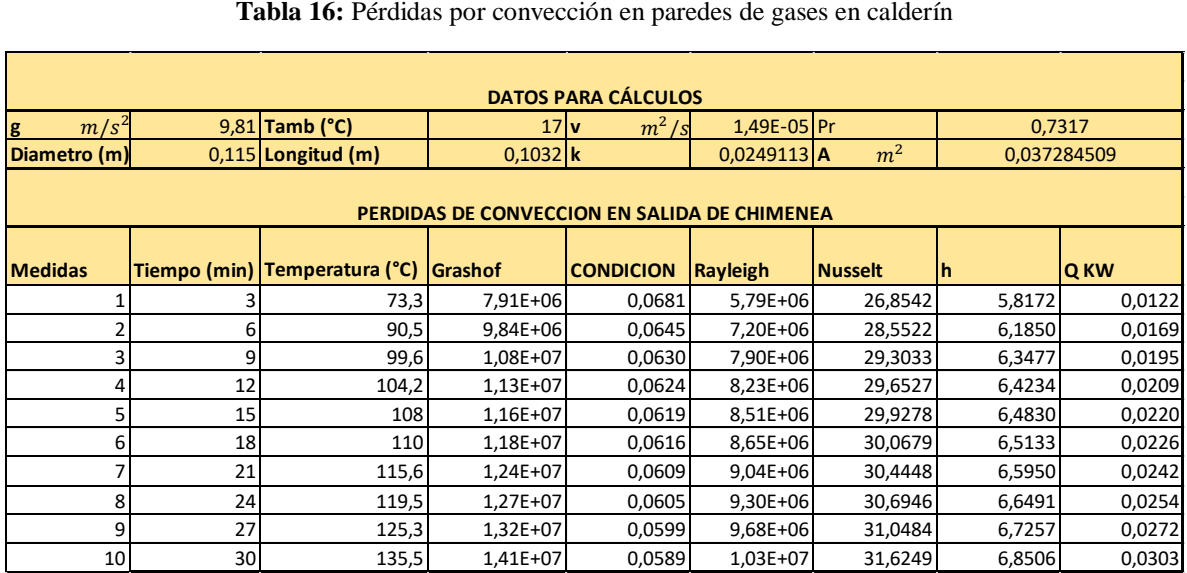

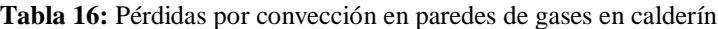

En esta tabla se puede ver las pérdidas por convección que se producen en las paredes de gases en calderín empezando a los 3 minutos debido a que al inicio la pérdida es despreciable.

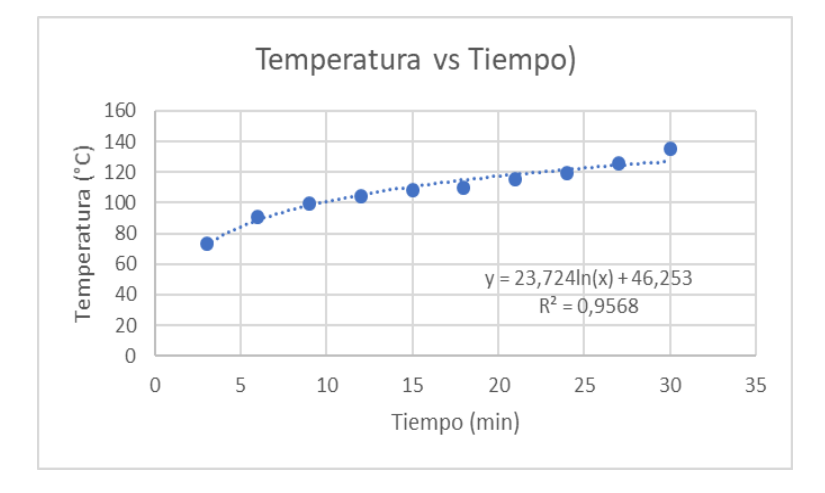

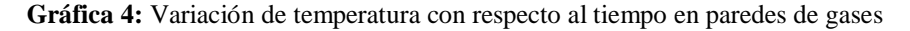

Esta gráfica representa la variación de temperatura en las paredes de gases en calderín en un tiempo de 30 minutos a ello se le dio una línea de tendencia logarítmica que se ajusta a los datos y se obtuvo la ecuación que rige dicha tendencia en el cual su temperatura máxima es de 135.5°C.

#### **Paredes de chimenea**

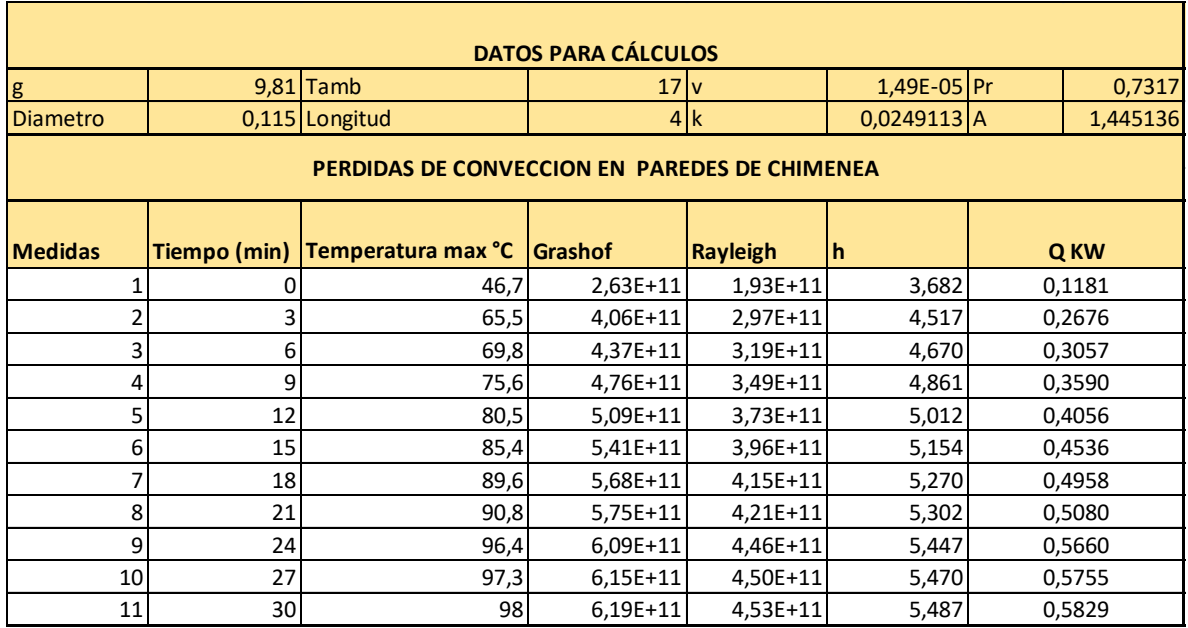

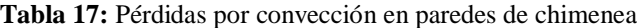

En esta tabla se puede ver las pérdidas por convección que se producen en las paredes de chimenea las cuales se siguen incrementando hasta llegar a los 30 minutos en donde el sistema es estable.

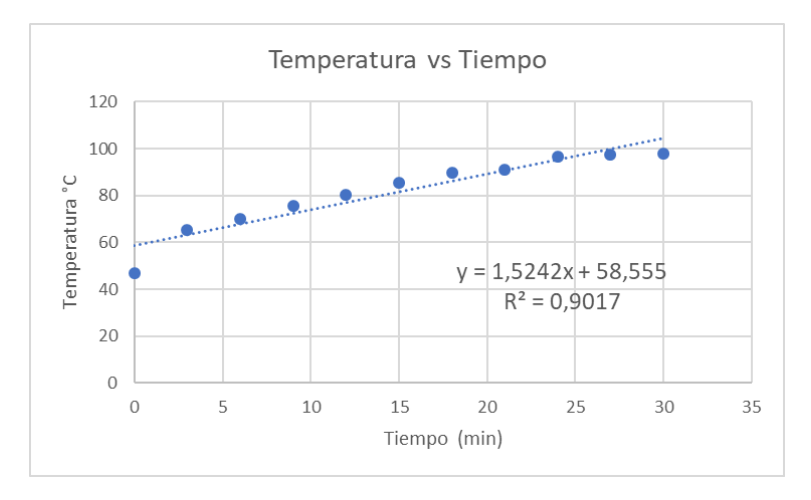

**Gráfica 5:** Variación de temperatura con respecto al tiempo en chimenea

Esta gráfica representa la variación de temperatura en las paredes de chimenea en un tiempo de 30 minutos a ello se le dio una línea de tendencia lineal que se ajusta a los datos y se obtuvo la ecuación que rige dicha tendencia con una pérdida máxima de 98°C.

De la misma manera se analizará a continuación las pérdidas por radiación tomando en cuenta que las temperaturas para el análisis son las mismas que se usaron en convección.

# **RADIACIÓN**

## **Tapa de cilindro**

| DATOS PARA CALCULOS TAPA DE CILINDRO |    |                                   |            |  |
|--------------------------------------|----|-----------------------------------|------------|--|
| Diametro (m)                         |    | $0,42$ Longitud (m)               | 0,15       |  |
| <b>Medidas</b>                       |    | Tiempo (min) Temperatura max (°C) | <b>QKW</b> |  |
| 1                                    | 0  | 17,1                              | 0,000      |  |
| 2                                    | 3  | 73,3                              | 0,066      |  |
| 3                                    | 6  | 90,5                              | 0,094      |  |
| 4                                    | 9  | 99,6                              | 0,110      |  |
| 5                                    | 12 | 104,2                             | 0,119      |  |
| 6                                    | 15 | 108                               | 0,126      |  |
| 7                                    | 18 | 110                               | 0,130      |  |
| 8                                    | 21 | 115,6                             | 0,142      |  |
| 9                                    | 24 | 119,5                             | 0,150      |  |
| 10                                   | 27 | 125,3                             | 0,163      |  |
| 11                                   | 30 | 135,5                             | 0,187      |  |

**Tabla 18:** Pérdidas por radiación en tapa de cilindro

En esta tabla se puede ver las pérdidas por radiación que se producen en la tapa del cilindro son relativamente bajas siendo la mayor 0.187 kW.

## **Cilindro**

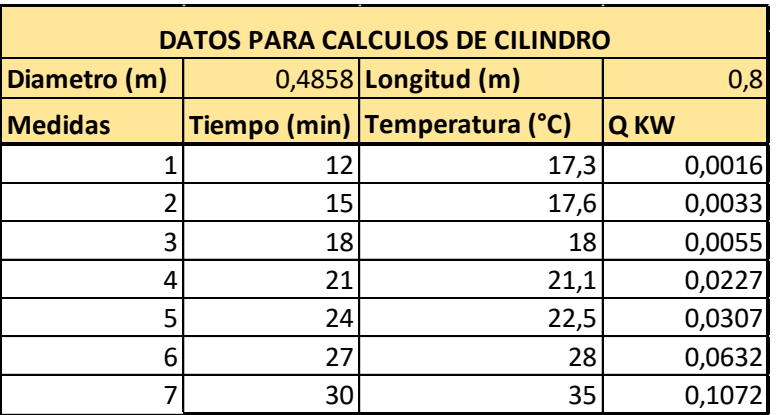

**Tabla 19:** Pérdidas por radiación en tapa de cilindro

En esta tabla se puede ver las pérdidas por radiación que se producen en el cilindro siendo su mayor pérdida 0.1072 kW las temperaturas se toman a partir del minuto 12 ya que antes de ellos las temperaturas eran bajas y las pérdidas despreciables.

#### **Paredes de gases en calderín**

| DATOS PARA CALCULOS PAREDES DE GASES EN CALDERÍN |    |                                   |            |
|--------------------------------------------------|----|-----------------------------------|------------|
| Diametro (m)                                     |    | $0,115$  Longitud (m)             | 0,1032     |
| <b>Medidas</b>                                   |    | Tiempo (min) Temperatura max (°C) | <b>QKW</b> |
| 1                                                |    | 17,1                              | 0,0000     |
| 2                                                | 3  | 73,3                              | 0,0124     |
| 3                                                | 6  | 90,5                              | 0,0177     |
| 4                                                | 9  | 99,6                              | 0,0207     |
| 5                                                | 12 | 104,2                             | 0,0224     |
| 6                                                | 15 | 108                               | 0,0238     |
| 7                                                | 18 | 110                               | 0,0246     |
| 8                                                | 21 | 115,6                             | 0,0267     |
| 9                                                | 24 | 119,5                             | 0,0283     |
| 10                                               | 27 | 125,3                             | 0,0308     |
| 11                                               | 30 | 135,5                             | 0,0353     |

**Tabla 20:** Pérdidas por radiación en paredes de gases en calderín

En esta tabla se puede ver las pérdidas por radiación que se producen en las paredes de gases en calderín siendo la mayor 0.0352 kW.

## **Paredes de Chimenea**

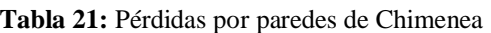

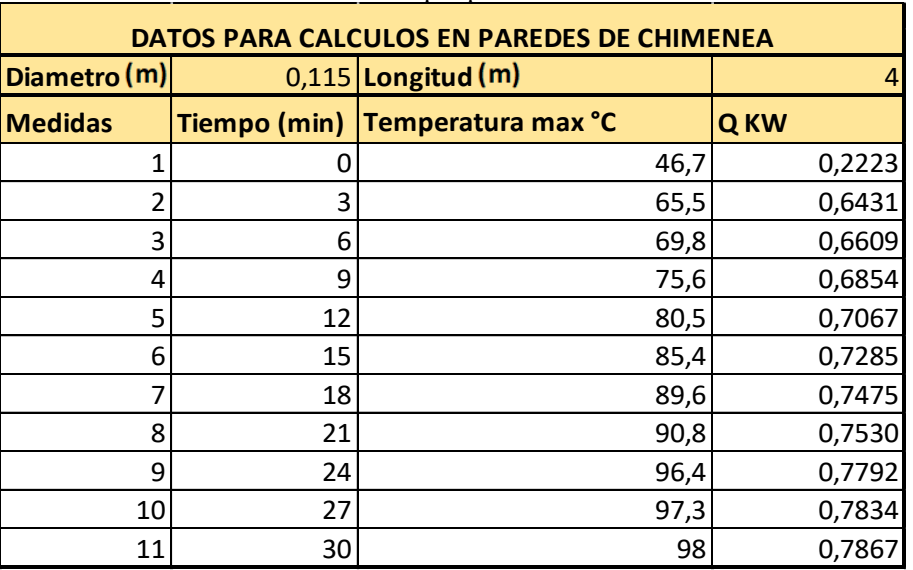

En esta tabla se puede ver las pérdidas por radiación que se producen en las paredes de Chimenea, aquí es en donde se produce la mayor pérdida siendo 0.786 kW

## **4.2. Análisis de los resultados**

Para el análisis de datos se presenta un resumen de pérdidas representados en tablas y gráficas para los cuales se tomaron en cuenta la mayor pérdida producida en cada uno de los componentes, ello es determinado usando la mayor temperatura presentado en su funcionamiento.

Las pérdidas por convección en cada uno de los componentes son los siguientes

| PÉRDIDAS POR CONVECCIÓN                                   |        |        |  |  |
|-----------------------------------------------------------|--------|--------|--|--|
| Pérdida energética kW<br>Pérdida porcentual<br>Componente |        |        |  |  |
| <b>Tapa superior</b>                                      | 0,066  | 0,599% |  |  |
| <b>Cilindro</b>                                           | 0,137  | 1,240% |  |  |
| Paredes de gases en calderín                              | 0,0302 | 0,273% |  |  |
| Paredes de chimenea                                       | 0,58   | 5,250% |  |  |
| <b>Total</b>                                              | 0,8132 | 7,360% |  |  |

**Tabla 22:** Pérdidas por convección en el sistema

En la tabla se puede observar que mediante convección el total de pérdidas es de un 7.36% siendo la chimenea en la que se obtiene la mayor cantidad de pérdidas debido a que es por donde escapan los gases de combustión, llega a grandes temperaturas y su longitud es de 4 metros.

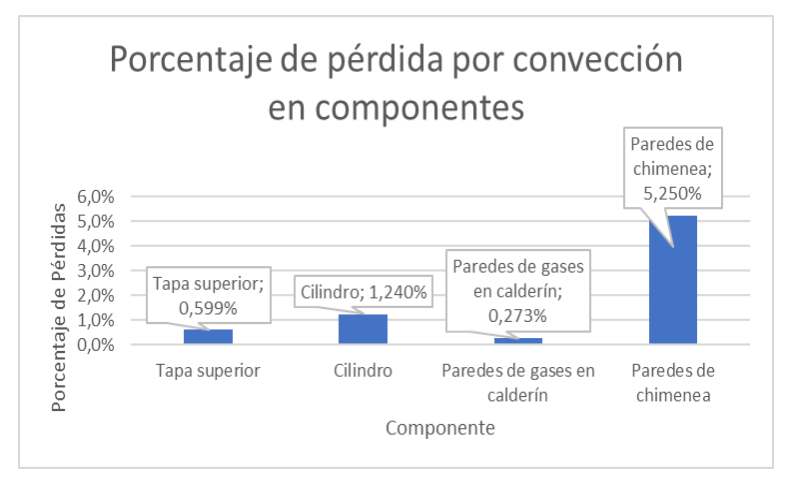

**Gráfica 6:** Porcentaje de pérdidas por convección en componentes

En la gráfica se evidencia que el componente más crítico en pérdidas por radiación es las paredes de chimenea con un 5.25%, mientras que el que menos presenta pérdidas es en las paredes de gases del calderín con un 0.273% debido a es una superficie pequeña.

Las pérdidas por radiación en el sistema se resumen en la siguiente tabla

| PERDIDAS POR RADIACIÓN                                    |        |        |  |  |
|-----------------------------------------------------------|--------|--------|--|--|
| Pérdida energética kW<br>Pérdida porcentual<br>Componente |        |        |  |  |
| <b>Tapa superior</b>                                      | 0,187  | 1,694% |  |  |
| <b>Cilindro</b>                                           | 0,107  | 0,96%  |  |  |
| Paredes de gases en calderín                              | 0,0352 | 0,319% |  |  |
| Paredes de chimenea                                       | 0,786  | 7,123% |  |  |
| <b>Total</b>                                              | 1.1152 | 10,10% |  |  |

**Tabla 23:** Pérdidas por radiación en el sistema

En la tabla se puede observar que mediante convección el total de pérdidas es de un 10.10% siendo las paredes de la chimenea en la que se obtiene la mayor cantidad de pérdidas esto por su alta temperatura exterior.

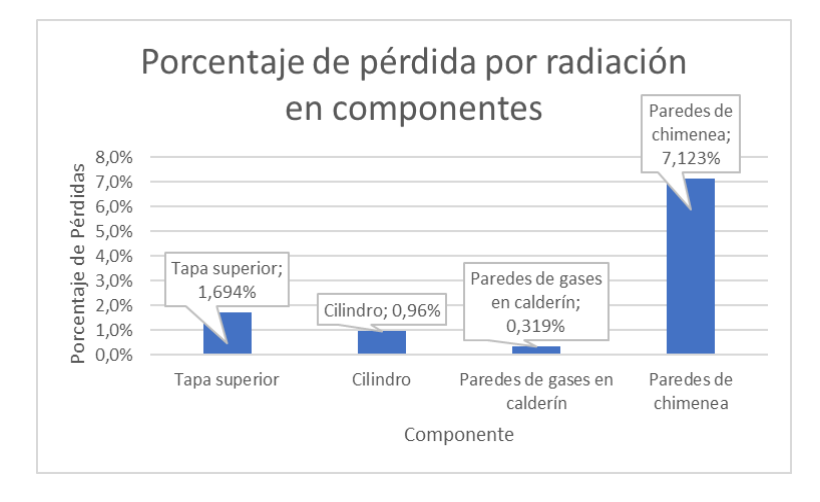

**Gráfica 7:** Porcentaje de pérdidas por radiación en componentes

Al igual que en la convección en radiación el componente en el que se pierde mayor energía es en las paredes de chimenea con un porcentaje de 7.1% y el que menos pierde es las paredes de gases en calderín con un 0.319%.

Ahora se analizará cada componente mediante convección y radiación para determinar cual es el componente en el que se pierde mayor cantidad de energía para posteriormente realizar un análisis con una posible mejora.

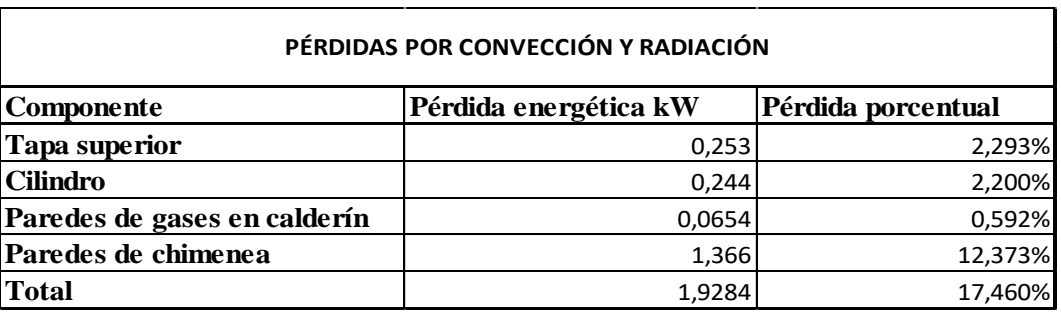

**Tabla 24:** Pérdidas por convección y radiación en el sistema

En la tabla se obtiene un resumen de pérdidas por convección y radiación y se determina que el total de pérdidas por convección y radiación es de 17.46 % siendo la de mayor pérdida las paredes de chimenea.

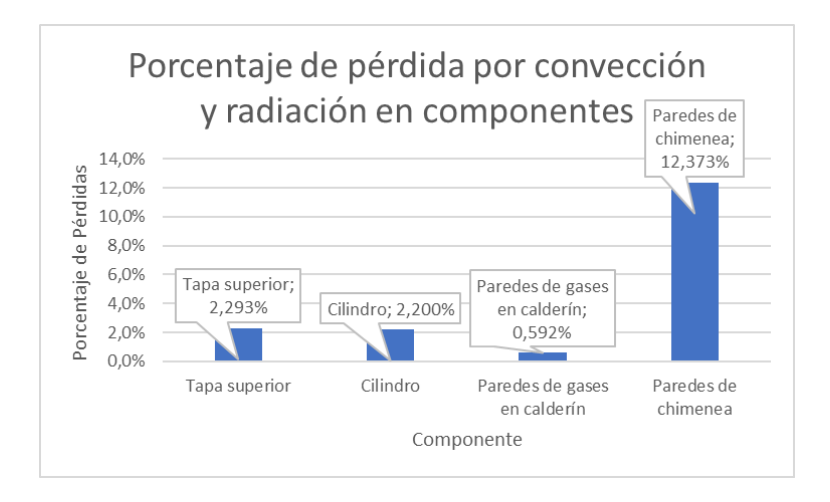

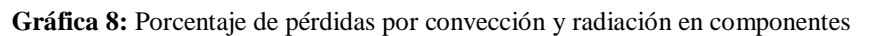

La gráfica de barras muestra el mayor porcentaje de pérdidas en las paredes de chimenea con un 12.373% y la de menor pérdida es la de las paredes de gases del calderín con 0.592%.

Al obtener esta gráfica podemos ver que el componente que tiene mayor pérdida es la chimenea en la cual debería ponerse atención para reducir las pérdidas que se están generando.

Ahora se resumirá las pérdidas en el sistema según los parámetros que fueron analizados para determinar su eficiencia total.

| PÉRDIDAS DE CALOR EN EL SISTEMA |                           |                           |  |  |
|---------------------------------|---------------------------|---------------------------|--|--|
| Pérdidas                        | Pérdidas energéticas (kW) | Pérdidas porcentuales (%) |  |  |
| Convección                      | 0,8132                    | 7,360%                    |  |  |
| Radiación                       | 1,1152                    | 10,10%                    |  |  |
| Gases de combustión             | 0,5705                    | 5,17%                     |  |  |
| Inquemados gaseosos             | 0,2990                    | 2,71%                     |  |  |
| Inquemados sólidos              | 0,6698                    | 6,07%                     |  |  |
| Total                           | 3,4678                    | 31,410%                   |  |  |

**Tabla 25:** Pérdidas de calor en el sistema

La tabla nos presenta los porcentajes de pérdidas según cada uno de los parámetros analizados en la cual se puede ver que la pérdida total del sistema es de un 31,41% viéndose mayormente afectada en convección.

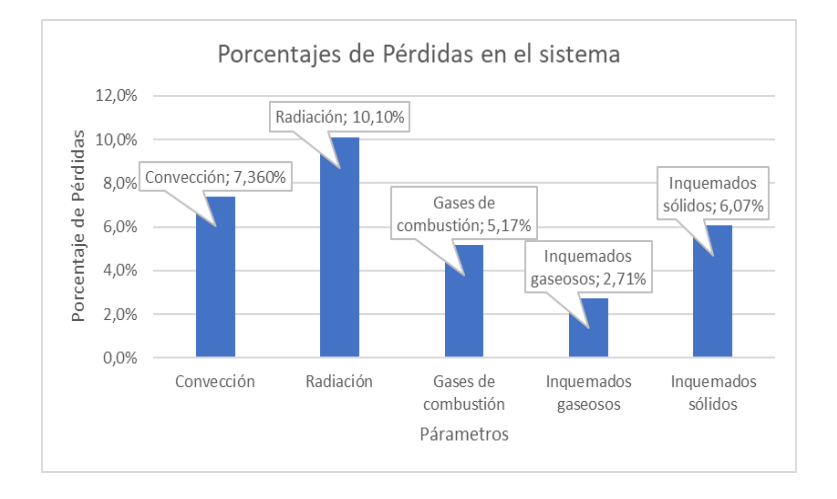

**Gráfica 9:** Porcentaje de pérdidas en el sistema

La gráfica presenta el porcentaje de pérdidas en los parámetros analizados con una pérdida mayor producida por radiación con un 10,10% y la más baja los inquemados gaseosos que se debe a la presencia de CO y CO<sub>2</sub> en los gases de combustión.

A partir de todo lo anteriormente estudiado se le suma un 10 % de pérdidas no cuantificadas en el sistema y se realiza un diagrama de Sankey el cual muestra de manera esquemática la energía aprovechada y pérdida en el calderín de 2BHP expresado por efecto de gráfica en kWh durante una hora de funcionamiento.

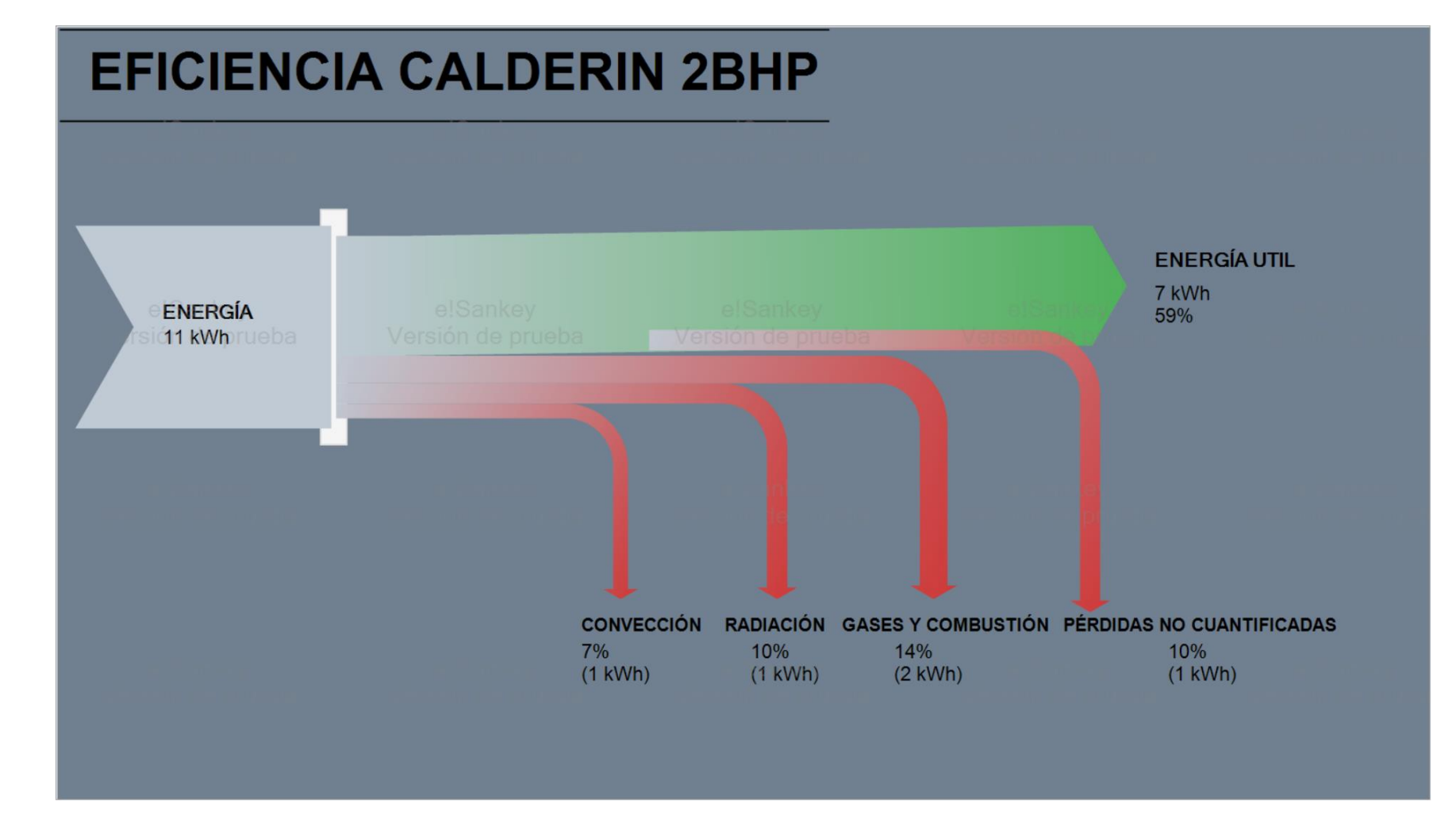

**Figura 4.13** Gráfica de Sankey porcentaje de pérdidas y aprovechamiento

#### **4.3. Verificación de hipótesis**

#### **Determinación de eficiencia**

Al haber realizado el estudio térmico sobre el rendimiento de calderín pirotubular de 2BHP del laboratorio de la Carrera de Ingeniería Mecánica se determina que posee una pérdida cuantificada de 31% misma que resulta de la suma de pérdidas antes estudiadas siendo un 7% debido a la convección y 10% a la radiación los cuales fueron calculados mediante las leyes de transferencia de calor para los mismos que se utilizó principalmente una cámara termográfica FLIR TG-165 y termocuplas tipo k para poder determinar de manera exacta las temperaturas máximas externas en el calderín de cada componente crítico del calderín.

Otra de las pérdidas importantes que se produce en el funcionamiento del calderín es debido a los gases y combustión en el cual se obtiene una pérdida de 14% está siendo la suma de un 5.17% de los gases lo cual se da principalmente por la presencia de  $CO<sub>2</sub>$  al momento de la combustión del gas, a ello se le suma un 2,71% producto de la presencia de CO y  $CO_2$  en los gases, para ello fue necesario el estudio de los gases de escape del calderín realizado mediante mediciones con el equipo analizador de combustión ambiental ECA-450 y como último parámetro a tomar en cuenta en esta suma es la de inquemados sólidos la que se basa en la presencia de hollín que presenta el calderín según su concentración y se tiene un 6.07% de pérdida para el cual lo único necesario es realizar un examen de inspección visual.

Al haber determinado todas las pérdidas obtuvimos el 31% de pérdidas antes mencionado a lo cual se le sumo un 10% de pérdidas no cuantificadas en el sistema, así que debido a ello se logró obtener una eficiencia total de 59% siendo menor a la eficiencia original del calderín esto debido al abandono del equipo y su falta de funcionamiento y mantenimiento en los últimos años. A continuación, se da una muestra comparativa de su eficiencia y producción original con la actual.

| <b>PARAMETRO</b>       | <b>ESTADO</b><br><b>ORIGINAL</b> | <b>ESTADO ACTUAL</b> | <b>VARIACIÓN</b> |
|------------------------|----------------------------------|----------------------|------------------|
| <b>POTENCIA CEDIDA</b> | 14.25 kW                         | 11.035 kW            | 22%              |
| PÉRDIDAS EVALUADAS     | 31%                              | 41%                  | 24%              |
| <b>EFICIENCIA</b>      | 69%                              | 59%                  | 14%              |

**Tabla 26:** Comparación del estado original y actual del calderín

#### **Alternativas para mejorar su eficiencia**

#### **4.3.2.1 Mantenimiento de calderín**

Se deberá realizar una limpieza al calderín y los tubos para mediante ello reducir la presencia de hollín que existe mediante esta técnica se podría mejorar en aproximadamente un 5% en el mejor de los casos, la eficiencia actual que presenta esto según la normativa NTP 350.300.2008 que se basa en el índice de Bacharach para mediante ello establecer una ecuación que establece el porcentaje de pérdida la que se calculó anteriormente nos dio una pérdida de 6.07% debido a usar un índice alto de presencia de hollín, a continuación se realizará el cálculo con un índice bajo que sería el que se aplicaría al realizar dicha limpieza de hollín en el mejor de los casos el índice sería de 1.

$$
P_3 = 0.4 * B^2 + 0.8B + 0.07
$$
  

$$
P_3 = 0.4 * 1^2 + 0.8 * 1 + 0.07
$$
  

$$
P_3 = 1.27\%
$$

De aquí determinamos el 5 % antes expuesto restando la pérdida inicial con la propuesta.

$$
variación = 6.07\% - 1.27\%
$$

$$
variación = 4.8\%
$$

#### **4.3.2.2 Regulación de entrada de aire**

Aquí es de vital importancia tener una regulación del exceso de aire que ingresa al quemador en la combustión es mediante ello que se puede aumentar la Presencia de  $CO<sub>2</sub>$  y reducir la presencia de CO para mediante ella mejorar un 3% según la NTP 350.300.2008 ya que actualmente las pérdidas que se presentan por inquemados sólidos y gaseosos actualmente presenta un 6% , a continuación se puede ver cómo cambia la pérdida al aumentar el porcentaje de CO<sup>2</sup> a 15% que es ideal para la combustión de GLP.

$$
P_1 = k * \frac{T_g - T_a}{C O_2}
$$

$$
P_1 = 0.4 * \frac{171 °C - 17 °C}{15 %} P_1 = 4.1 %
$$

De aquí determinamos el 3% antes expuesto restando la pérdida inicial con la propuesta.

$$
variación = 7\% - 4.1\%
$$

$$
variación = 2.9\%
$$

#### **4.3.2.3 Mantenimiento de tubos de fuego y quemador**

Realizar un análisis del quemador y determinar su estado actual para luego saber si es el quemador más idóneo para el calderín para ello es necesario determinar la entrada de aire y con ello determinar cuál es el ideal.

## **4.3.2.4 Operación**

Como un proyecto es posible aprovechar el líquido o vapor liberado al momento de realizar las purgas del sistema, el que podría ser utilizado para calentar el agua de alimentación del calderín. Con ello se mejoraría el proceso de arranque de la caldera reduciendo el consumo de gas y reduciendo la temperatura de gases generado por combustión a lo cual se le denomina vapor flash.

#### **Opción de mejora ejecutada**

Considerando el tiempo y la parte económica se sugiere ejecutar la primera opción que sería el mantenimiento del calderín la misma que se realizó para ver su incidencia dentro del funcionamiento del calderín y se obtuvo los siguientes datos:

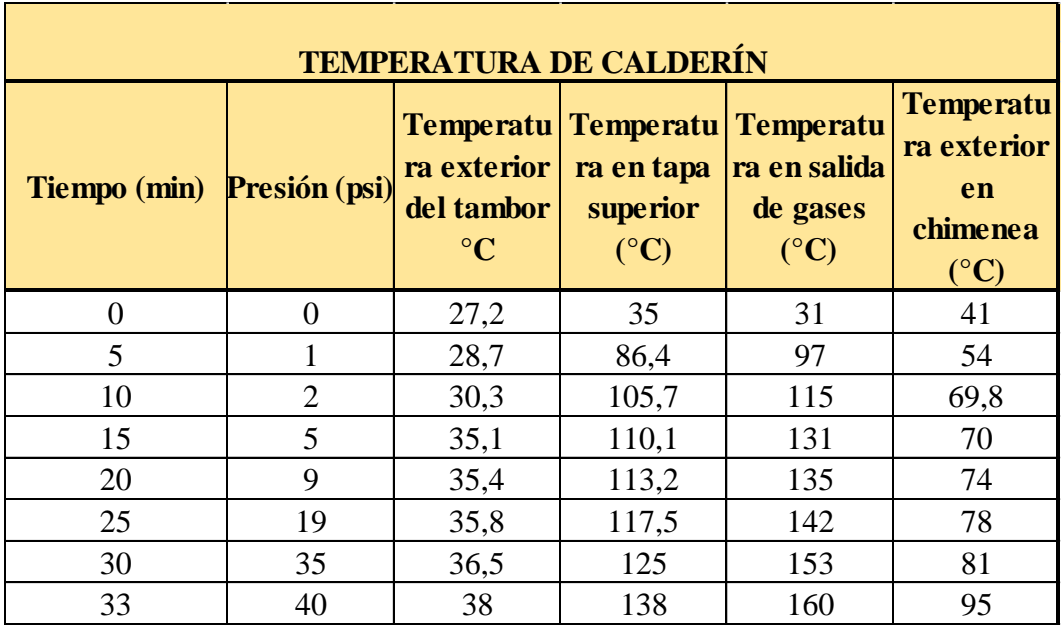

**Tabla 27:** Temperatura en funcionamiento óptimo

Además de los datos anteriores el gasto de combustible fue de 0.731 kg/h.

## **Comparación**

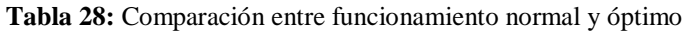

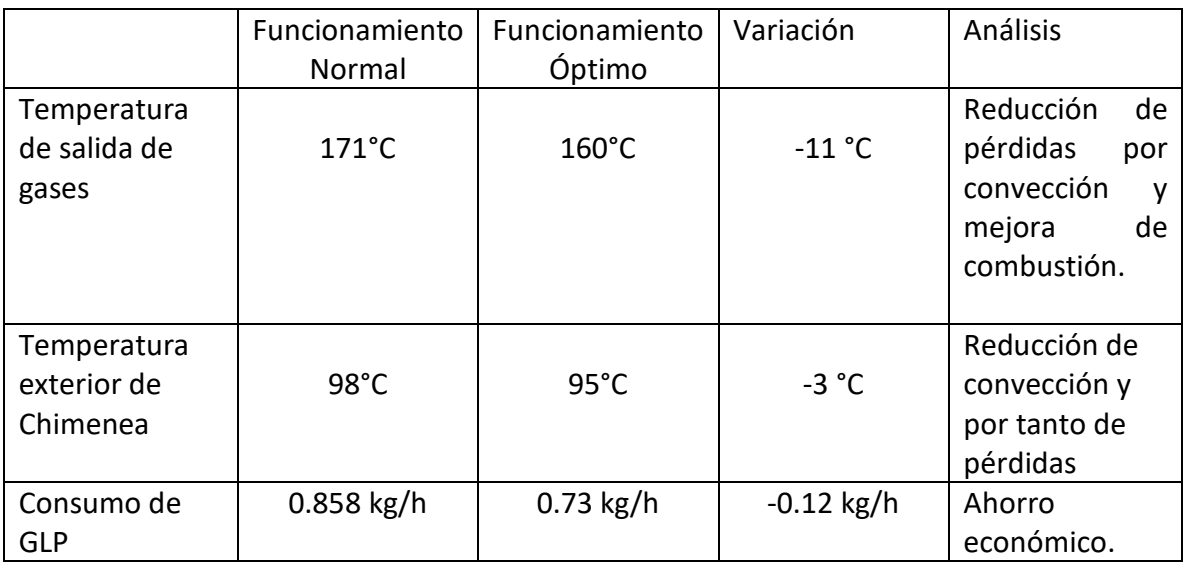

En la tabla anterior se puede ver que se redujo 11°C la temperatura de salida de gases y en 3°C en la temperatura exterior de chimenea reduciendo pérdidas, así como se redujo el consumo de GLP en 0.12 kg/h, todo esto influye en la eficiencia del calderín.

## **CAPÍTULO V**

#### **5.1. Conclusiones**

- Aplicando las técnicas de termografía sin contacto, se mostró una distribución de temperatura uniforme, no se observaron puntos de discontinuidad como posible defecto de aislamiento en ellas se obtuvo temperaturas máximas en la tapa superior del cilindro con un aproximado de 135 °C y las más bajas en el cilindro con 35°C aproximadamente, además se presentó la mayor cantidad de pérdidas por transferencia de calor en la chimenea con pérdidas de 12,3% equivalente a 1,36 kW esto debido a las temperaturas altas que se presenta en la salida de gases, por falta de aislamiento térmico y por tener una gran área.
- La mayor cantidad de pérdidas son producidas por combustión y gases con un 14% de pérdida equivalente a aproximadamente 2kW, así como las pérdidas calculadas por convección natural de 7,3% y radiación de 10.1% .
- Se logró cuantificar la eficiencia actual del calderín obteniendo un 59%, aprovechando 7kW de los 11kW que entra al sistema, para ello se determinó pérdidas por transferencia de calor y combustión de 31% equivalente a 4 kW y se le añadió un 10% que representa a las pérdidas no cuantificadas. Esta eficiencia resulta 10% menor que la eficiencia original calculada en el año 2011 esto debido a la dificultad en operación y falta de mantenimiento.
- Se plantearon cuatro alternativas de mejora relacionados con mantenimiento, operación y combustión de los cuales se efectuó un mantenimiento en los tubos de fuego y quemador del calderín con los cual se redujo la temperatura en 11°C y se disminuyó el consumo de combustible en 0.12 kg/h.

#### **5.2. Recomendaciones**

• Para la toma de datos se debe usar un cronómetro para de esta manera realizar las lecturas en los rangos preestablecidos.

- Tomar en cuenta las altas temperaturas del quemador ya que se complicó el análisis debido a las altas temperaturas y ubicación del quemador.
- Es importante seleccionar la emisividad según el material y recubrimiento al que se va a tomar las medidas, es recomendable ver en el manual la tabla de emisividades de la cámara que está siendo utilizada.
- Es importante realizar una purga antes del funcionamiento ya que las calderas suelen estar con aire y con ello se incrementa drásticamente la presión.
- En la obtención de temperatura de gases se debe elegir un tipo de termocupla en la cual las temperaturas a ser tomadas estén dentro de su rango de uso.
- Marcar en cada superficie un punto fijo en el que se va a tomar las temperaturas superficiales.
- Hay que tener en cuenta la distancia aproximada de 1m de separación para tener un mejor enfoque y medidas correctas.
- Para un buen funcionamiento de la cámara se debe evitar acercarle demasiado hacia la superficie que se está tomando la temperatura.
- La cámara dispone se una tarjeta de memoria la cual se debe evitar cambiar para no dañar el equipo.

#### **Bibliografía**

- [1] A. Oelker, "ANÁLISIS DE LA EFICIENCIA," *Thermal Engineering ltda,* vol. I.
- [2] J. Rodriguez y E. Solis , EVALUACIÓN DEL SISTEMA DE RECUPERACIÓN DE PURGAS DE FONDO Y DE NIVEL DE LAS CALDERAS PIROTUBULARES EN LA EMPRESA PESQUERA AUSTRAL.
- [3] Á. Chango, DIAGNOSTICO TÉRMICO DEL SISTEMA DE GENERACIÓN Y DISTRIBUCIÓN DE VAPOR EN EL ÁREA DE LAVANDERÍA Y ESTERILIZACIÓN DEL "HOSPITAL GENERAL PROVINCIAL LATACUNGA, Ambato: Tesis, 2017.
- [4] W. Vacacela, Estudio de parámetros de combustión en un calderín de 2BHP y su efecto sobre su eficiencia, Ambato: Tesis, 2011.
- [5] M. Montes, M. Muñoz y A. Rovira , "Definición y clasificación de calderas," de *INGENIERIA TERMICA*, Madrid, UNED, 2014, pp. 399-412.
- [6] Y. Cengel y A. Ghajar, "Conducción de Calor," de *TRANSFERENCIA DE CALOR Y MASA*, México, McGrawHill, 2011, pp. 63-67.
- [7] J. Soto, "Aislamientos térmicos," de *FUNDAMENTOS SOBRE AHORRO DE ENERGIA*, México, UADY, 1996, pp. 2.1-2.5.
- [8] M. Sanz y R. Patiño, "Conceptos básicos," de *MANUAL PRACTICO DEL OPERADOR DE CALDERAS INDUSTRIALES*, Madrid, Paraninfo, 2014, pp. 21-25.
- [9] D. Abarca y F. Iglesias, ELABORACIÓN DE UN PLAN DE MANTENIMIENTO PREDICTIVO MEDIANTE LA APLICACIÓN DE TERMOGRAFÍA INDUSTRIAL EN LOS MOTORES ELÉCTRICOS DE LA PLANTA DE EUROLIT EN LA EMPRESA TUBASEC C.A., Riobamba: Tesis, 2012.
- [10] C. Olarte, A. Botero y B. Cañoñ, "APLICACIÓN DE LA TERMOGRAFÍA EN EL MANTENIEMIENTO PREDICTIVO," *Scientia et Technica Año XVI,* vol. I, nº 48, pp. 254- 256, 2011.
- [11] C. Ibarra y D. Gonzalez, "Análisis de imágenes en Termografía Infrarroja," *con-ciencias,*  vol. 1, nº 20, p. 42, 2017.
- [12] FLIR, "VISION TERMICA," FLIR, 2018. [En línea]. Available: https://www.flir.com/es/marine/first-responders/. [Último acceso: 07 28 2018].
- [13] F. Perez, "La termografía infrarroja: un sorprendente recurso," *7Revista Eureka sobre Enseñanza y Divulgación de las Ciencias,* vol. I, nº 13, pp. 605-608, 2016.
- [14] W. Whitman y W. Johnson, "Combustible gaseoso," de *TECNOLOGIA DE REFRIGERACIÓN Y AIRE ACONDICIONADO*, Madrid, Paraninfo, 2008, pp. 22-25.
- [15] Z. Cedeño, ESTIMACION DEL PREJUICIO AL ESTADO CAUSADO POR EL SUBSIDIO DEL GAS, Quito: Tesis, 2013.
- [16] J. Roldan, "Introducción a la energía," de *Fuentes de Energía*, Madrid, Paraninfo, 2008, pp. 1-10.
- [17] J. Valera, "Aprovechamiento de la Energía," de *APUNTES DE FISICA GENERAL*, México, PAPIME, 2005, pp. 295-300.
- [18] NTP 350.300, Procedimiento para la determinación de la eficiencia térmica de calderas industriales., 2008.
- [19] FLIR SYSTEMS, *Manual Flir TG-165,* Wilsonvile, 2014.
- [20] D. Aranda, "Principio sobre corriente continua," de *ELECTRONICA CONCEPTOS BASICOS Y DISEÑO DE CIRCUITOS*, Buenos Aires, USERS, 2014, pp. 43-45.
- [21] TESTO, "Termómetro profesional testo 735-1," 2018. [En línea]. Available: https://www.testo.com/es-ES/termometro-profesional-testo-735-1/p/0560-7351. [Último acceso: Septiembre 15 2018].
- [22] BACHARACH, "Analizador de Combustión Ambiental ECA 450," Octubre 2014. [En línea]. Available: https://www.mybacharach.com/wp-content/uploads/pdf/ECA450 /ECA450-user%20manual-N.America(Spanish).pdf. [Último acceso: 15 Septiembre 2018].
- [23] L. Jutglar, A. Miranda y M. Villarubia, "Calderas," de *MANUAL DE CALEFACCION*, Madrid, marcombo, 2011, pp. 110-115.
- [24] A. Kohan , "Calderas de Tubo de Humos," de *MANUAL DE CALDERAS*, Madrid, McGrawHill, 2000, pp. 47-82.
- [25] IDAE, "Ahorro y eficiencia energética en climatización," Junio 2010. [En línea]. Available: http://www.idae.es/tecnologias/eficiencia-energetica/edificacion/reglame nto-de-instalaciones-termicas-de-los-0. [Último acceso: 16 Septiembre 2018].

## **ANEXOS Anexo 1**

Parámetros de combustión de GLP

|                                                                                                    |       | Propano                                                                                                    | Butano                                                                                                    | <b>GLP</b>                                                                                           |
|----------------------------------------------------------------------------------------------------|-------|----------------------------------------------------------------------------------------------------|----------------------------------------------------------------------------------------------------|----------------------------------------------------------------------------------------------------|
| Contenido de propano<br>% masa                                                                                                    |       | 95                                                                                                    | 5                                                                                                    | 40                                                                                                   |
| Contenido de butano<br>% masa<br>$H_s$ MJ/kg<br>H, MJ/kg<br>d Ml/kg<br>p Kg/m <sup>3</sup> (cond. normales)                                                                                           |       | 5<br>50,30<br>46,32<br>1,582<br>2,046                                                                         | 95<br>49,54<br>45,75<br>2,067<br>2,673                                                                    | 60<br>49,84<br>45,97<br>1,878<br>2,429                                                               |
| Aire <sub>m<sup>3</sup></sub><br>Humos totales m <sup>3</sup><br>Humos secos m <sup>3</sup><br>$CO2$ m <sup>3</sup><br>$N_2$ m <sup>3</sup><br>$H_2O$ m <sup>3</sup><br>Aire en exceso m <sup>3</sup> |       | $12,07 \alpha$<br>$12,07\alpha + 1,0$<br>$12,07\alpha - 1,02$<br>1,52<br>9,53<br>2,02<br>$12,07 (\alpha - 1)$ | $11,91 \alpha$<br>$11,91\alpha + 0,97$<br>$11,91a - 0,96$<br>1,54<br>9,41<br>1,93<br>$11,91 (\alpha - 1)$ | $12,0 \alpha$<br>$12\alpha + 0.985$<br>$12a - 0.985$<br>1,53<br>9,48<br>1,97<br>$12 (\alpha - 1)$    |
| Aire kg<br>Humos totales kg<br>Humos secos kg<br>$CO2$ kg<br>$N_2$ kg<br>$H2O$ kg<br>Aire en exceso kg                                                                                                |       | $15,60\alpha$<br>$15,60\alpha + 1$<br>$15,60\alpha - 0,63$<br>2,99<br>11,97<br>1,63<br>$15,60 (a-1)$          | 15,39a<br>$15,39\alpha + 1$<br>$15,39\alpha - 0,55$<br>3,02<br>11,81<br>1,55<br>$15,39 (\alpha - 1)$      | 15,51a<br>$15,51\alpha + 1$<br>$15,51\alpha - 0,59$<br>3,01<br>11,90<br>1,59<br>$15,51 (\alpha - 1)$ |
| A<br>$+ B$<br>$\alpha =$<br>96 CO <sub>2</sub><br>$\%O_{2}$<br>$\alpha = 1 + C$<br>$21 - 96O_2$                                                                                                    | $A =$ | 12,61                                                                                                    | 12,91                                                                                                    | 12,79                                                                                                |
|                                                                                                    | $B =$ | 0,085                                                                                                    | 0,081                                                                                                    | 0,082                                                                                                |
|                                                                                                    | $C =$ | 0,915                                                                                                    | 0,919                                                                                                    | 0,918                                                                                                |

Figura 16. Parámetros de combustión de 1 kg de GLP (propano, butano y sus mezclas). Esta figura guarda un paralelo con las presentadas para otros combustibles (figuras 14 y 15).

Reportes de gases de combustión en Calderín.

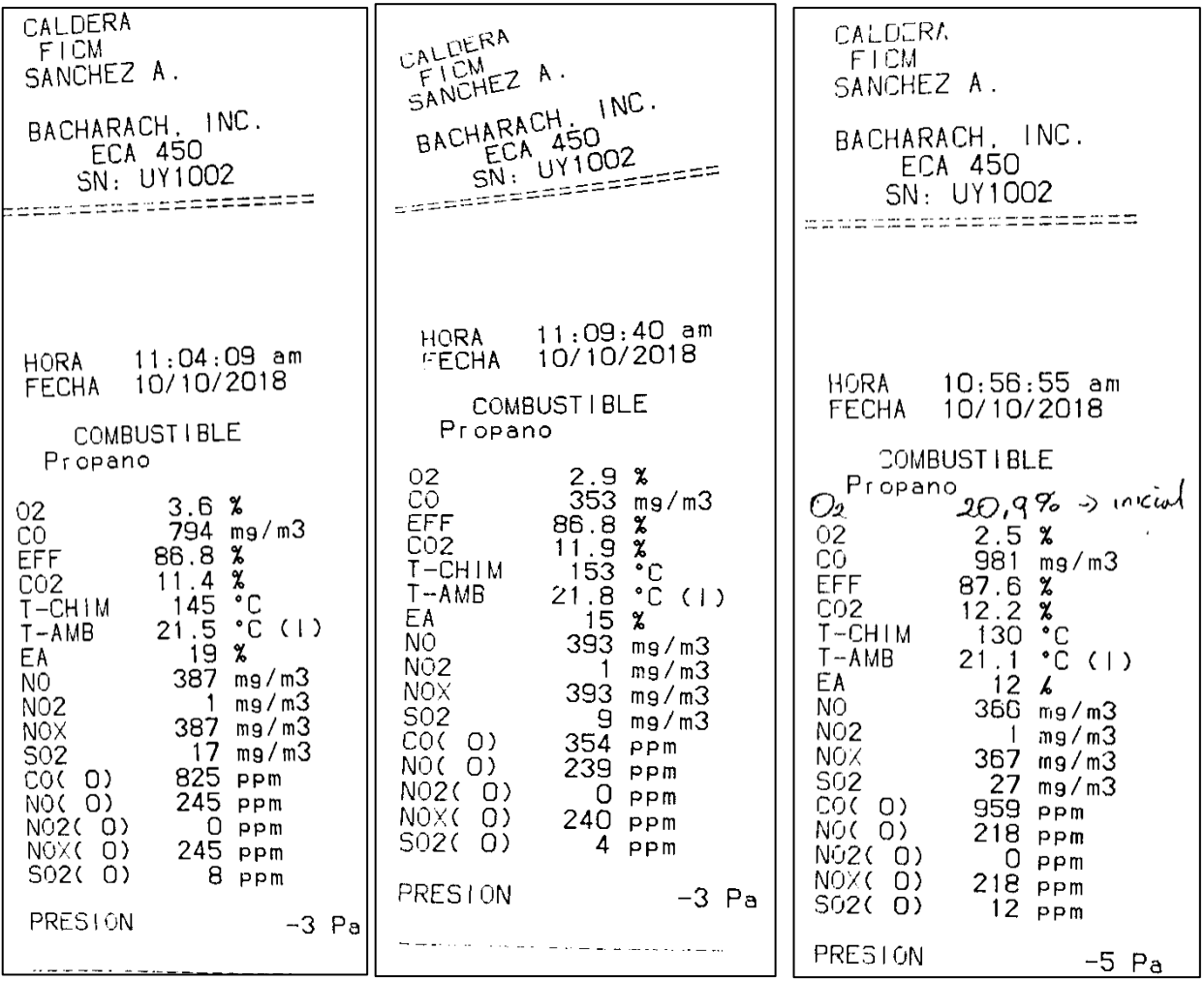

Propiedades del aire para transferencia de calor

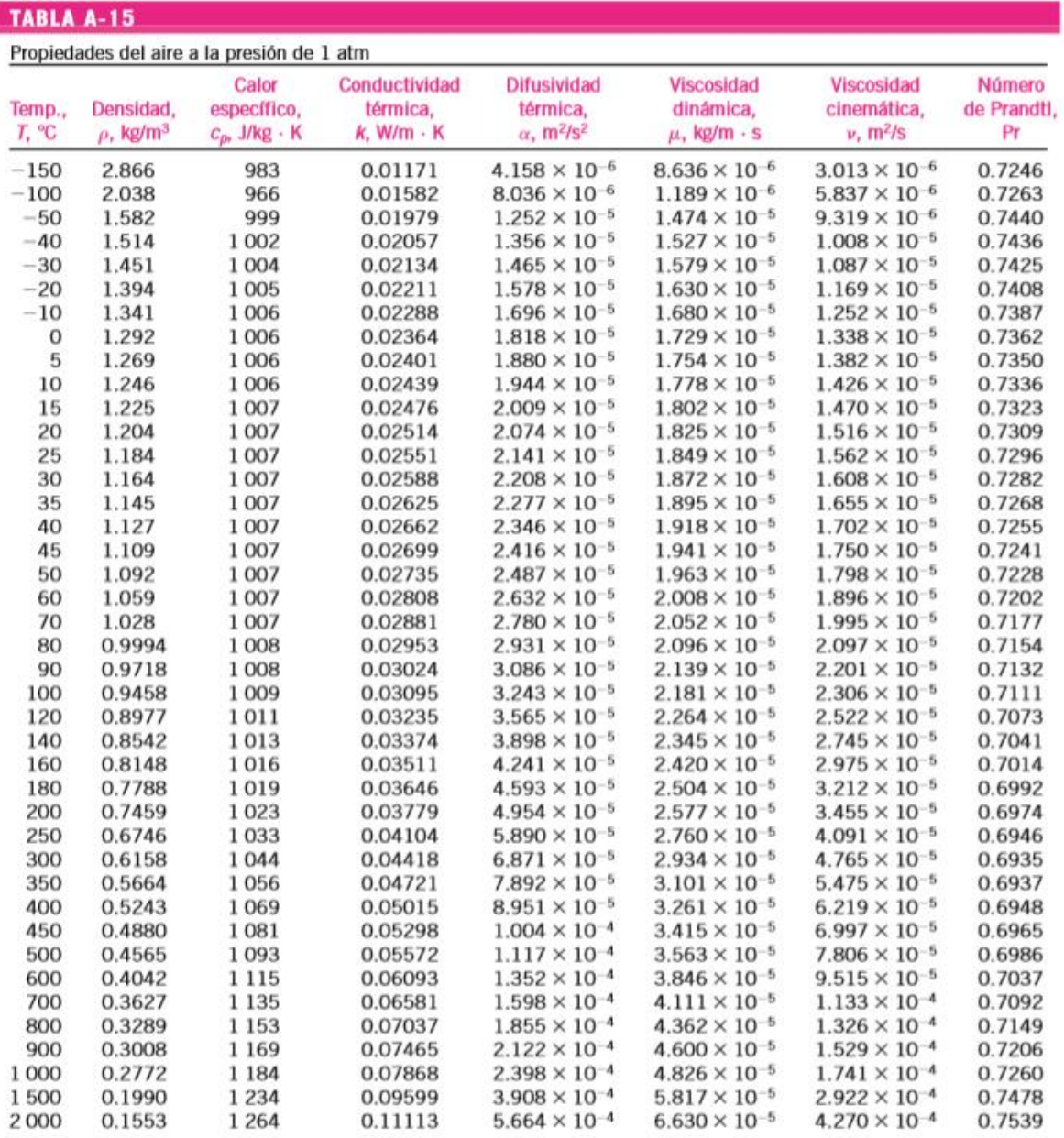

Nota: Para los gases ideales, las propiedades  $c_p$ , k,  $\mu$  y Pr son independientes de la presión. Las propiedades  $\rho$ ,  $\nu$  y  $\alpha$  a una presión P (en atm) diferente de 1 atm se determinan al multiplicar los valores de

Tauri se oeterminar armitological los valores de p, a la temperatura dada, por P y ar enviar v y a entre P.<br>Fuente: Datos generados basándose en el software EES desarrollado por S. A. Kieln y F. L. Alvarado. Fuentes origin

# Correlaciones para convección natural

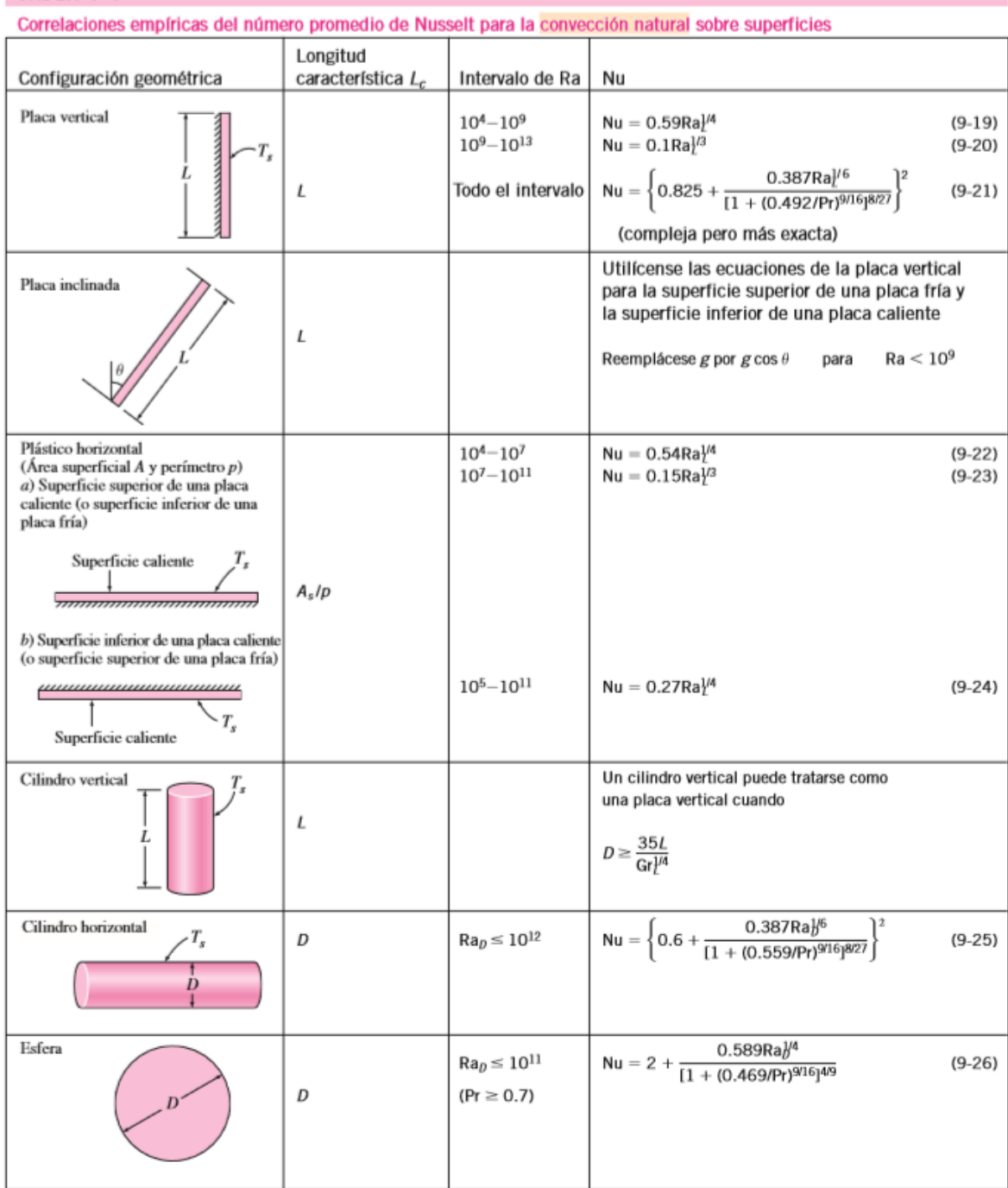

## **TABLA 9-1**

#### Ecuaciones simplificadas para aire

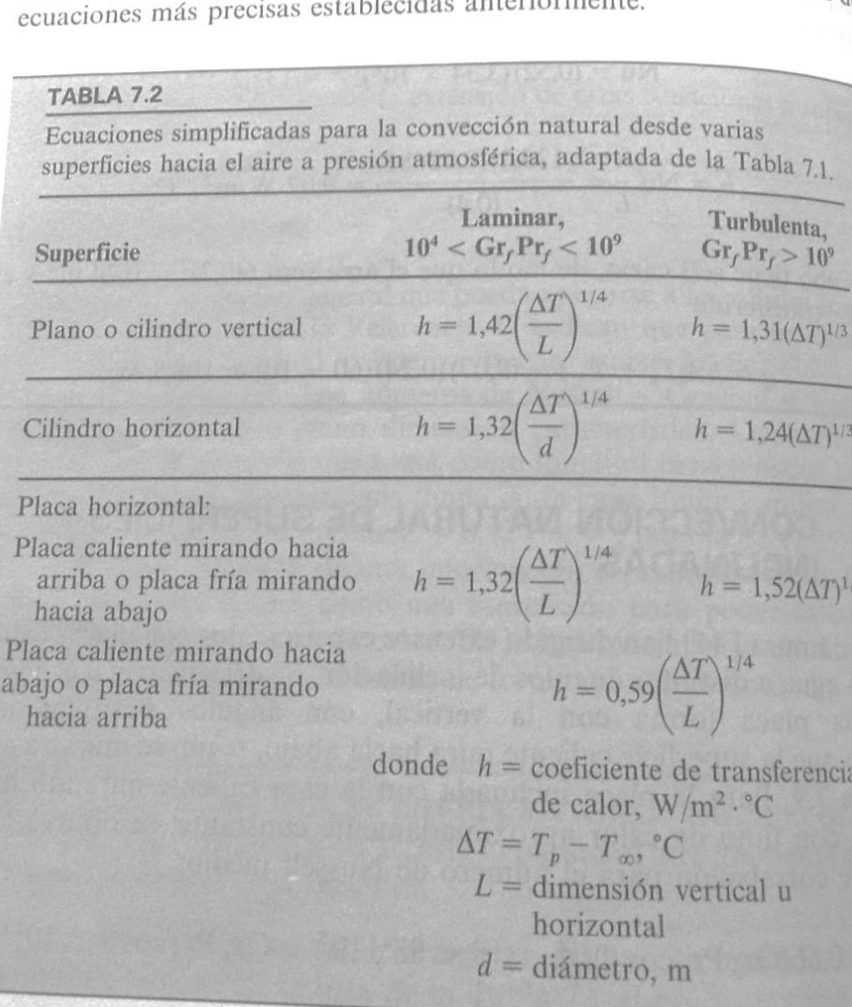

## ECUACIONES SIMPLIFICADAS PARA EL AIRE  $7.9.$

Fig.  $\frac{1}{2}$ . Exercise dan las equaciones simplificadas para el coeficiente de relativa de calor desde distintas superfícies al aire a presión ambiente de En la Tabla 7.2 se dan las ecuaciones sinerfícies al aire a presión ambiente de calor desde distintas superfícies al aire a presión ambiente de calor desde distintas superfícies al aire a presión ambiente transferencia de calor desde distintas superioris pueden extenderse a presion<br>y temperaturas moderadas. Estas relaciones pueden extenderse a presion<br>y temperaturas o más bajas multiplicando por los factores siguientes. y temperaturas moderadas. Estas relaciones paeden extenderse a pre<br>nes más altas o más bajas multiplicando por los factores siguientes:

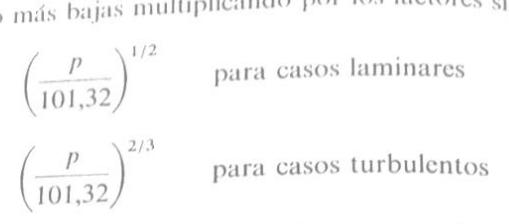

donde  $p$  es la presión en kilopascales. Debe tenerse cuidado en el uso de donde p es la presión en la discursación es estas son sólo aproximaciones de estas relaciones simplificadas, ya que éstas son sólo aproximaciones de

I

Tablas termodinámicas para Agua saturada

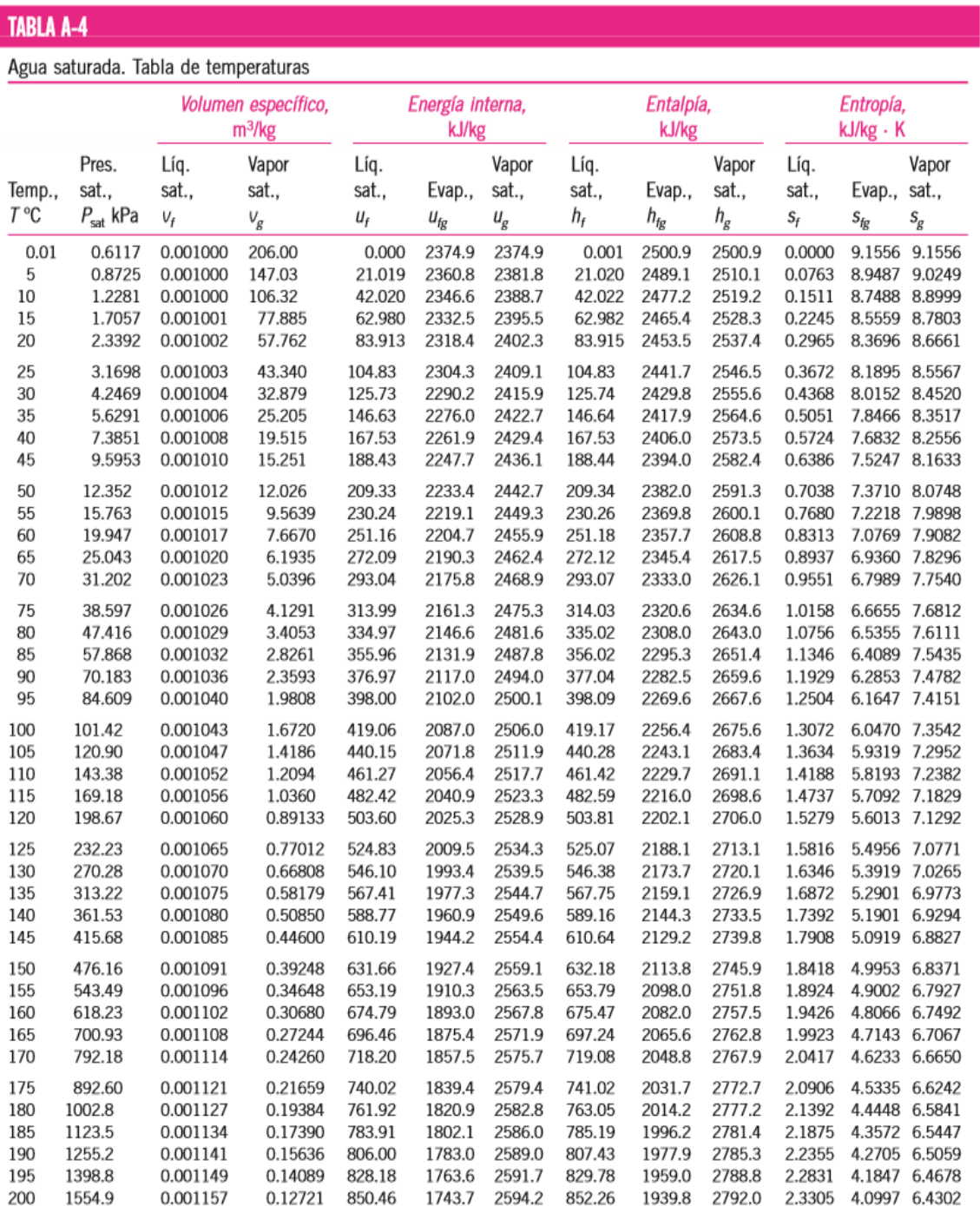

Reporte Termograma de la Tapa superior

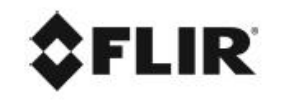

UNIVERSIDAD TÉCNICA DE AMBATO FACULTAD DE INGENIERÍA CIVIL Y MECÁNICA CARRERA DE INGENIERÍA MECÁNICA

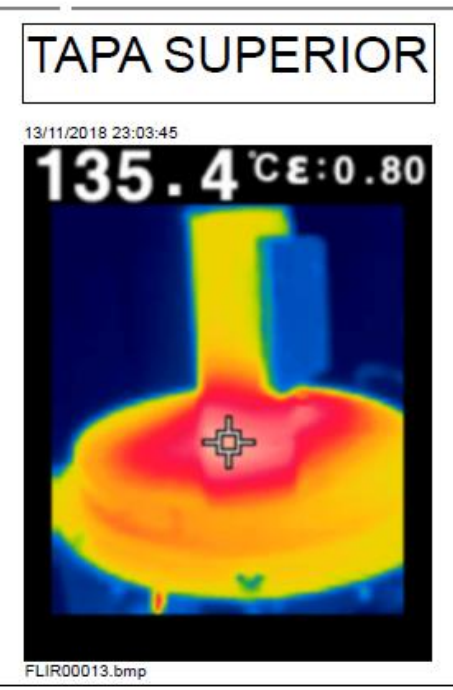

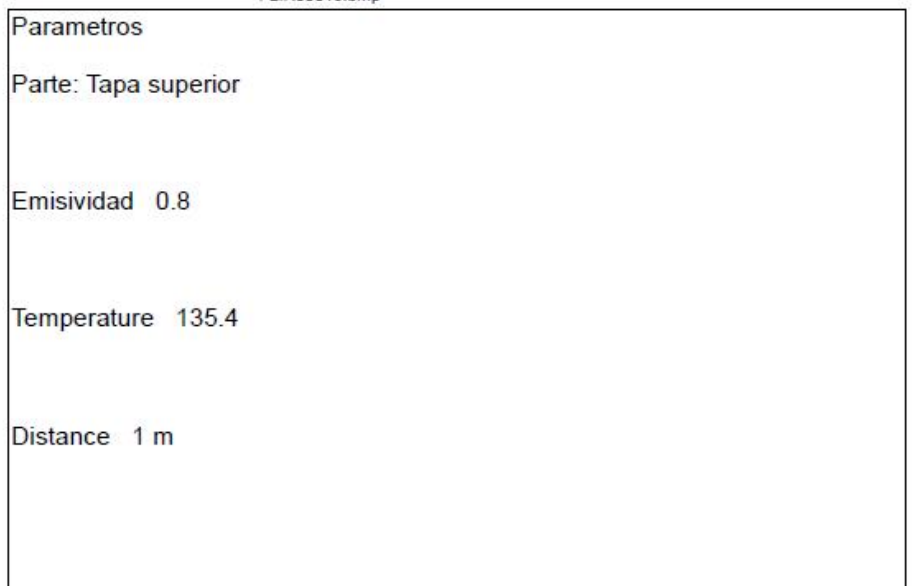

 $1/5$ 

ALEJANDRO SEBASTÁN SÁNCHEZ MENDOZA

Reporte Termograma de la Chimenea

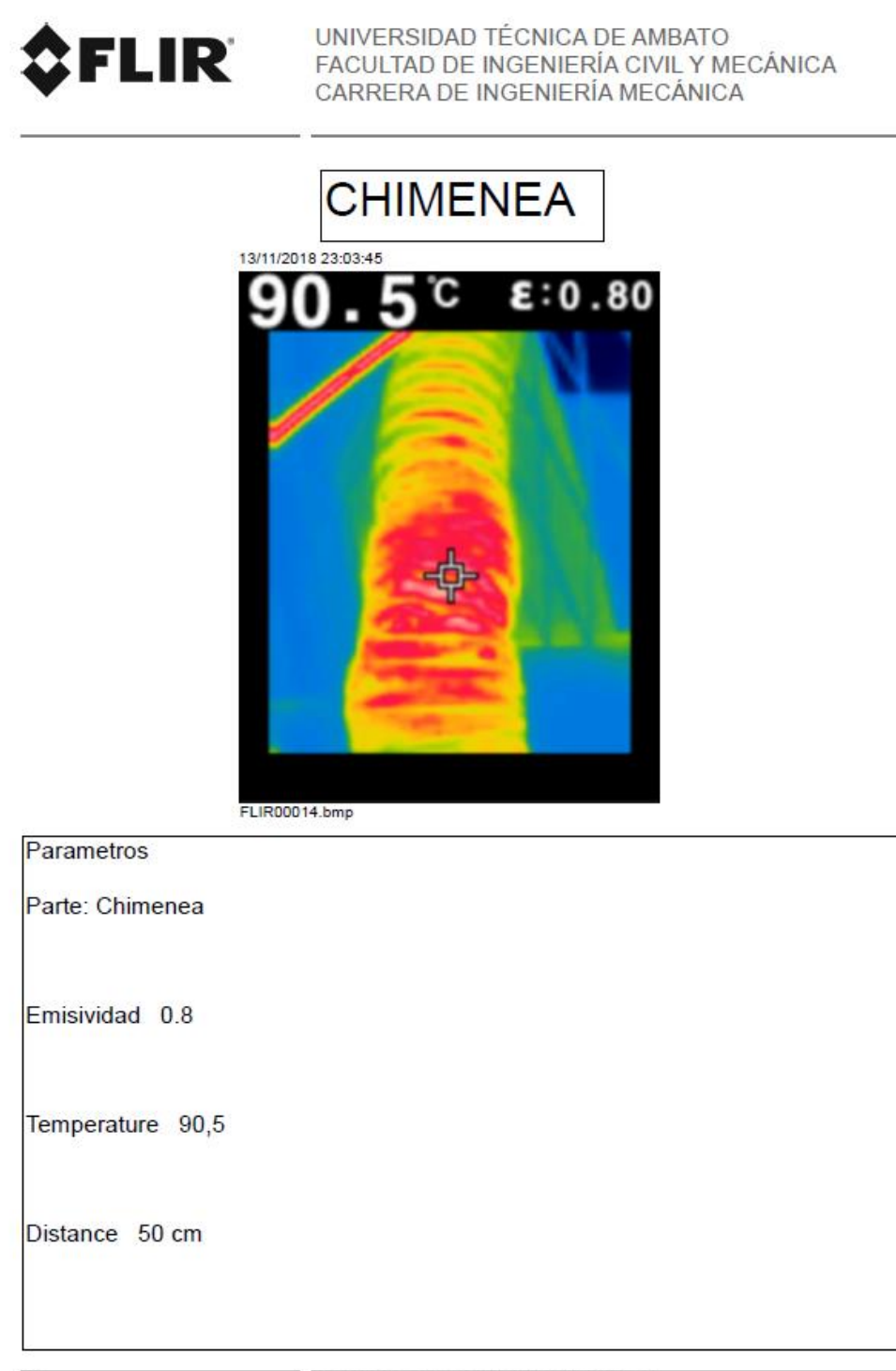

ALEJANDRO SEBASTÁN SÁNCHEZ MENDOZA

Reporte Termograma del cilindro

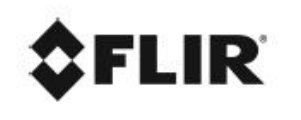

UNIVERSIDAD TÉCNICA DE AMBATO FACULTAD DE INGENIERÍA CIVIL Y MECÁNICA<br>CARRERA DE INGENIERÍA MECÁNICA

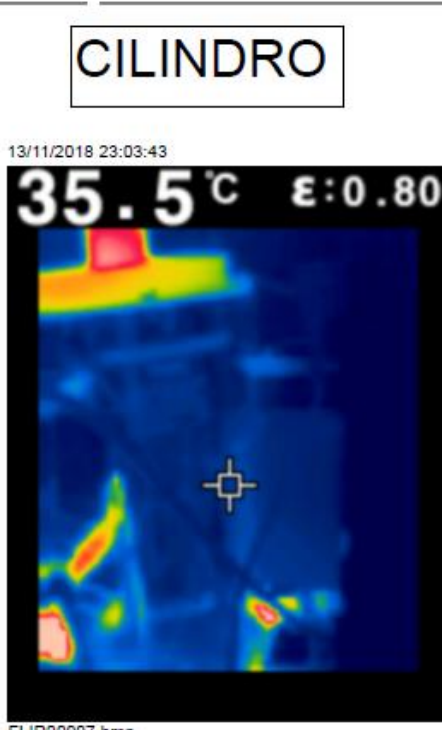

FLIR00007.bmp

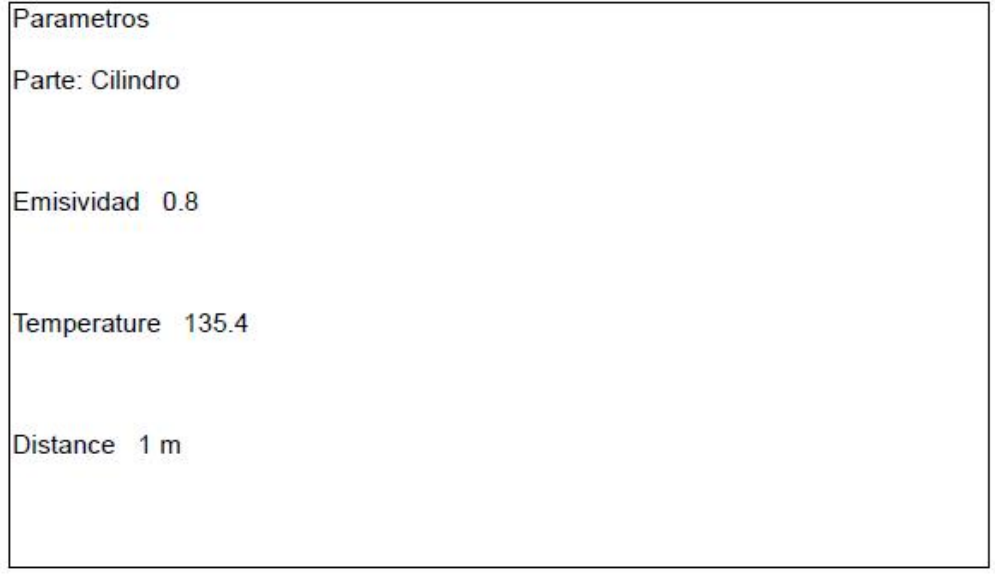

Reporte Termograma del calderín

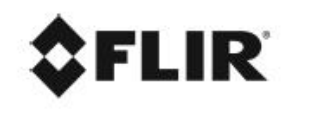

UNIVERSIDAD TÉCNICA DE AMBATO FACULTAD DE INGENIERÍA CIVIL Y MECÁNICA CARRERA DE INGENIERÍA MECÁNICA

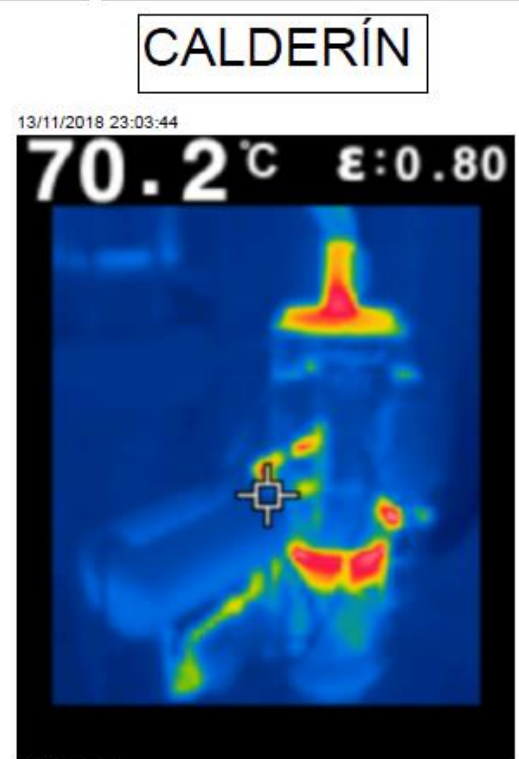

FLIR00009.bmp

Parametros

Parte: Calderín

Emisividad 0.8

Temperatura máxima 135

Distance 1,5 m

Reporte Termograma de Calderín y tuberías

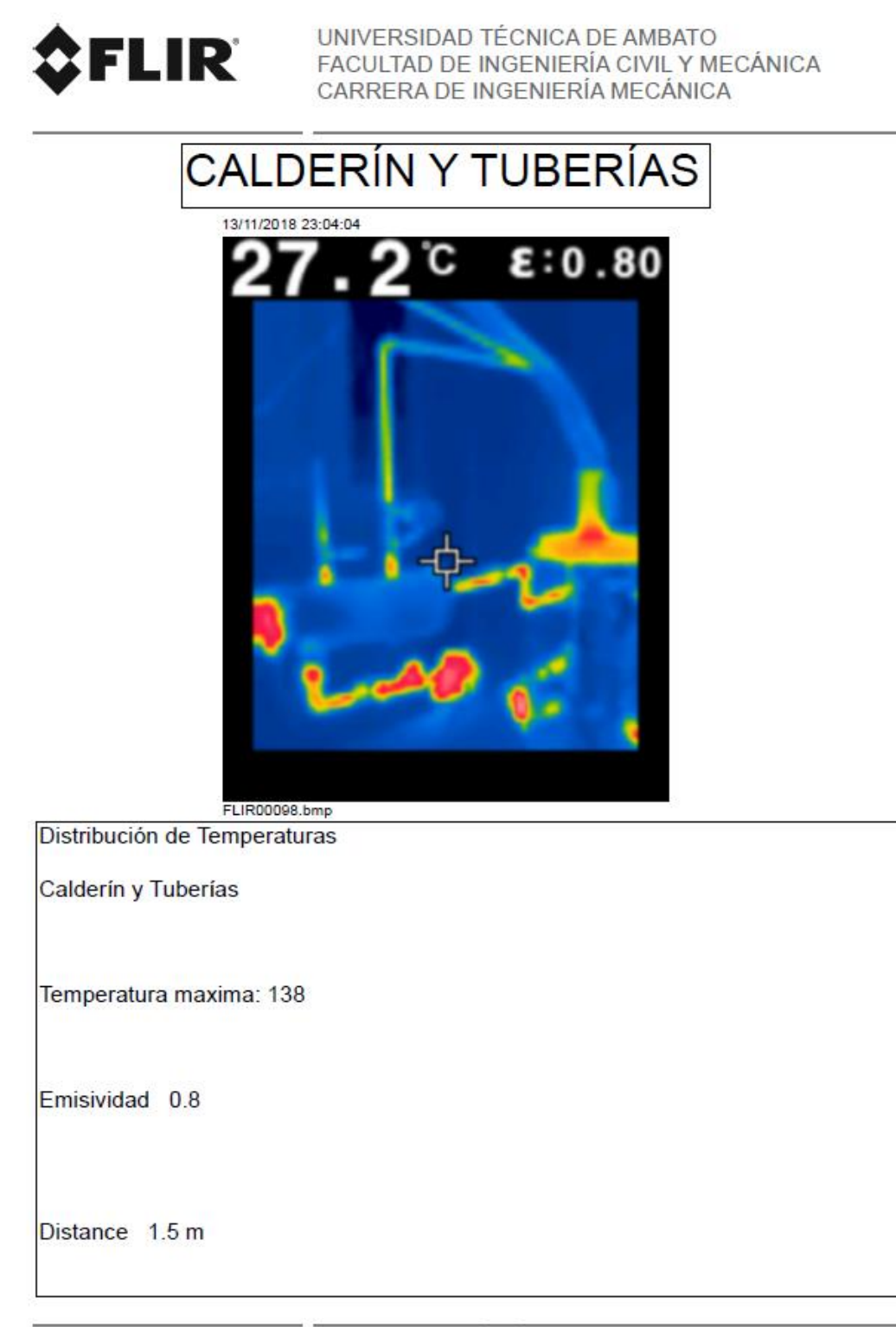

## Manual FLIR TG165

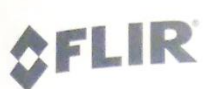

## **PUESTA EN MARCHA - ES**

UBICACIÓN DE LA GUÍA DEL USUARIO: La guia del usuario se encuentra en la tarjeta de memoria SD suministrada que fue instalada en el TG165 de UBICACIÓN DE LA GUÍA DEL USUARIO; La guia del usuario se encuentra en la tarjeta de memoria SD suministrada que fue instalada en el TG1<br>Fabrica, Conecte el TG165 al puerto USB de un ordenador con el cable USB incluido. Vea 1986 (a la targeta el 1916) al puerto USB de un ordenador con el cable USB incluido. Vea el contenido de la tarjeta tal y como lo haría con un para con un conseguente de la targeta del usuario por completo para conocer y<br>I entender bien el TG165.

# Termómetro visual de infrarrojos TG165

#### Guía rápida

- · Cargue la batería con un cable USB (el puerto USB está debajo de la lengüeta)
- Mantenga pulsado U durante > 2 segundos para ö encender o apagar
- · Visionado de la temperatura en el termómetro visual IR
- Tire del gatillo para encender los punteros láser
- Suelte el gatillo y pulse **OK** para guardar la imagen o  $\overline{\phantom{a}}$ para descartar la imagen antes de 5 segundos
- Vuelva a tirar del gatillo para volver a la imagen a  $\circ$ tiempo real.
- · Utilice los punteros láser para ayudar con la orientación y el establecimiento del objetivo
- Utilice los puntos de mira para precisar las medidas de  $\bullet$ temperatura

#### Resumen de pantalla y botones

- 1. Temperatura del termómetro IR
- 2. Área de la imagen IR
- 3. Puntos de mira de objetivo
- 4. Aviso para guardar imagen; Pulse OK
- 5. Reloj a tiempo real
- 6. Pulse para acceder al menú de configuración, para alternar entre opciones y para acceder al submenú
- 7. Pulse durante 4 segundos para acceder al modo de revisión de imágenes.
- 8. Navegue por los artículos del menú e imágenes guardadas.
- 9. Manténgalo pulsado para encender/apagar; pulse rápido para salir de una pantalla
- 10. Configuración actual de emisividad
- 11. Aviso para descartar imagen; pulse
- 12. Icono de punteros láser activos
- 13. Icono de tarjeta micro SD detectada
- 14. Estado de la batería

PUESTA EN MARCHA DEL TG165 DE FLIR

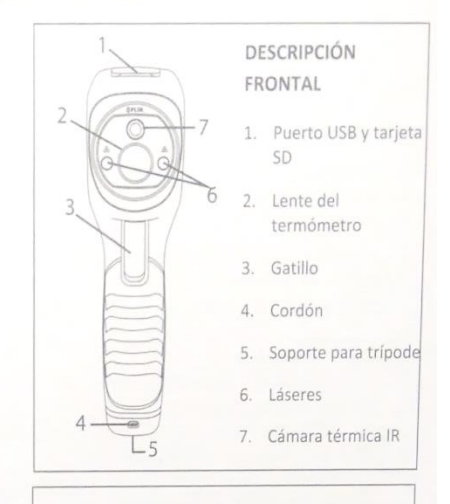

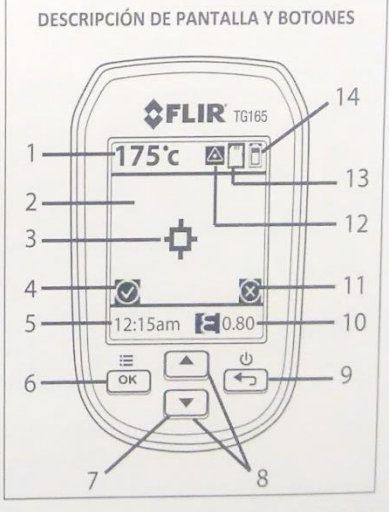

Identificador de documento: TG165-QS-mul\_AA

# Menú de configuración

- .<br>• Pulse ≡ para entrar en el menú de configuración (ver<br>• Pulse ≡ para entrar en la tabla de debajo y la panta Pulse E para entrar en el menú de comiguración (ver.<br>descripciones de icono en la tabla de debajo y la pantalla de menú a la derecha)
- · Utilice los botones flecha para navegar
- La opción actual aparecerá resaltada
- Pulse <sup>OK</sup> para abrir un artículo o alternar opciones
- Los artículos en los que se puede alternar opciones con el botón
- $\frac{1}{\sqrt{6}}$  sarticulos en los que se puede encritar e/blanco y negro), apagado/encendido de punteros láser, unidades de apagado/encendido de punteros laser, entre puntos de mira
- · Los artículos con submenús son: revisión/borrado de imagen, Los articulos con submerios son: reciber, echa/hora y página de información
- · Los submenús requieren toques de tecla adicionales; acuda al manual del usuario ubicado en la tarjeta de memoria incluida para obtener más detalles

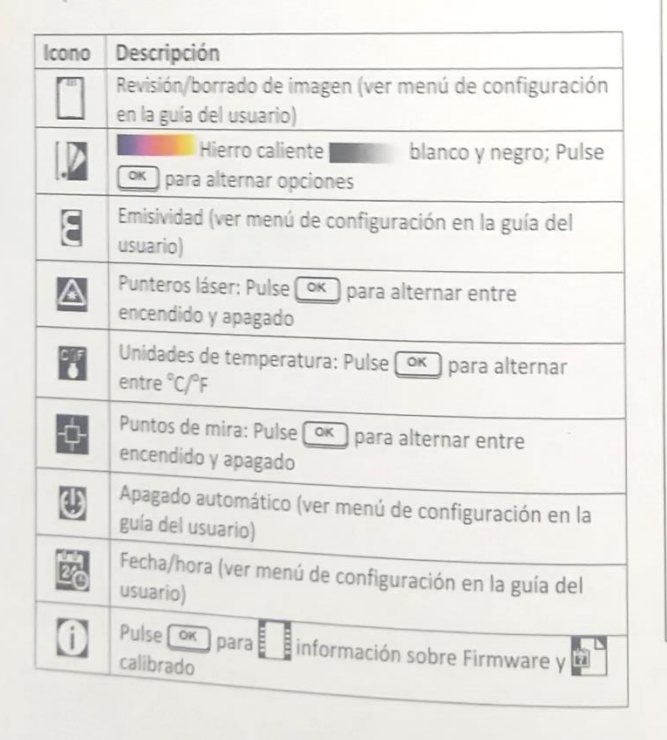

## Copyright © 2014 FLIR Systems, Inc. Todos los derechos reservados incluido el derecho de reproducción de todo o parte en cualquier forma

www.flir.com

PUESTA EN LA

## PANTALLA DE MENÚ DE CONFIGURACIÓN

- 1. Icono de modo de menú
- 2. Página anterior
- 3. Artículo de menú seleccionado
- 4. Iconos de artículos de menú
- 5. Página siguiente
- 6. Configuración actual

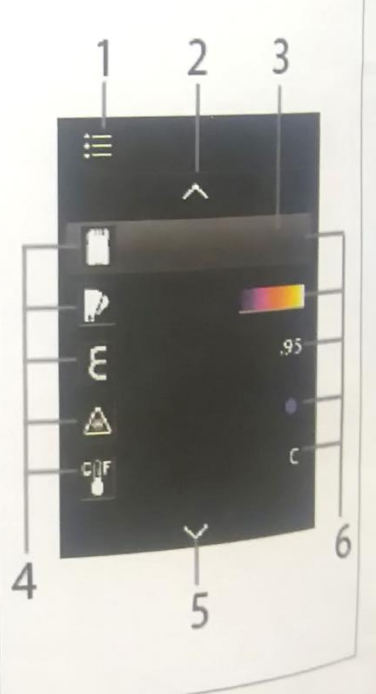

miss as mut at

**Artículo científico**